### **Anlage 1**

### **Emissionen Bau Deponie BA 1 und BA 2 (Jahr 1)**

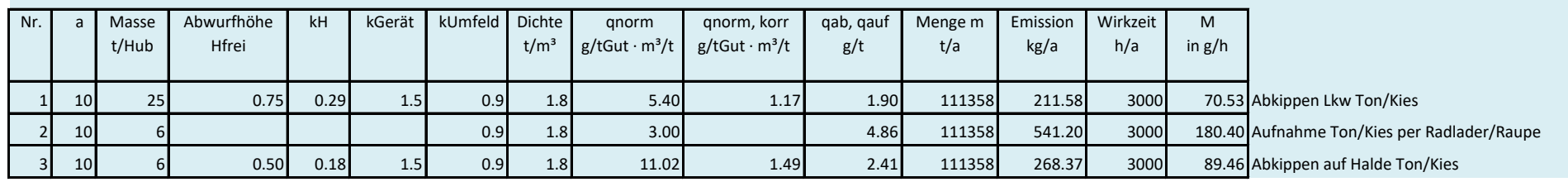

### **Emissionen Bau Deponie BA 3 (Jahr 2)**

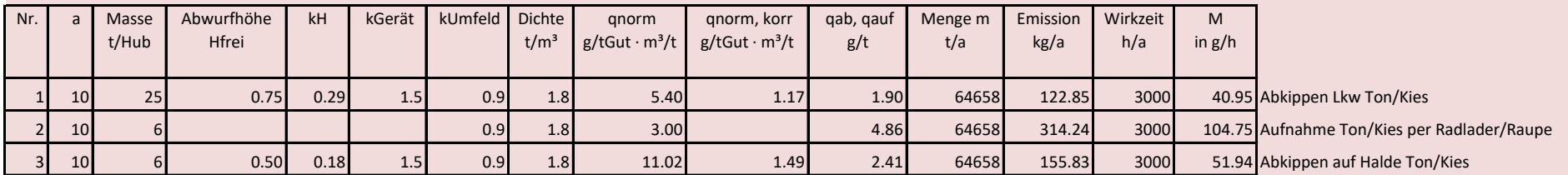

### **Emissionen Einbau Deponie BA 1 und BA 2 (Jahr 2)**

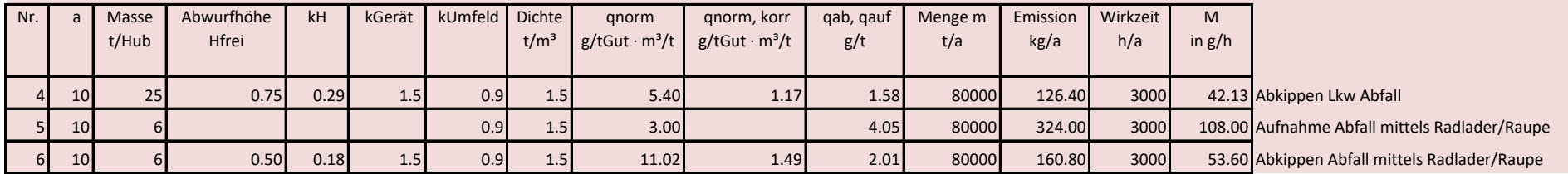

### **Emissionen Bau Deponie BA 4**

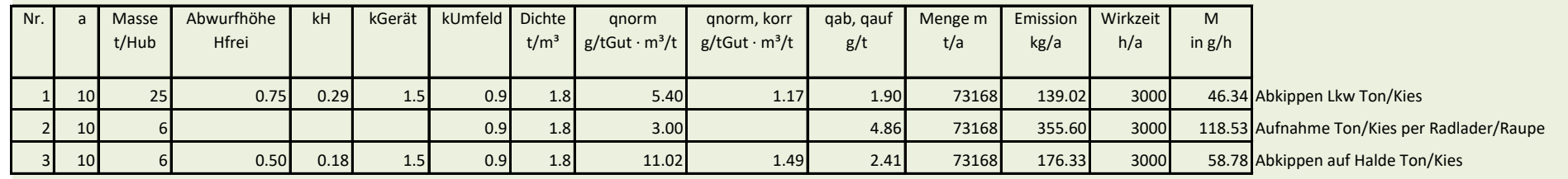

### **Emissionen Einbau Deponie BA 3**

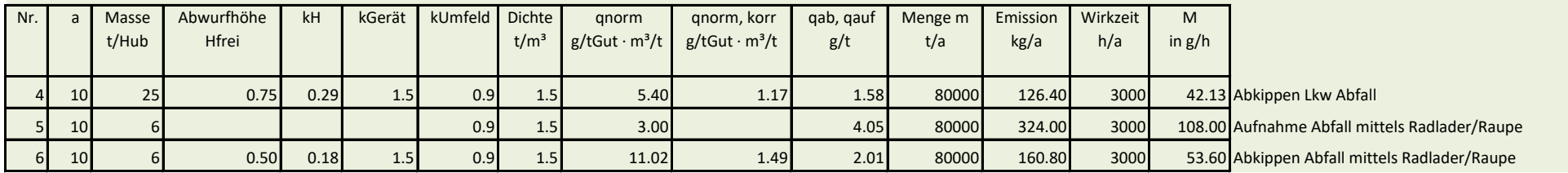

### **Emissionen Bau Deponie BA 5**

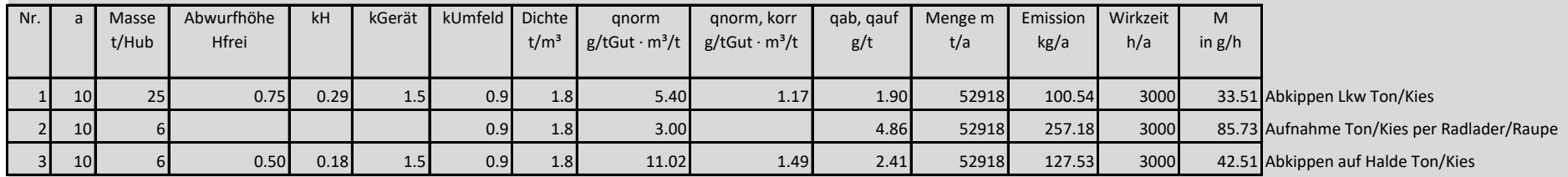

### **Emissionen Einbau Deponie BA 4**

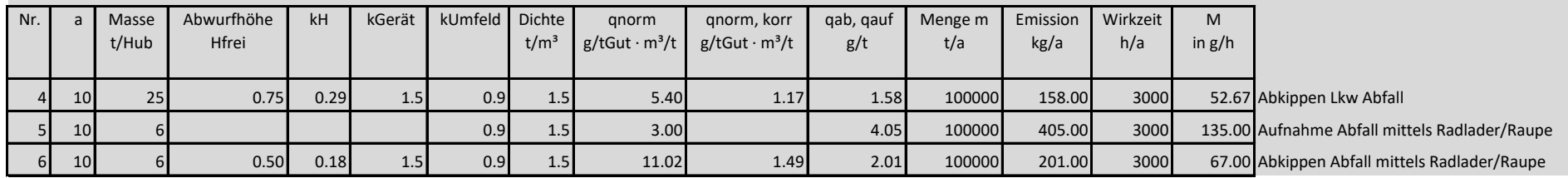

### **Emissionen Einbau Deponie BA 1 und BA 2, mittlere Ebene (ab 155m ü NN)**

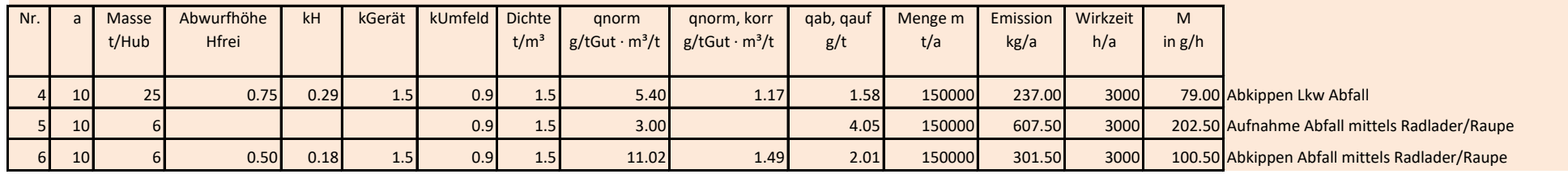

# **Anlage 2 Fahrwege unbefestigt**

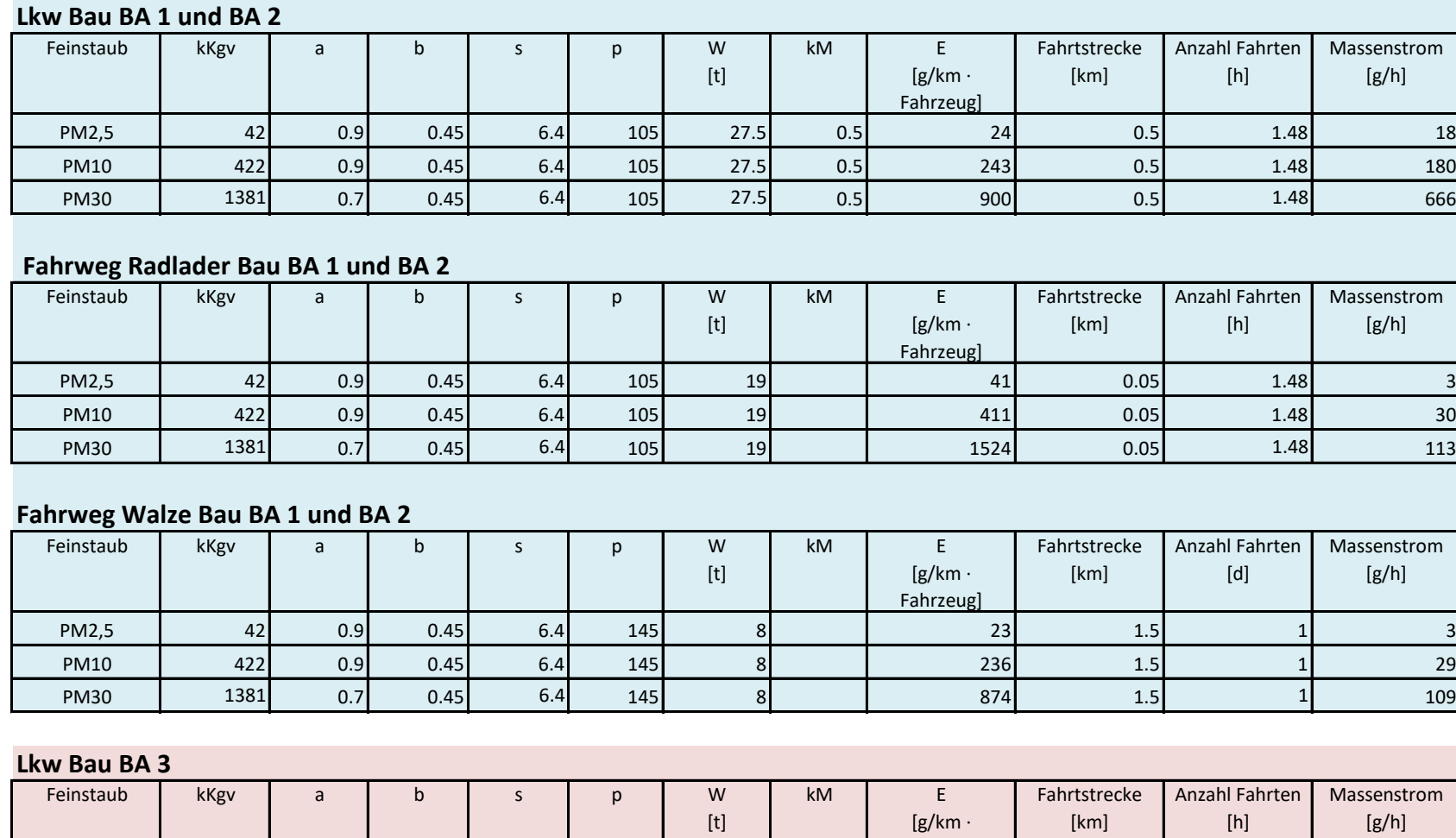

PM2,5 | 42| 0.9| 0.45| 6.4| 105| 27.5| 0.5| 24| 0.27| 0.9| 6 PM10 | 422| 0.9| 0.45| 6.4| 105| 27.5| 0.5| 243| 0.27| 0.9| 59 PM30 | 1381| 0.7| 0.45| 6.4| 105| 27.5| 0.5| 900| 0.27| 0.9| 219

Fahrzeug]

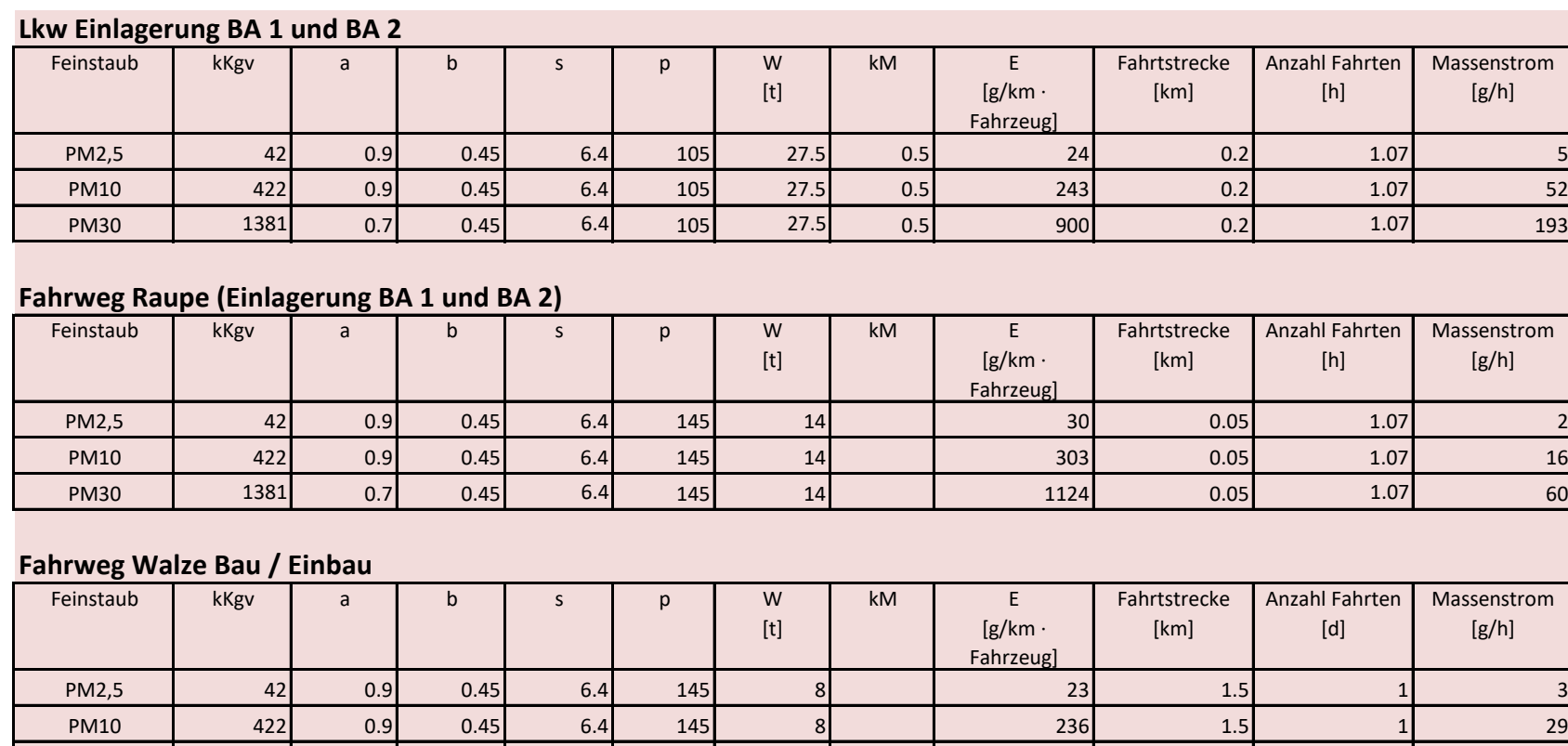

# **Fahrweg Radlader (Einlagerung BA 1 + 2)**

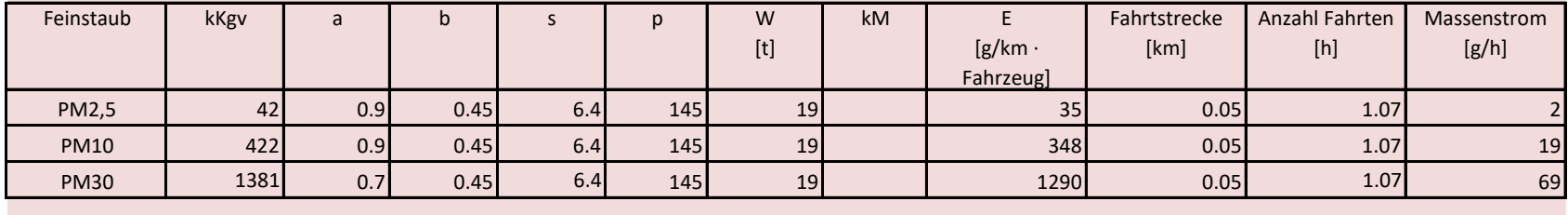

PM30 | 1381| 0.7| 0.45| 6.4| 145| 8| | 874| 1.5| 1.5| 1| 109

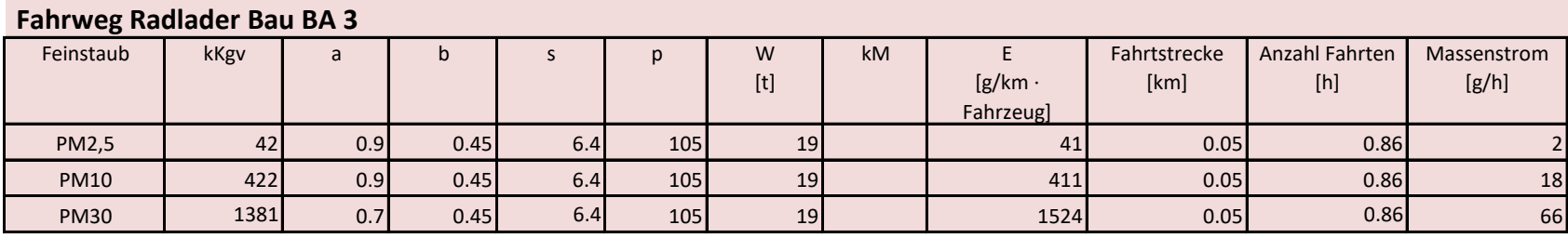

### **Lkw Bau BA 4**

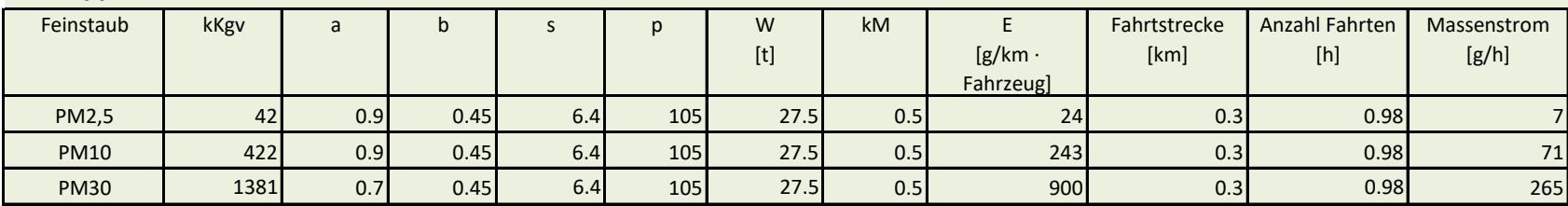

# **Lkw Einlagerung BA 3**

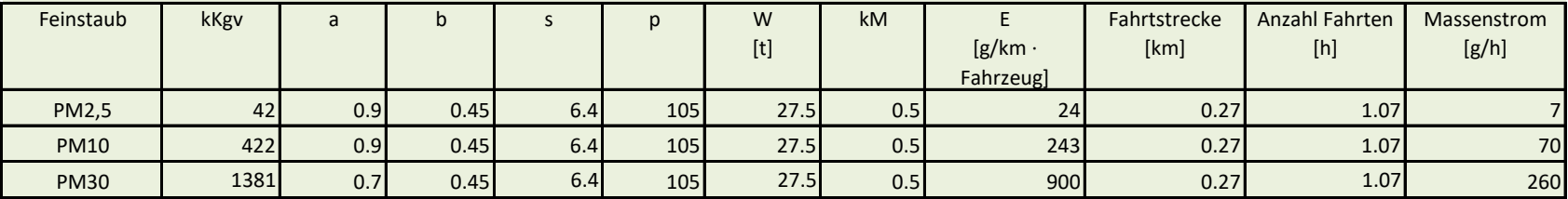

# **Fahrweg Raupe (Einlagerung BA 3)**

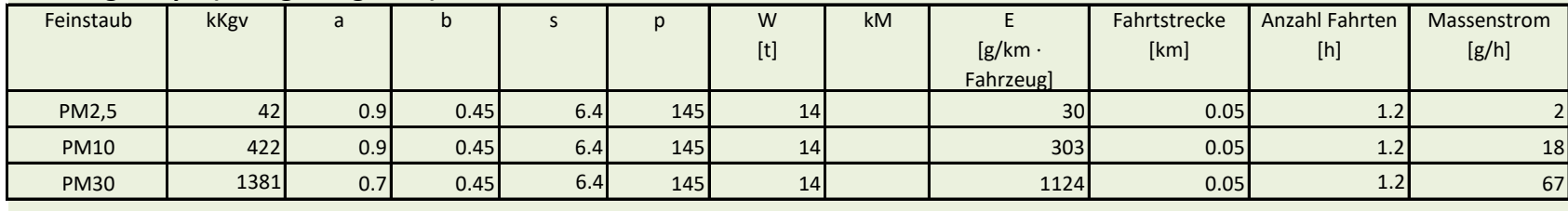

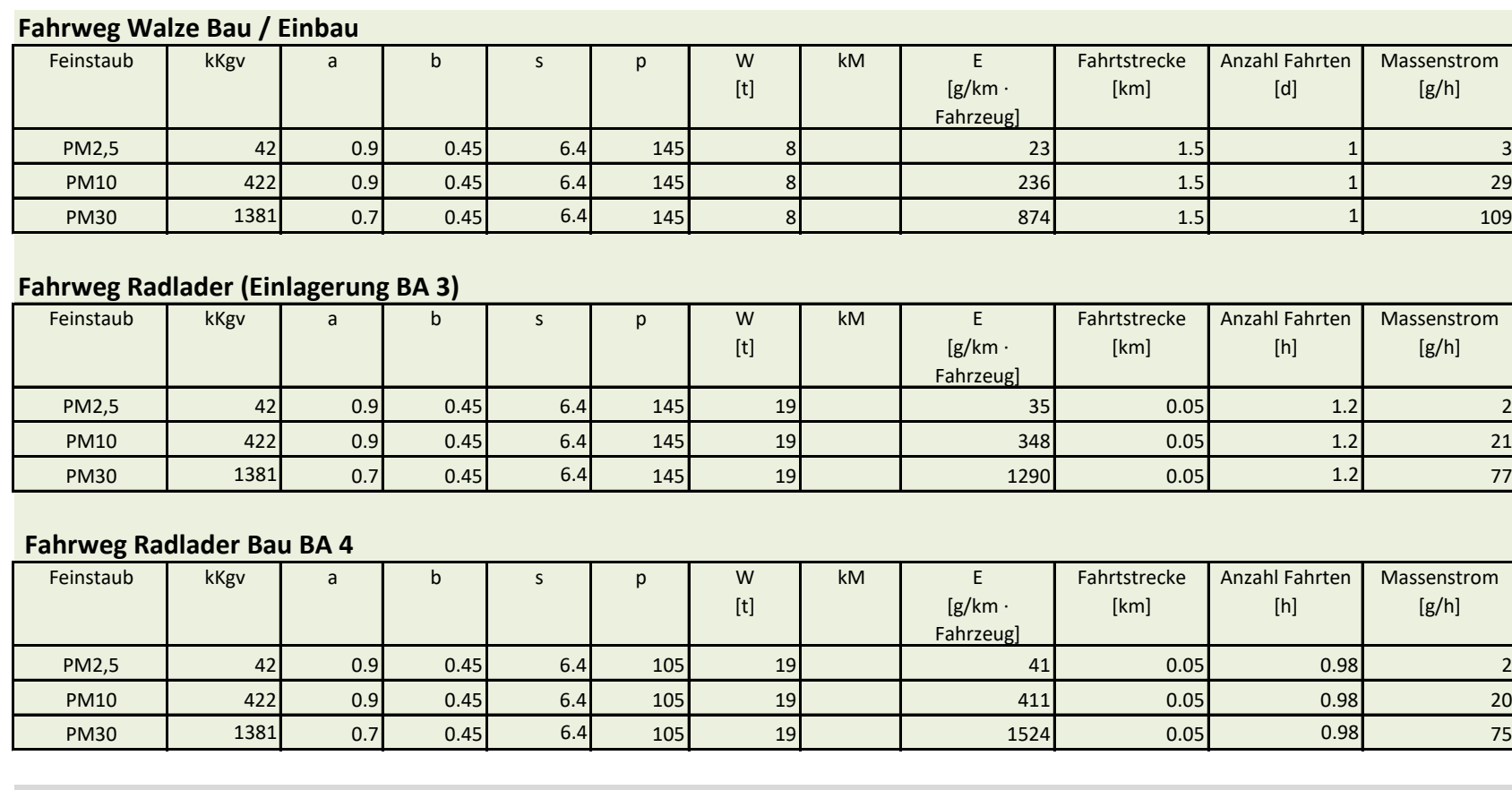

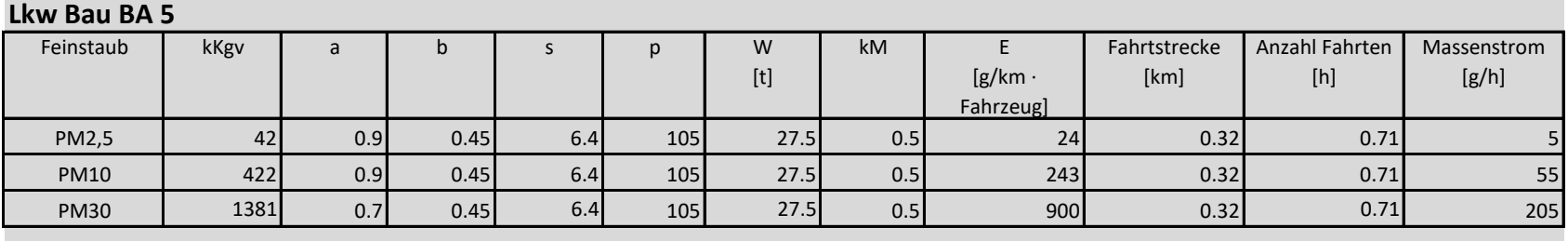

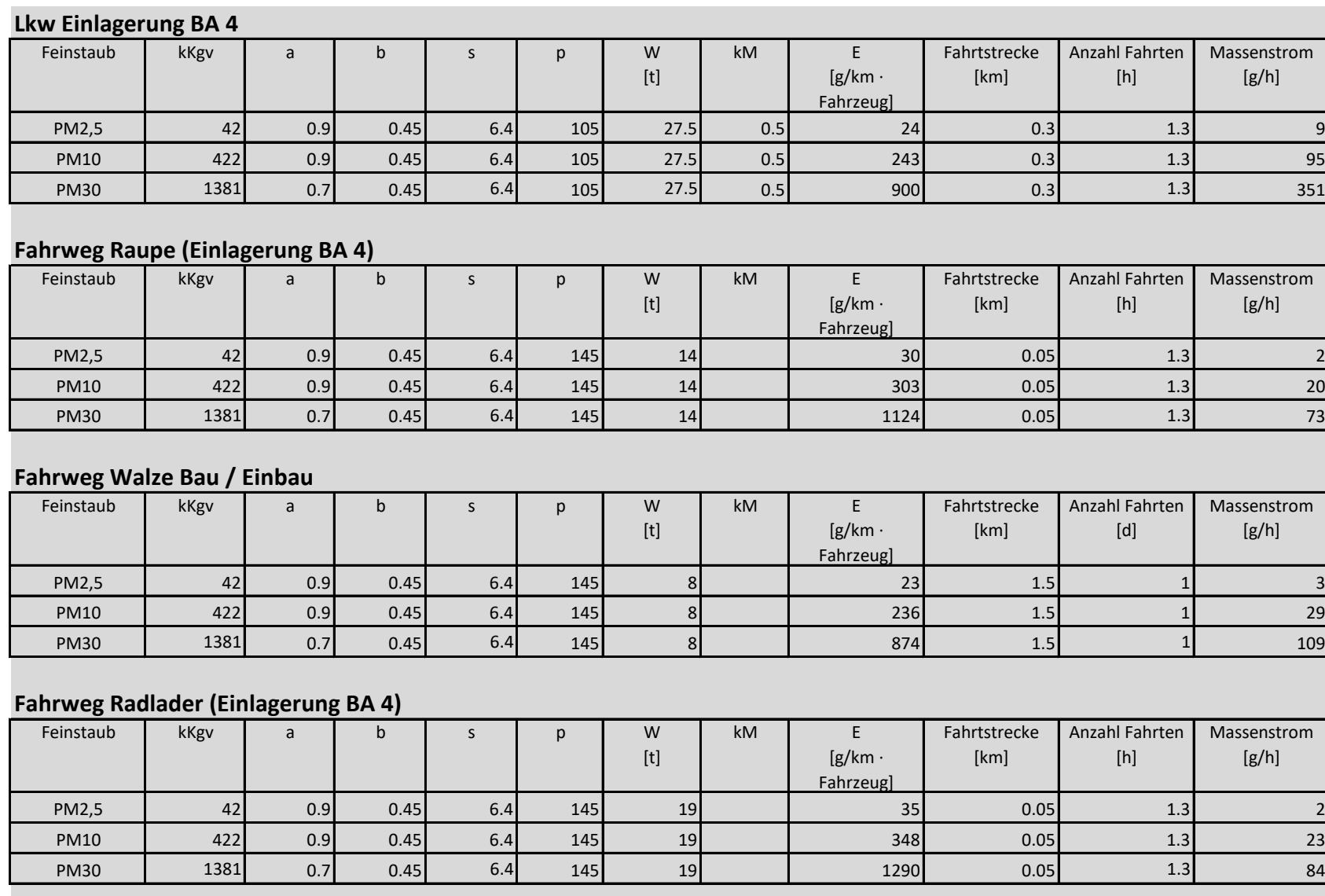

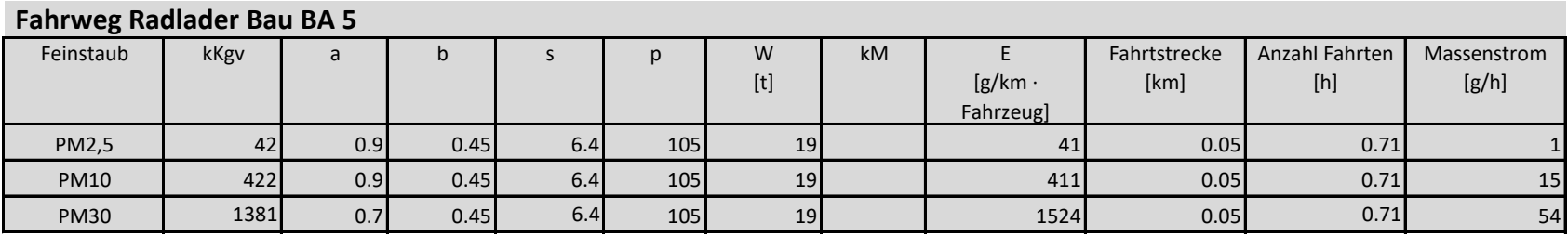

### **Lkw Einlagerung BA 1 und BA 2; mittlere Ebene (ab rd. 155m ü NN)**

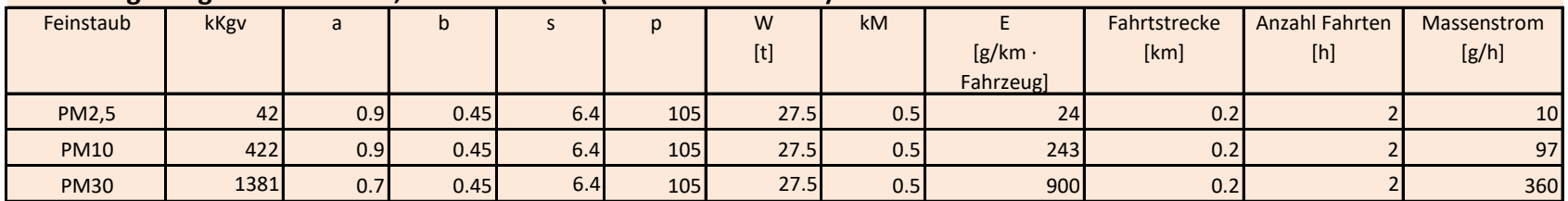

### **Fahrweg Raupe (Einlagerung BA 1 und BA 2; mittlere Ebene (ab rd. 155m ü NN)**

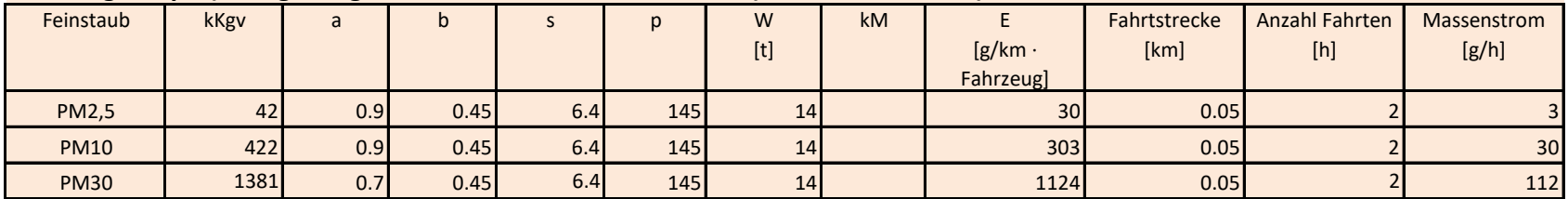

## **Fahrweg Walze Einlagerung BA 1 und BA 2; mittlere Ebene (ab rd. 155m ü NN)**

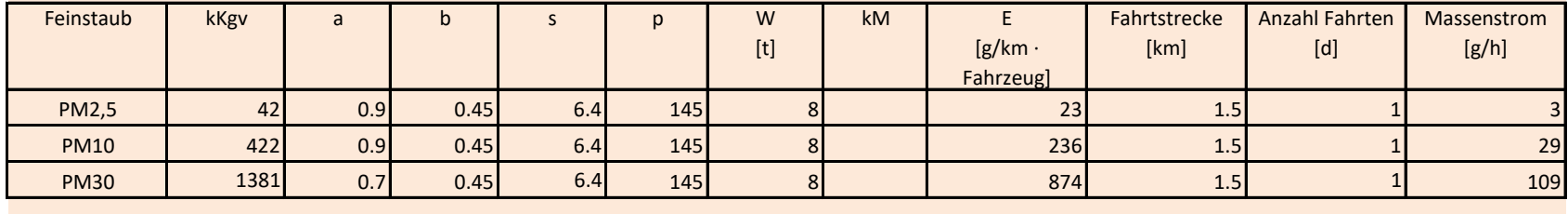

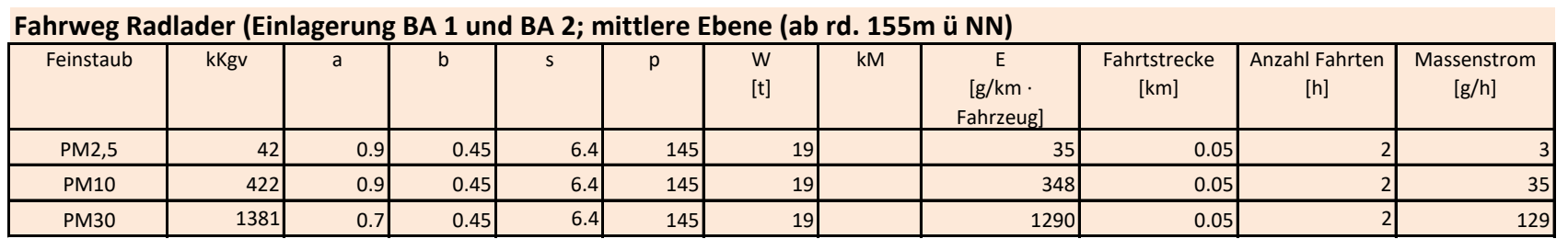

## **Anlage 3 Fahrwege befestigt**

### **Fahrweg Lkw Bau BA 1 und BA 2**

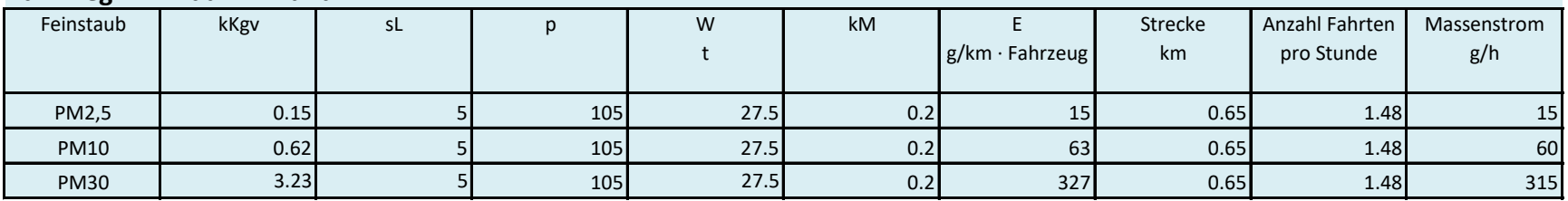

### **Lkw Einbau BA 1 und BA 2**

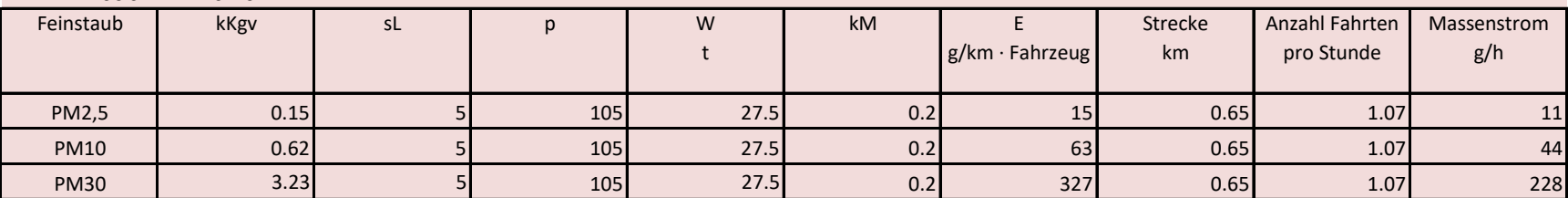

## **Lkw Bau BA 3**

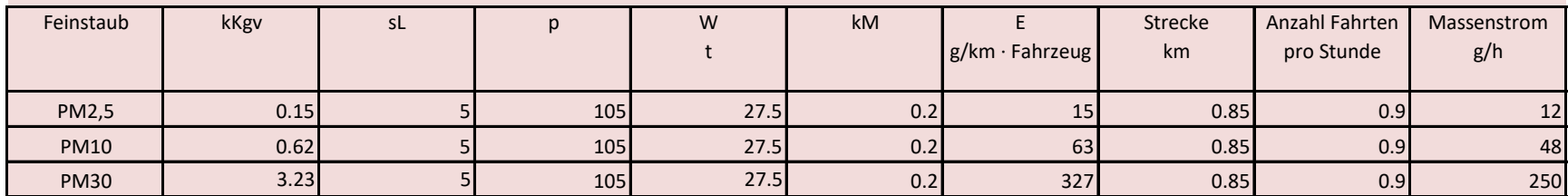

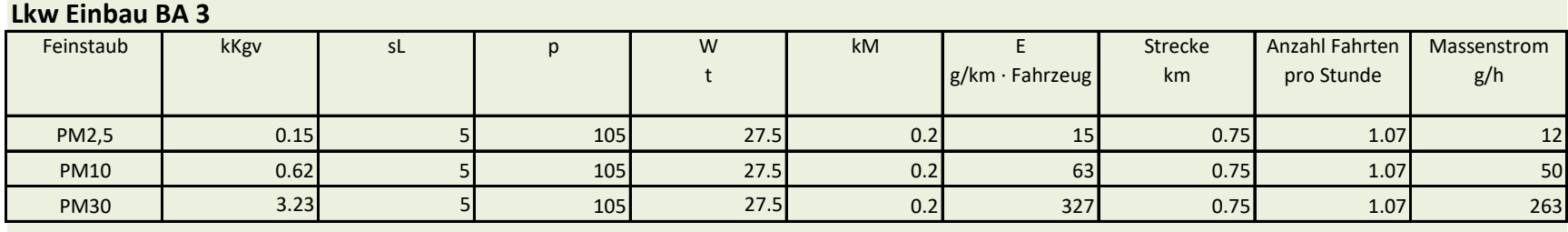

#### **Lkw Bau BA 4**

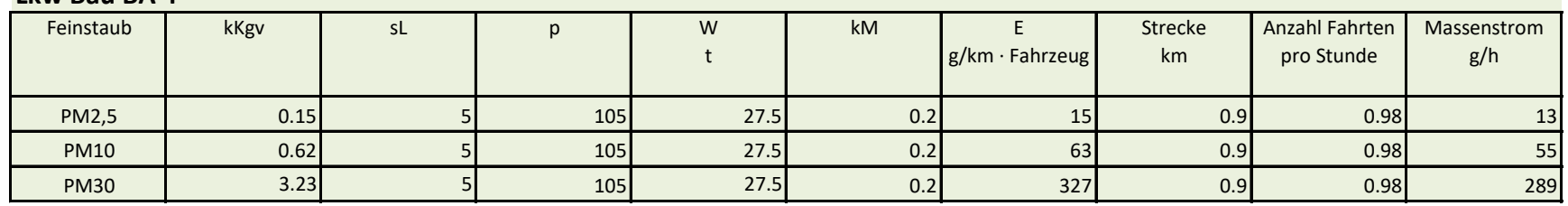

### **Lkw Einbau BA 4**

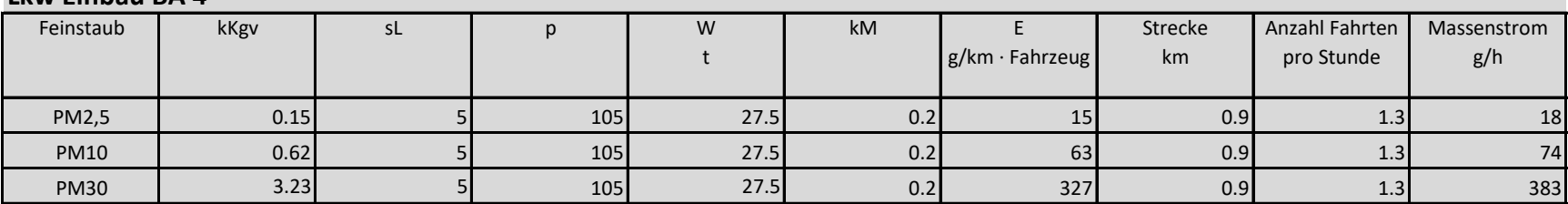

#### **Lkw Bau BA 5**

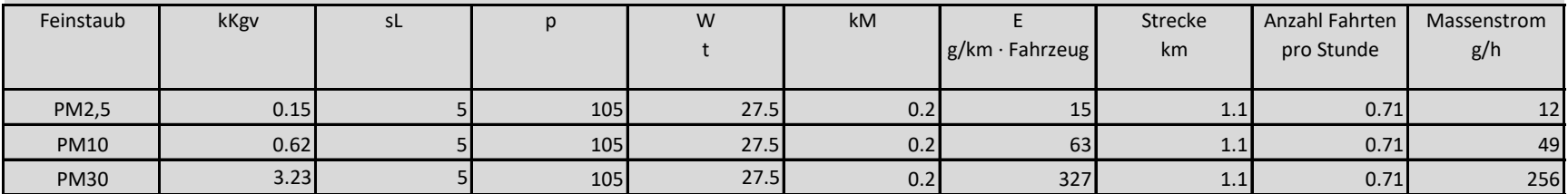

### **Lkw Einbau BA 1 und BA 2; mittlere Ebene (ab rd. 155m ü NN)**

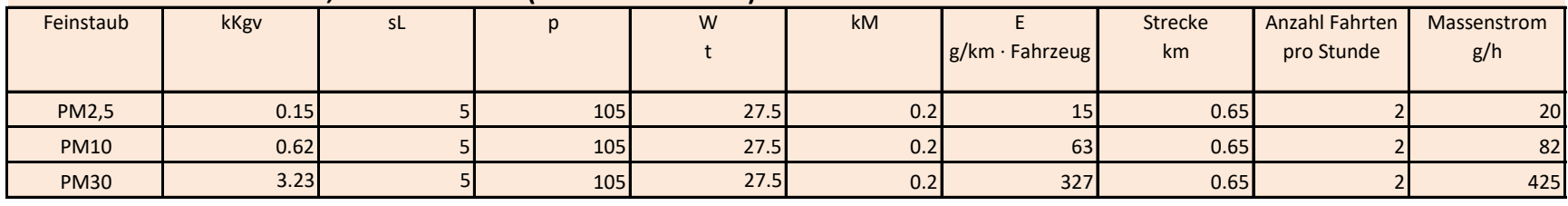

#### **Erläuterungen zu Anlage 1 - 3**

- Im 1. Jahr erfolgt der Bau der Deponieabschnitte BA1 und BA2 mit 111.358 t/a
- Die Schüttdichte wird mit  $1,8$  t/m<sup>3</sup> angenommen
- Das durchschnittliche Schaufelvolumen beträgt 6 t/Hub (Radlader)
- Die Lkw-Zuladung beträgt 25 t, das durchschnittliche Gewicht (leer / voll) beträgt 27,5 t
- Die Wirkzeit beträgt 3.000 h/a (250 Arbeitstage á 12 h/d)
- Die Abbildung A1.1 zeigt die Lage der Emissionsquellen (blaue Linie befestigte Fahrwege (Lkw), rote Flächen – unbefestigte Fahrwege (Lkw, Radlader, Walze), Umschlag
- Der **befestigte Fahrweg** (Randbereich Deponie) misst eine Länge von rd. 650m; die Kennzahl zur Maßnahmewirksamkeit bzgl. der Quantifizierung von Minderungsmaßnahmen  $k_M$  wird mit 0,2 angesetzt (gemäß VDI 3790 Blatt 4 -Schrittgeschwindigkeit, Befeuchtung der Fahrwege); die Verschmutzung sL (Flächenbeladung) wird zu 5 g/m² (mäßige Verschmutzung) angenommen
- Die **unbefestigten Fahrwege** (Deponiekörper) berücksichtigen den Lkw-Verkehr, die Walze sowie die Fahrwege des Radladers; der Lkw-Fahrweg wird mit einer Gesamtstrecke von 500m je Lkw angenommen; der Fahrweg der Walze wird mit täglich 1,5 km angesetzt; der Fahrweg des Radladers beträgt je Lkw-Ladung (25 t) rd. 50m (mehrmaliges Überfahren der Schüttgüter); die Kennzahl  $k_M$  wird mit 0,5 angesetzt (gemäß VDI 3790 Blatt 4 - Schrittgeschwindigkeit, Befeuchtung der Fahrwege, Einsatz von Calcium-Magnesium-Acetat)  $\rightarrow$  nur Lkw-Fahrwege; der Feinkornanteil s wird zu 5 % angenommen
- Das Gewicht der Walze beträgt rd. 8 t; das Gewicht des Radladers beträgt rd. 19 t

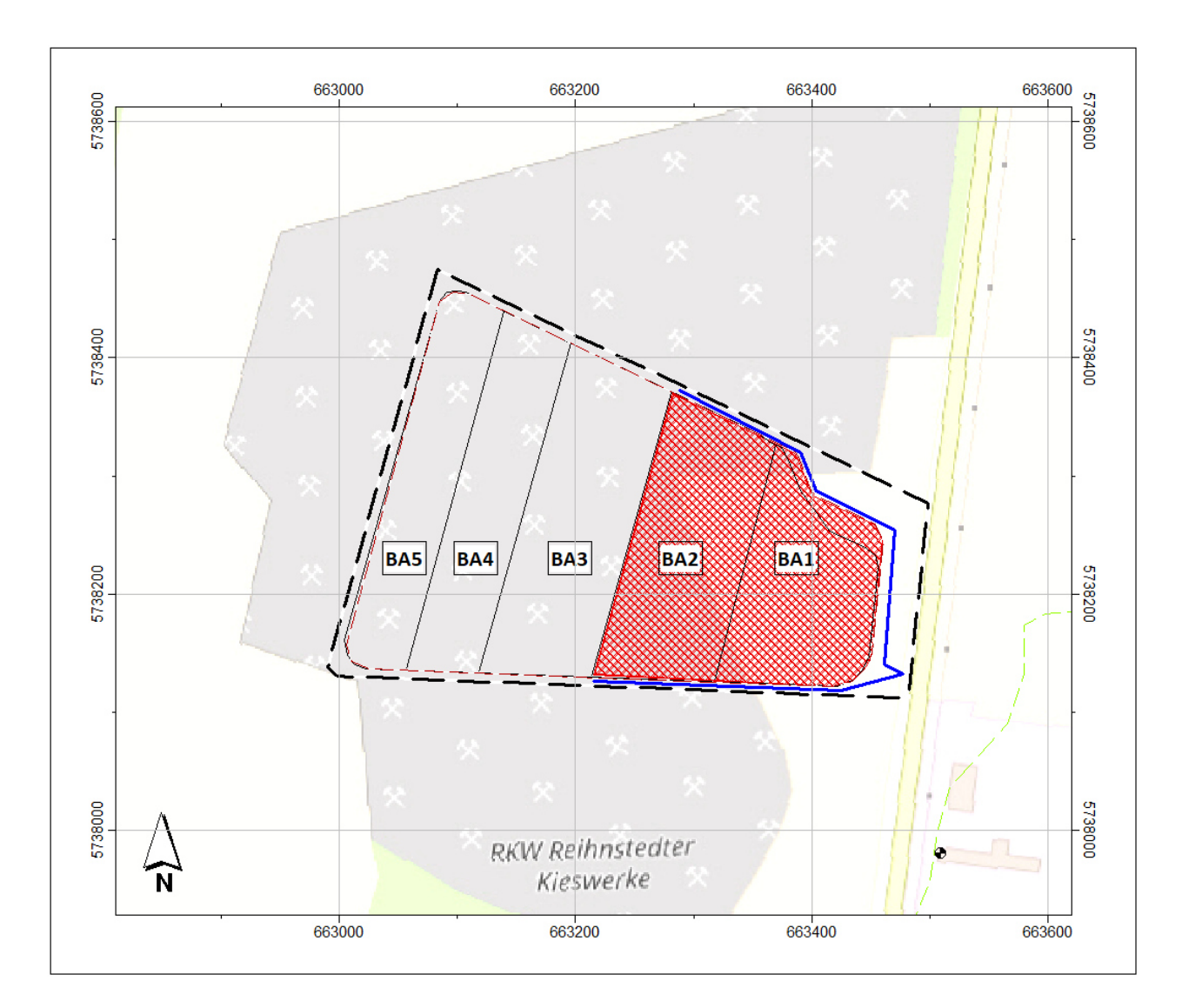

Abbildung A1.1: Lage der Emissionsquellen (UTM-Koordinaten) Variante 1

- Im 2. Jahr erfolgt der Bau des Deponieabschnittes BA3 (64.658 t/a) und der Einbau der Abfälle in die Deponieabschnitte BA1 und BA2 (max. 80.000 t/a)
- **•** Die Schüttdichte der Baumaterialien (Sand, Kies, Ton) wird mit 1,8 t/m<sup>3</sup> angenommen; die Schüttdichte der Abfälle wird mit durchschnittlich 1,5 t/m<sup>3</sup> berücksichtigt
- Das durchschnittliche Schaufel-bzw. Schildvolumen beträgt 6 t/Hub (Radlader oder Raupe)
- Die Lkw-Zuladung beträgt 25 t, das durchschnittliche Gewicht (leer / voll) beträgt 27,5 t
- Die Wirkzeit beträgt 3.000 h/a (250 Arbeitstage á 12 h/d)
- Die Abbildung A1.2 zeigt die Lage der Emissionsquellen (blaue Linie befestigte Fahrwege Einbau BA1 und BA2 (Lkw), grüne Linie – befestigte Fahrwege Bau BA3 (Lkw), rote Flächen – unbefestigte Fahrwege (Lkw, Radlader oder Raupe, Walze), Umschlag sowie Abwehung (Deponiekörper)
- Der **befestigte Fahrweg Bau BA3** (Randbereich Deponie) misst eine Länge von rd. 850m; Der **befestigte Fahrweg Einbau BA1 und BA2** (Randbereich Deponie und Deponiekörper<sup>1</sup>) misst eine Länge von rd. 650m; die Kennzahl k<sub>M</sub> wird mit 0,2 angesetzt (s.o.); die Verschmutzung sL (Flächenbeladung) wird zu 5 g/m<sup>2</sup> (mäßige Verschmutzung) angenommen
- Die **unbefestigten Fahrwege Bau BA3** (Deponiekörper) berücksichtigen den Lkw-Verkehr, die Walze sowie die Fahrwege des Radladers; der Lkw-Fahrweg wird mit einer Gesamtstrecke von 270m je Lkw angenommen; der Fahrweg der Walze wird mit täglich 1,5 km angesetzt; der Fahrweg des Radladers beträgt je Lkw-Ladung (25 t) rd. 50m (mehrmaliges Überfahren der Schüttgüter); die **unbefestigten Fahrwege Einbau BA1 und BA2** (Deponiekörper) berücksichtigen den Lkw-Verkehr, die Walze sowie die Fahrwege des Radladers oder der Raupe <sup>2</sup>; der Lkw-Fahrweg wird mit einer Gesamtstrecke von 200m je Lkw angenommen (abseits der befestigten Streckenabschnitte auf dem Deponiekörper); der Fahrweg der Walze wird mit täglich 1,5 km angesetzt; der Fahrweg des Radladers oder der Raupe beträgt je Lkw-Ladung (25 t) rd. 50m (mehrmaliges Überfahren der Schüttgüter); die Kennzahl  $k_M$  wird mit 0,5 angesetzt (s.o.)  $\rightarrow$  nur Lkw-Fahrwege; der Feinkornanteil s wird zu 5 % angenommen

 Das Gewicht der Walze beträgt rd. 8 t; das Gewicht des Radladers beträgt rd. 19 t; das Gewicht der Raupe beträgt 14 t

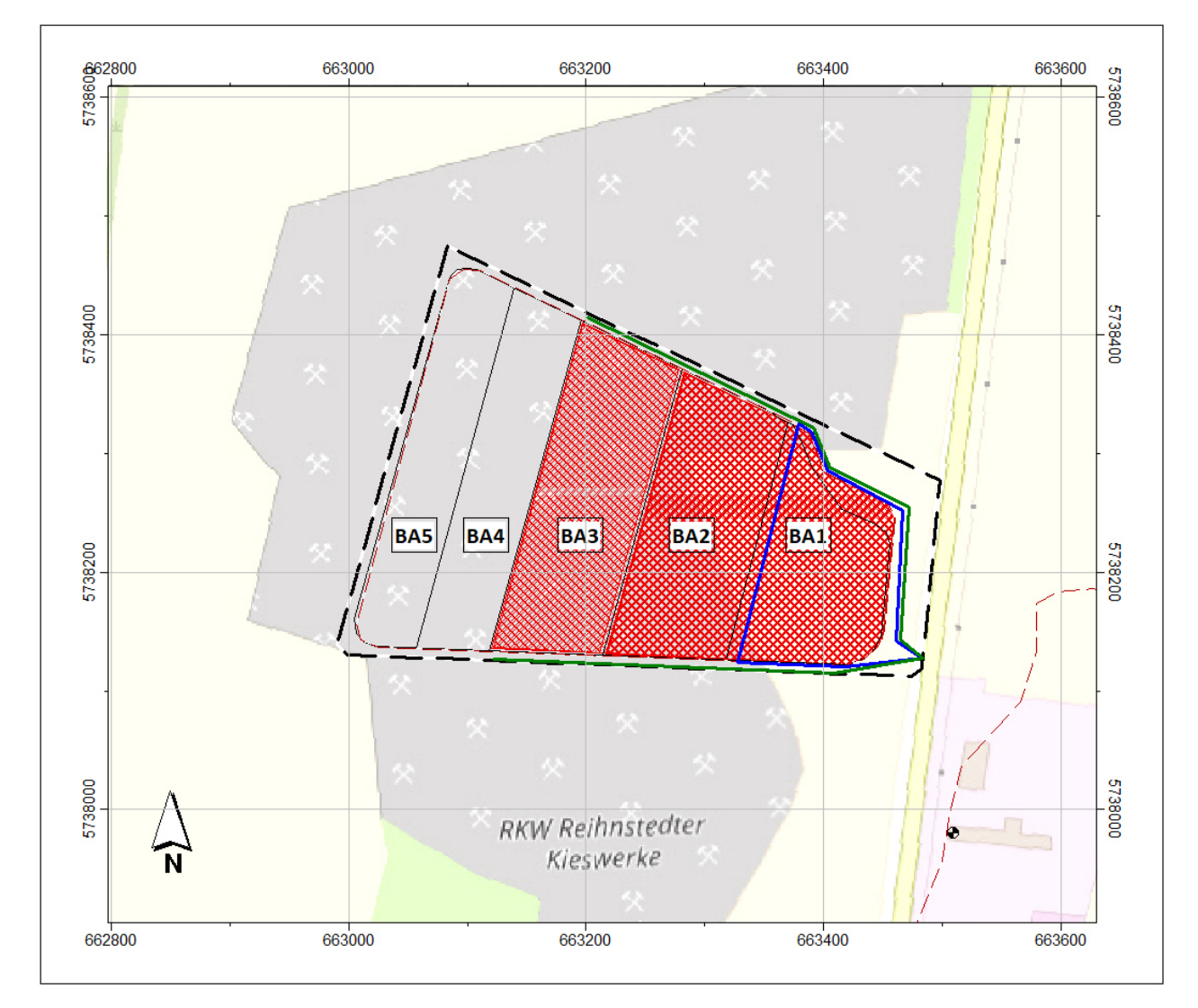

Abbildung A1.2: Lage der Emissionsquellen (UTM-Koordinaten) Variante 2

<sup>2</sup> da die Emissionen des Radladers (Fahrweg) vergleichsweise höher sind, werden in der Ausbreitungsrechnung die Emissionsdaten des Radladers berücksichtigt

<sup>&</sup>lt;sup>1</sup> zur Minderung der Staubemissionen wird für den Abschnitt BA1 und BA2 ein befestigter Fahrweg auf dem Deponiekörper angelegt (beispielhaft in Abbildung A1.3)

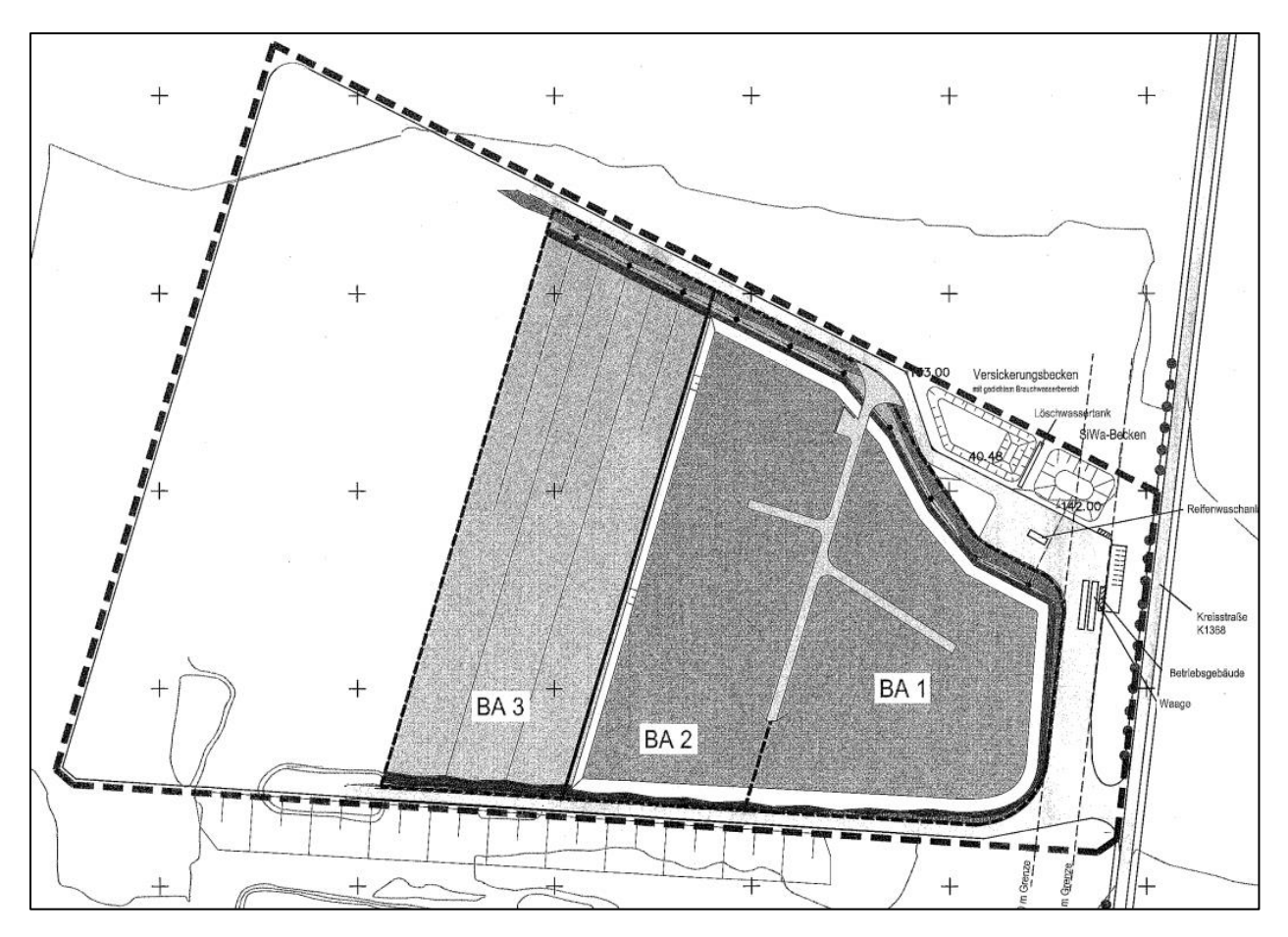

Abbildung A1.3: beispielhafte Darstellung befestigter Streckenabschnitte auf dem

Deponiekörper für BA1 und BA2

- Im weiteren Verlauf erfolgt der Bau des Deponieabschnittes BA4 (73.168 t/a) und der Einbau der Abfälle in den Deponieabschnitt BA3 (max. 80.000 t/a)
- **•** Die Schüttdichte der Baumaterialien (Sand, Kies, Ton) wird mit 1,8 t/m<sup>3</sup> angenommen; die Schüttdichte der Abfälle wird mit durchschnittlich 1,5 t/m<sup>3</sup> berücksichtigt
- Das durchschnittliche Schaufel-bzw. Schildvolumen beträgt 6 t/Hub (Radlader oder Raupe)
- Die Lkw-Zuladung beträgt 25 t, das durchschnittliche Gewicht (leer / voll) beträgt 27,5 t
- Die Wirkzeit beträgt 3.000 h/a (250 Arbeitstage á 12 h/d)
- Die Abbildung A1.4 zeigt die Lage der Emissionsquellen (blaue Linie befestigte Fahrwege Einbau BA3 (Lkw), grüne Linie – befestigte Fahrwege Bau BA4 (Lkw), rote Flächen – unbefestigte Fahrwege (Lkw, Radlader oder Raupe, Walze), Umschlag sowie Abwehung (Deponiekörper)
- Der **befestigte Fahrweg Bau BA4** (Randbereich Deponie) misst eine Länge von rd. 900m; Der **befestigte Fahrweg Einbau BA3** (Randbereich Deponie) misst eine Länge von rd. 750m; die Kennzahl k<sub>M</sub> wird mit 0,2 angesetzt (s.o.); die Verschmutzung s<sub>L</sub> (Flächenbeladung) wird zu 5 g/m² (mäßige Verschmutzung) angenommen
- Die **unbefestigten Fahrwege Bau BA4** (Deponiekörper) berücksichtigen den Lkw-Verkehr, die Walze sowie die Fahrwege des Radladers; der Lkw-Fahrweg wird mit einer Gesamtstrecke von 300m je Lkw angenommen; der Fahrweg der Walze wird mit täglich 1,5 km angesetzt; der Fahrweg des Radladers beträgt je Lkw-Ladung (25 t) rd. 50m (mehrmaliges Überfahren der Schüttgüter); die **unbefestigten Fahrwege Einbau BA3** (Deponiekörper) berücksichtigen den Lkw-Verkehr, die Walze sowie die Fahrwege des Radladers oder der Raupe; der Lkw-Fahrweg wird mit einer Gesamtstrecke von 270m je Lkw angenommen; der Fahrweg der Walze wird mit täglich 1,5 km angesetzt; der Fahrweg des Radladers oder der Raupe beträgt je Lkw-Ladung (25 t) rd. 50m (mehrmaliges Überfahren der Schüttgüter); die Kennzahl  $k_M$  wird mit 0,5 angesetzt (s.o.)  $\rightarrow$  nur Lkw-Fahrwege; der Feinkornanteil s wird zu 5 % angenommen
- Das Gewicht der Walze beträgt rd. 8 t; das Gewicht des Radladers beträgt rd. 19 t; das Gewicht der Raupe beträgt 14 t

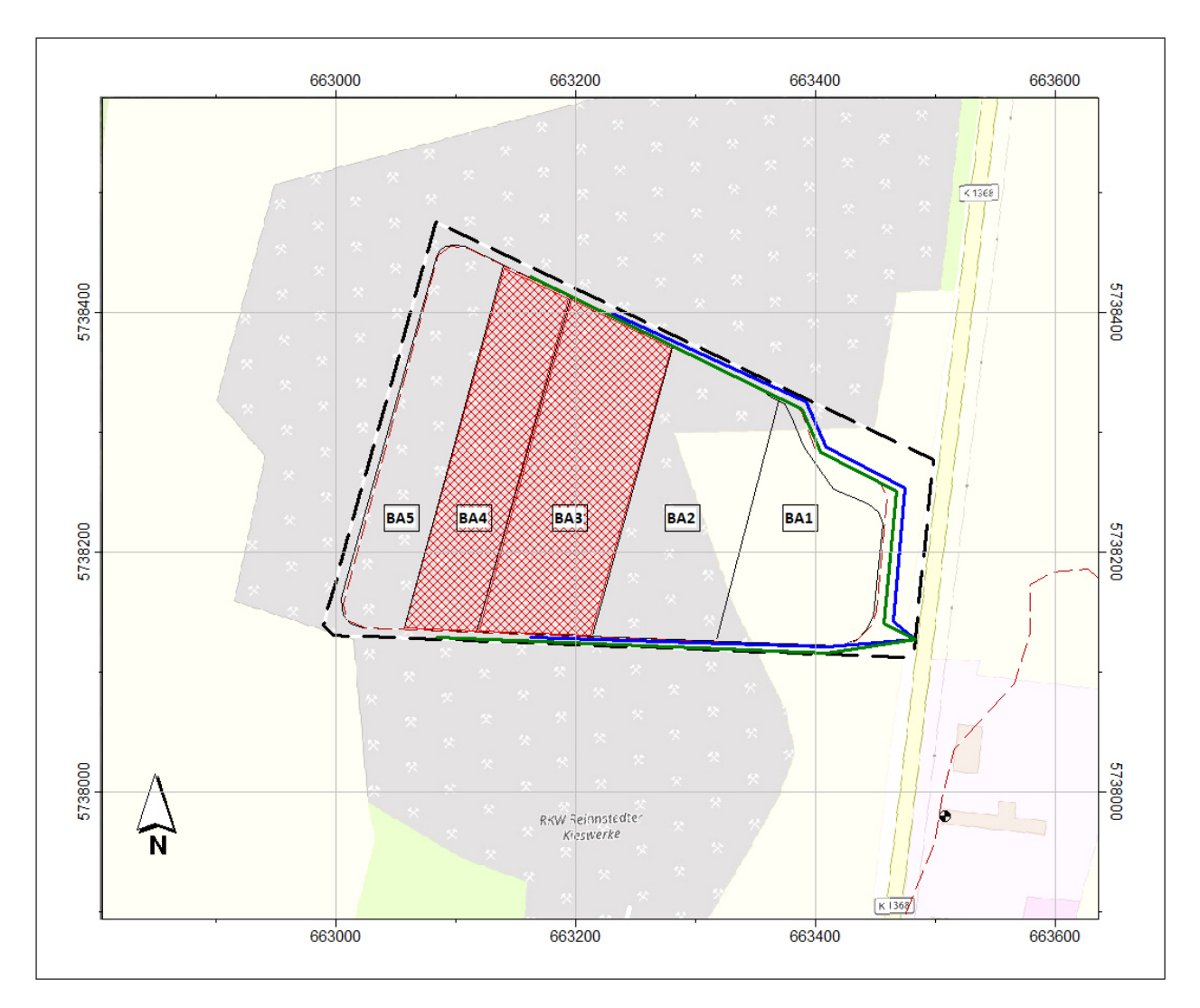

Abbildung A1.4: Lage der Emissionsquellen (UTM-Koordinaten) Variante 3

- Im weiteren Verlauf erfolgt der Bau des Deponieabschnittes BA5 (52.918 t/a) und der Einbau der Abfälle in den Deponieabschnitt BA4 (max. 100.000 t/a)
- **•** Die Schüttdichte der Baumaterialien (Sand, Kies, Ton) wird mit 1,8 t/m<sup>3</sup> angenommen; die Schüttdichte der Abfälle wird mit durchschnittlich 1,5 t/m<sup>3</sup> berücksichtigt
- Das durchschnittliche Schaufel-bzw. Schildvolumen beträgt 6 t/Hub (Radlader oder Raupe)
- Die Lkw-Zuladung beträgt 25 t, das durchschnittliche Gewicht (leer / voll) beträgt 27,5 t
- Die Wirkzeit beträgt 3.000 h/a (250 Arbeitstage á 12 h/d)
- Die Abbildung A1.5 zeigt die Lage der Emissionsquellen (blaue Linie befestigte Fahrwege Einbau BA3 (Lkw), grüne Linie – befestigte Fahrwege Bau BA4 (Lkw), rote Flächen – unbefestigte Fahrwege (Lkw, Radlader oder Raupe, Walze), Umschlag sowie Abwehung (Deponiekörper)
- Der **befestigte Fahrweg Bau BA5** (Randbereich Deponie) misst eine Länge von rd. 1.100m; Der **befestigte Fahrweg Einbau BA4** (Randbereich Deponie) misst eine Länge von rd. 900m; die Kennzahl k<sub>M</sub> wird mit 0,2 angesetzt (s.o.); die Verschmutzung s<sub>L</sub> (Flächenbeladung) wird zu 5 g/m² (mäßige Verschmutzung) angenommen
- Die **unbefestigten Fahrwege Bau BA5** (Deponiekörper) berücksichtigen den Lkw-Verkehr, die Walze sowie die Fahrwege des Radladers; der Lkw-Fahrweg wird mit einer Gesamtstrecke von 320m je Lkw angenommen; der Fahrweg der Walze wird mit täglich 1,5 km angesetzt; der Fahrweg des Radladers beträgt je Lkw-Ladung (25 t) rd. 50m (mehrmaliges Überfahren der Schüttgüter); die **unbefestigten Fahrwege Einbau BA4** (Deponiekörper) berücksichtigen den Lkw-Verkehr, die Walze sowie die Fahrwege des Radladers oder der Raupe; der Lkw-Fahrweg wird mit einer Gesamtstrecke von 300m je Lkw angenommen; der Fahrweg der Walze wird mit täglich 1,5 km angesetzt; der Fahrweg des Radladers oder der Raupe beträgt je Lkw-Ladung (25 t) rd. 50m (mehrmaliges Überfahren der Schüttgüter); die Kennzahl  $k_M$  wird mit 0,5 angesetzt (s.o.)  $\rightarrow$  nur Lkw-Fahrwege; der Feinkornanteil s wird zu 5 % angenommen
- Das Gewicht der Walze beträgt rd. 8 t; das Gewicht des Radladers beträgt rd. 19 t; das Gewicht der Raupe beträgt 14 t

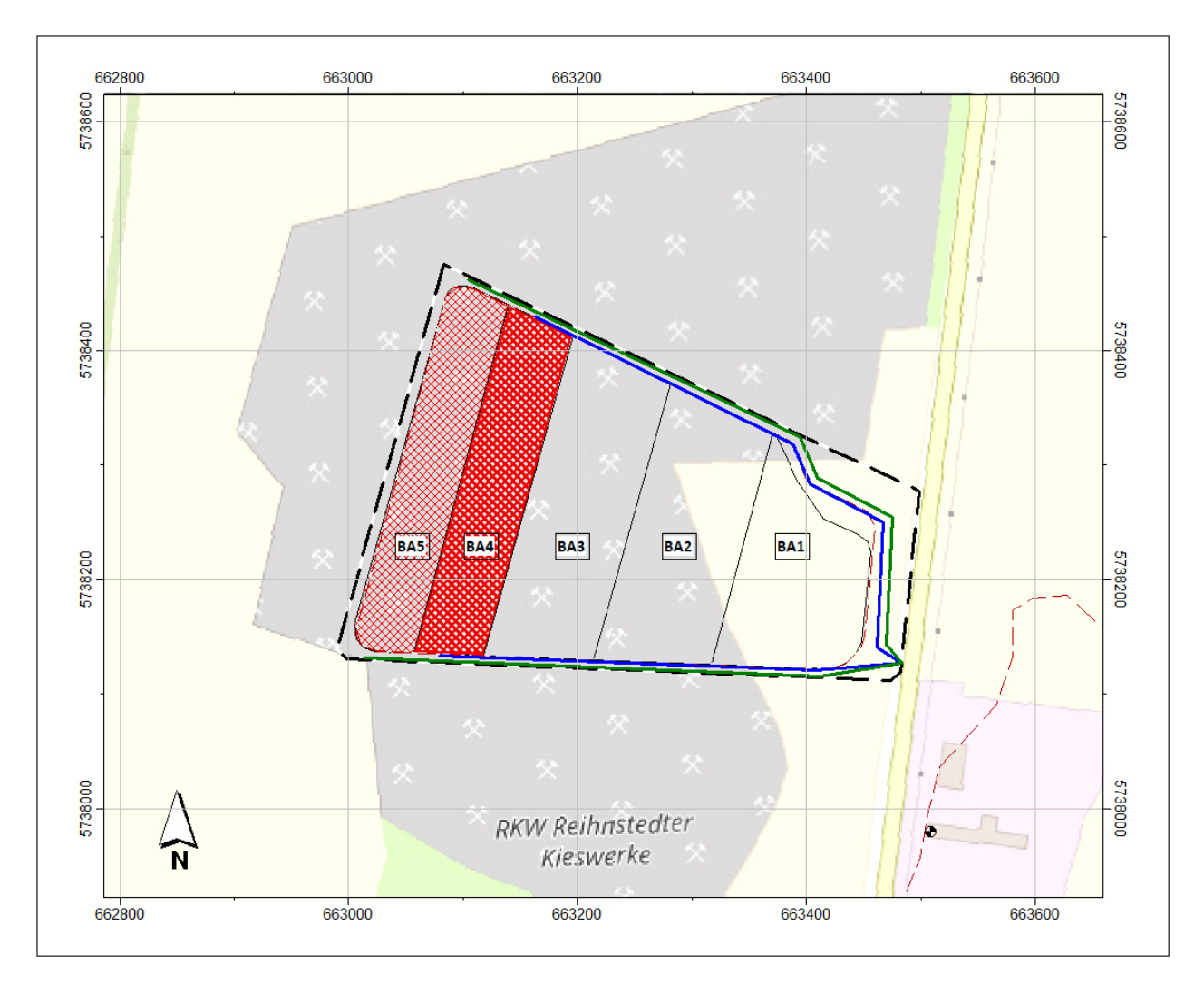

Abbildung A1.5: Lage der Emissionsquellen (UTM-Koordinaten) Variante 4

- Nach Fertigstellung aller Bauabschnitte sowie Beendigung des Einbaus (BA1- BA5) in der unteren Deponieebene beginnt die Einlagerung der Abfälle auf der mittleren Ebene (bei rd. 155m ü NN), beginnend bei BA1 / BA2 (150.000 t/a) Hinweis: Die Einlagerung der Abfälle in den BA5 erfolgt mit 150.000 t/a (nur Einlagerung, keine weiteren Bauabschnitte); in Variante 4 wurde rechnerisch dargelegt, dass eine Gesamtmenge von 150.000 t/a (Bau und Einbau) unproblematisch in Bezug auf die schützenswerten Nutzungen ist
- **Die Schüttdichte der Abfälle wird mit durchschnittlich 1,5 t/m<sup>3</sup> berücksichtigt**
- Das durchschnittliche Schaufel-bzw. Schildvolumen beträgt 6 t/Hub (Radlader oder Raupe)
- Die Lkw-Zuladung beträgt 25 t, das durchschnittliche Gewicht (leer / voll) beträgt 27,5 t
- Die Wirkzeit beträgt 3.000 h/a (250 Arbeitstage á 12 h/d)
- Die Abbildung A1.6 zeigt die Lage der Emissionsquellen (blaue Linie befestigte Fahrwege Einbau BA1 / BA2 (Lkw), rote Flächen – unbefestigte Fahrwege (Lkw, Radlader oder Raupe, Walze), Umschlag sowie Abwehung (Deponiekörper)
- Der **befestigte Fahrweg Einbau BA1 / BA2** (Randbereich Deponie) misst eine Länge von rd. 650m; die Kennzahl k<sub>M</sub> wird mit 0,2 angesetzt (s.o.); die Verschmutzung sL (Flächenbeladung) wird zu 5 g/m² (mäßige Verschmutzung) angenommen
- Die **unbefestigten Fahrwege Einbau BA 1 / BA2** (Deponiekörper) berücksichtigen den Lkw-Verkehr, die Walze sowie die Fahrwege des Radladers; der Lkw-Fahrweg wird mit einer Gesamtstrecke von 320m je Lkw angenommen; der Fahrweg der Walze wird mit täglich 1,5 km angesetzt; der Fahrweg des Radladers beträgt je Lkw-Ladung (25 t) rd. 50m (mehrmaliges Überfahren der Schüttgüter); die **unbefestigten Fahrwege Einbau BA4** (Deponiekörper) berücksichtigen den Lkw-Verkehr, die Walze sowie die Fahrwege des Radladers oder der Raupe; der Lkw-Fahrweg wird mit einer Gesamtstrecke von 300m je Lkw angenommen; der Fahrweg der Walze wird mit täglich 1,5 km angesetzt; der Fahrweg des Radladers oder der Raupe beträgt je Lkw-Ladung (25 t) rd. 50m (mehrmaliges Überfahren der Schüttgüter); die Kennzahl  $k_M$  wird mit 0,5 angesetzt (s.o.)  $\rightarrow$  nur Lkw-Fahrwege; der Feinkornanteil s wird zu 5 % angenommen

Das Gewicht der Walze beträgt rd. 8 t; das Gewicht des Radladers beträgt rd. 19 t; das Gewicht der Raupe beträgt 14 t

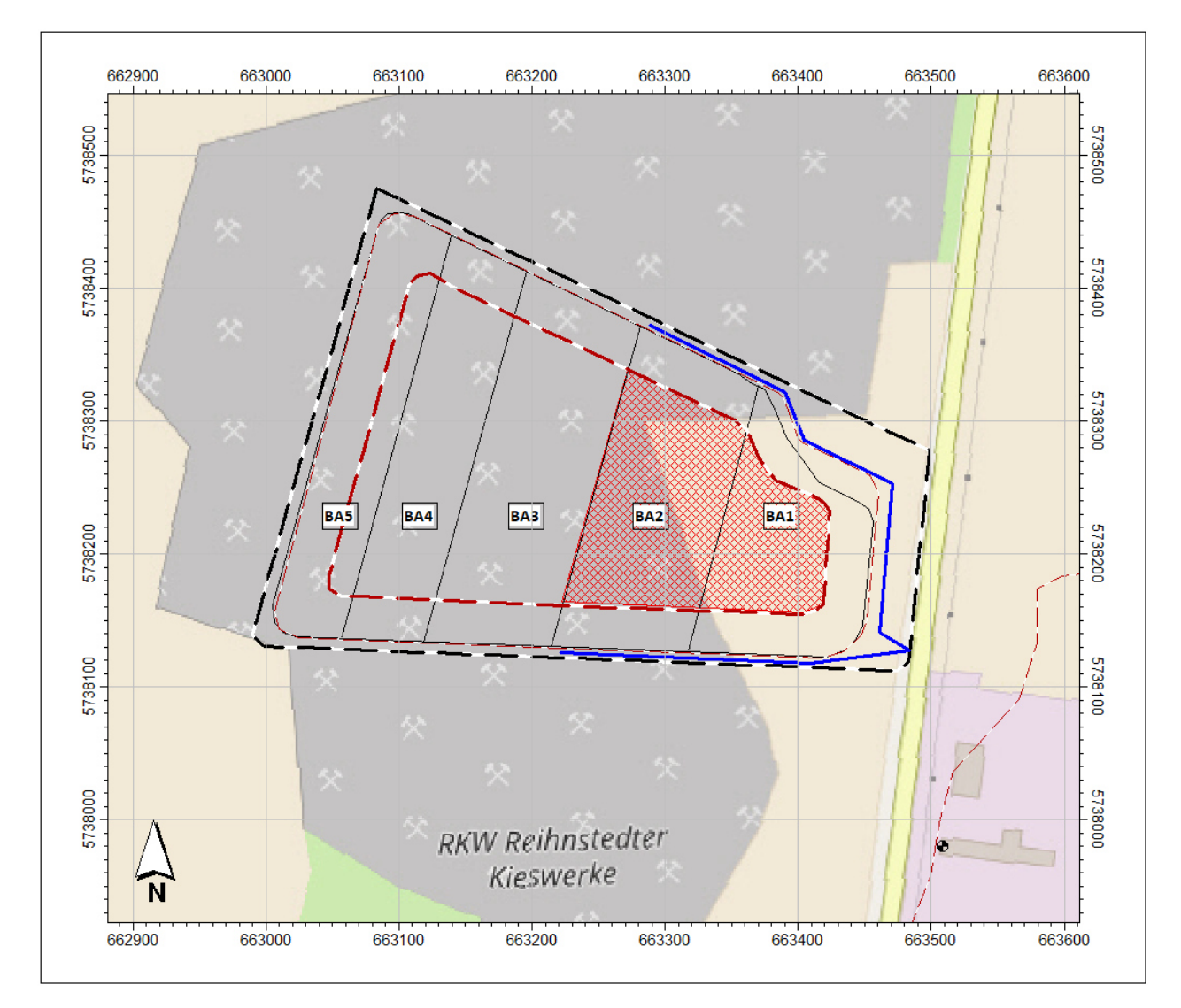

Abbildung A1.6: Lage der Emissionsquellen (UTM-Koordinaten) Variante 5

#### **Anlage 4**

<u>.</u>

#### **1. Veranlassung, Aufgabenstellung**

Für die Berechnung von Staubimmissionen im Rahmen von Immissionsprognosen, werden unter anderem die Staubneigungsfaktoren der VDI-Richtlinie 3790, Blatt 3<sup>1</sup> , verwendet, bei denen es sich Tabellenwerte handelt, die einen idealtypischen Fall abbilden sollen.

Für die Staubimmissionsprognose zum Vorhaben der Errichtung und des Betriebs einer Deponie der Klasse 0 am Standort Reinstedt, wurden Laboruntersuchungen an Proben von den zur Ablagerung vorgesehenen Abfallarten durchgeführt, um die tatsächlichen Stauneigungsfaktoren für diese Abfallarten zu bestimmen. Diese Untersuchungen hatten zum Ziel, die Eignung der in der VDI-Richtlinie 3790 angegebenen Staubneigungsfaktoren für den konkreten Fall zu überprüfen.

#### **2. Auswahl der Abfallarten und durchgeführte Untersuchungen**

Auf einer Deponie werden i.d.R. verschiedene Abfallarten abgelagert, die sich sowohl hinsichtlich ihrer chemischen als auch ihrer physischen Eigenschaften unterscheiden. Dies betrifft auch die Neigung zur Staubbildung.

Um für die Deponie Reinstedt ein möglichst charakteristisches Bild der tatsächlichen Staubneigung zu erhalten, wurden Proben aus Abfallarten entnommen und untersucht, die gemäß der Bedarfsermittlung und Planrechtfertigung für das Deponievorhaben am häufigsten zur Ablagerung gelangen werden.

Die Bedarfsermittlung für die Bedarfsrechtfertigung (Anlage C 14 der Antragsunterlagen zur Planfeststellung) ergab folgende durchschnittliche Mengenverteilung:

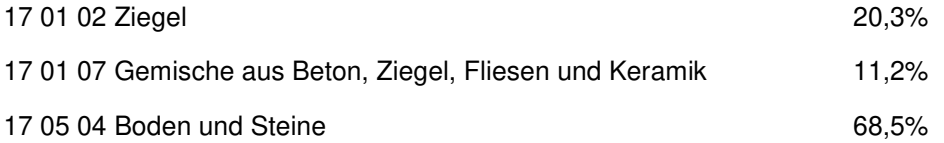

Tatsächlich werden abweichend von der Bedarfsanalyse, bei der die drei aufgeführten Abfallarten 100% der Gesamtmenge entsprechen, weitere Abfallarten, jedoch in untergeordneten Mengen, abgelagert werden. Für die Ermittlung der Staubneigungsfaktoren kann davon ausgegangen werden, dass sich die Staubneigung dieser Teilmengen innerhalb des Rahmens der Ergebnisse der untersuchten Abfallarten bewegen und keinen signifikanten Einfluss aus das Gesamtergebnis haben.

Um die in der Bedarfsermittlung bestimmten Mengenverteilungen durch die Anzahl der Proben abbilden zu können, wurden insgesamt 6 Abfallproben entnommen und untersucht, davon 2 Proben der Abfallart 17 01 02 Ziegel, 1 Probe aus der Abfallart 17 01 07 Gemische und 3 Proben aus der Abfallart 17 05 04 Boden und Steine. Bei einer der drei Proben die als Boden untersucht worden sind, handelte es sich um Vorabsiebung aus Gleisschotter (<30 mm), da diese Abfallart zur Ablagerung auf der Deponie vorgesehen ist, und in ihrer Materialzusammensetzung der Abfallart Boden und Steine entspricht.

Die Verteilung der Proben ergibt sich somit zu 33,3% für Ziegel, 16,7% für Gemische und 50,0% für Boden und Steine. Die Probenverteilung ist nicht deckungsgleich mit der Materialverteilung in der Bedarfsanalyse. Die Proben der Abfallart 17 01 02 sind gegenüber der Bedarfsermittlung überproportional vertreten. Diese Auswahl erfolgte bei der Festlegung des Untersuchungsprogramms aus der Erwägung, dass Ziegelbruch erfahrungsgemäß zu einer höheren Staubbildung neigt, als Gemische oder Boden und Steine. Die Verschiebung des Mengenverhältnisses zu Ziegelbruch ist als

 $1$  VDI-Richtlinie 3790, Blatt 3 "Emissionen von Gasen, Gerüchen und Stäuben aus diffusen Quellen, Lagerung, Umschlag und Transport von Schüttgütern, Januar 2010

worst-case-Szenario zu betrachten und daher nicht schädlich für die Aussagekraft des aus den Untersuchungen ermittelten Ergebnisses.

Die Proben wurden in den Behandlungsanlagen der RST GmbH aus Haufwerken noch nicht aufbereiteten Materials der jeweiligen Abfallart entnommen und zur Untersuchung an die öko-control GmbH, Schönebeck, übergeben.

Untersucht wurde bei jeder Probe die Staubneigung des Rohmaterials der Probe mit dem Feuchtegehalt zum Zeitpunkt der Entnahme (Originalfeuchte) und eines Aliquots der jeweiligen Probe, welche im Muffelofen getrocknet wurde.

#### **3. Ergebnisse und Ergebnisbewertung**

In Tab. 3-1 sind die Staubneigungsfaktoren, die im Roh- und Trockenmaterial der jeweiligen Proben bestimmt worden sind, zusammengestellt. Um einen durchschnittlichen Staubneigungsfaktor zu ermitteln, bzw. um den nach VDI-Richtlinie 3790 zu verwendenden Staubneigungsfaktor auf seine Plausibiltät für den konkreten Fall der Deponie Reinstedt zu prüfen, war es erforderlich, neben der Mengenverteilung der einzelnen Abfallarten auch Mengenanteile des rohen und des getrockneten Materials festzulegen. Für diese Betrachtung wird davon ausgegangen, dass für alle Abfälle, die auf der Deponie abgelagert werden sollen, zunächst einer Deklarationsanalyse benötigt wird. Im Regelfall lagern die Abfälle am Ort ihrer Entstehung, auf Baustellen oder in Abfallbehandlungsanlagen, in Haufwerken, die die geometrische Form eines Schüttkegels (Abb. 3-1), eines Langwalls (Abb. 3-2) oder einer Mischform aus beiden geometrischen Grundformen aufweisen.

Für die Aufteilung zwischen Roh- und Trockenmasse wurde von den idealtypischen Grundformen des Kegels und des Langwalls ausgegangen. Unter natürlichen Bedingungen wird die Oberfläche der Haufwerke bei trockener und warmer Witterung trocknen und die Materialfeuchte zum Kern des Haufwerks zunehmen. Für die hier vorgenommene Aufteilung wurde davon ausgegangen, dass die Oberfläche bis zu einer Tiefe von ca. 0,3 m vollständig, wie unter Laborbedingungen simuliert, durchgetrocknet ist. Für das Material in Tiefen >0,3 m wurde von einem Feuchtegehalt ausgegangen, der der Originalfeuchte der Proben entspricht.

Wie in den Abbildungen 3-1 und 3-2 dargestellt, liegt der trockene Anteil bei einer Durchtrocknungstiefe von 0,3 m im Kegel bei ca. 17% und im Langwall bei ca. 20%.

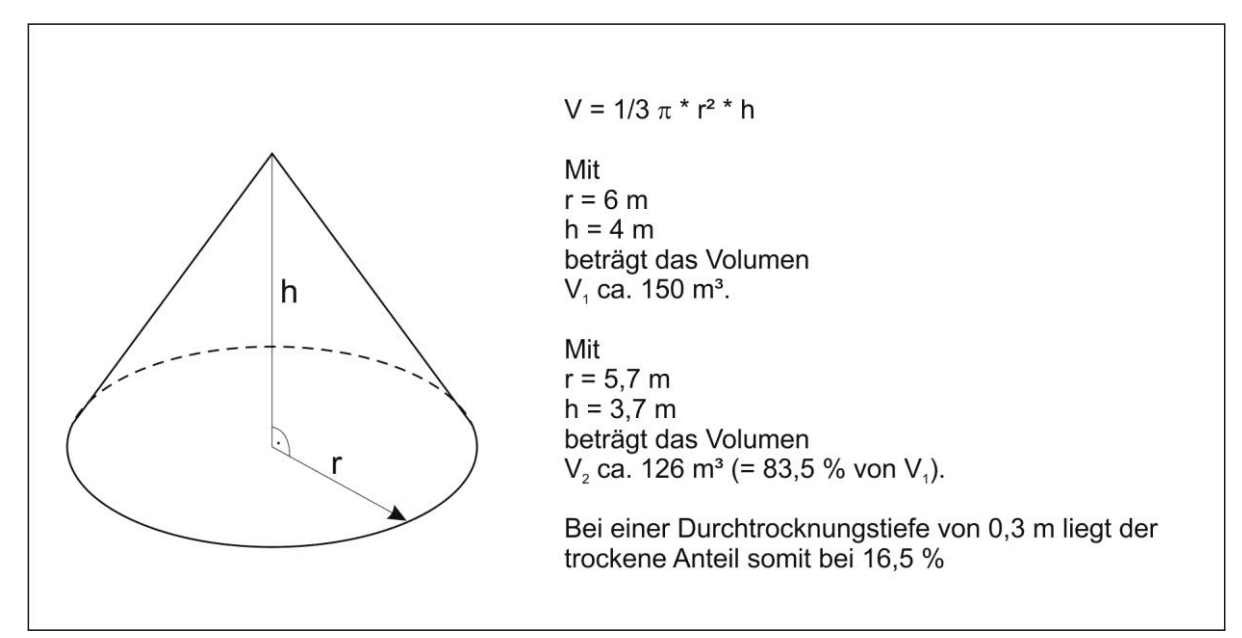

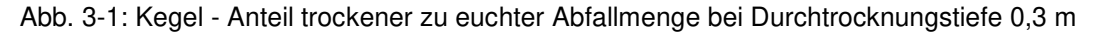

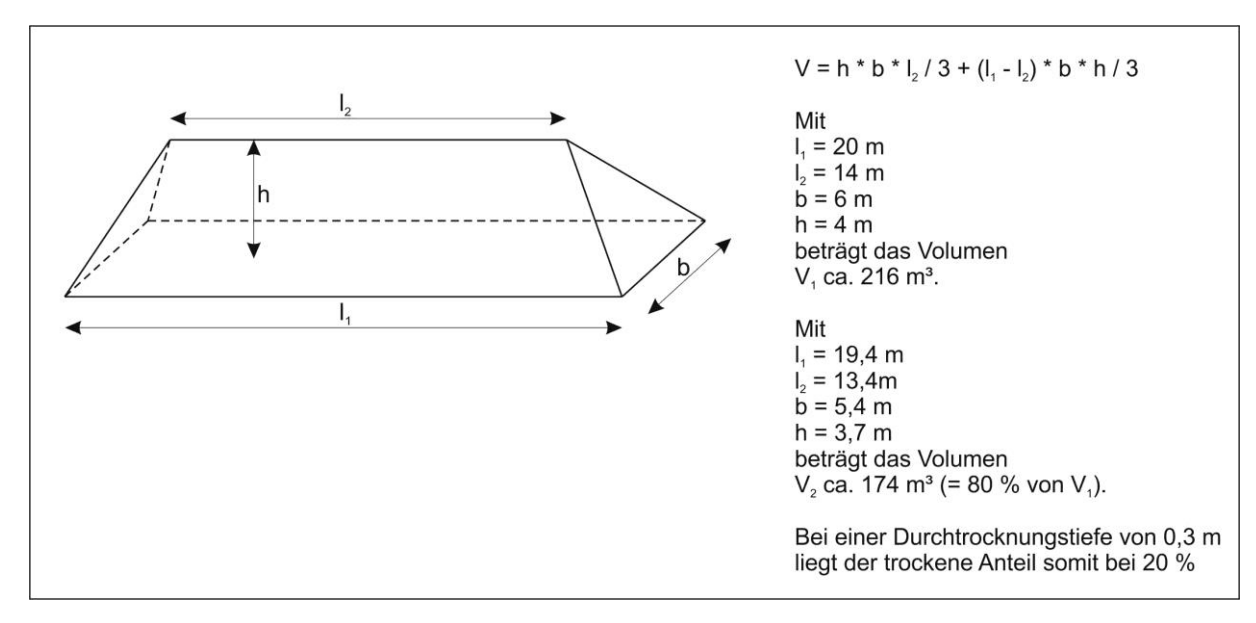

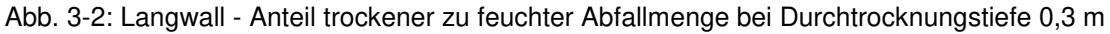

Die Annahme, dass alle Haufwerke bis zu einer Tiefe von 0,3 m durchtrocknen bildet die tatsächlichen Verhältnisse nur bedingt ab, da das Material nur bei längerer Lagerung unter trocken-warmen Witterungsbedingungen trocknen kann, unter feuchten Witterungsbedingungen oder in der kalten Jahreszeit jedoch nicht. Dennoch wurde für die Ermittlung des durchschnittlichen Staubneigungsfaktors nicht von einem Verhältnis von 16,5% trockenem Abfall und 83,5% feuchtem Abfall, wie im Kegel, oder von 20% trocken zu 80% feucht, wie im Langwall, ausgegangen, sondern ein worst-case-Faktor angenommen, indem der trockene Anteil mit 25% und der feuchte Anteil mit 75% angesetzt wurden.

| Probe                                              | Staubneigungs-<br>faktor a<br>(Laborergebnisse) | Anteil im<br><b>Abfall</b> | gewichteter<br>Staubneigungs-<br>faktor a | Anzahl<br>Proben je<br><b>Abfallart</b> | Verteilung |
|----------------------------------------------------|-------------------------------------------------|----------------------------|-------------------------------------------|-----------------------------------------|------------|
| 1 Ziegel feucht                                    | 46                                              | 75%                        | 34,50                                     | $\overline{2}$                          | 33,3%      |
| 1 Ziegel trocken                                   | 158                                             | 25%                        | 39,50                                     |                                         |            |
| 2 Ziegel feucht                                    | 1                                               | 75%                        | 0,75                                      |                                         |            |
| 2 Ziegel trocken                                   | 38                                              | 25%                        | 9,50                                      |                                         |            |
| 3 Bauschuttgemisch<br>feucht                       | 1                                               | 75%                        | 0,75                                      | $\mathbf{1}$                            | 16,7%      |
| 3 Bauschuttgemisch<br>trocken                      | 8                                               | 25%                        | 2,00                                      |                                         |            |
| 4 Gleisschotter (zu<br>Boden) feucht               | 1                                               | 75%                        | 0,75                                      | 3                                       | 50,0%      |
| 4 Gleisschotter (zu<br>Boden) trocken              | 1,5                                             | 25%                        | 0,38                                      |                                         |            |
| 5 Boden feucht                                     | 1                                               | 75%                        | 0,75                                      |                                         |            |
| 5 Boden trocken                                    | 3                                               | 25%                        | 0,75                                      |                                         |            |
| 6 Boden feucht                                     | 1                                               | 75%                        | 0,75                                      |                                         |            |
| 6 Boden trocken                                    | 5                                               | 25%                        | 1,25                                      |                                         |            |
| Mittelwert Staubfaktor a (Laborergebnisse)<br>7,64 |                                                 |                            |                                           |                                         |            |
| <b>Summen</b>                                      |                                                 |                            |                                           | 6                                       | 100,0%     |

Tab. 3-1: Staubneigungsfaktoren aus Abfallproben und Mittelwertbestimmung

Der unter den vorangehend beschriebenen worst-case-Ansätzen ermittelte Staubneigungsfaktor von 7,64 liegt deutlich niedriger als der niedrigste Faktor, den die VDI-Richtlinie 3790 mit 10 für nicht wahrnehmbar staubendes Material angibt.

Die Verwendung des Staubneigungsfaktors von 10 für die Prognose der durchschnittlichen Staubemissionen kann daher mit hoher Sicherheit als geeigneter Ansatz für die Deponie Reinstedt verwendet werden.

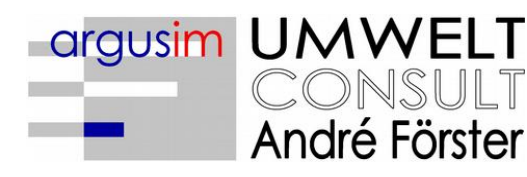

Immissionsprognosen Emissionsprognosen Schornsteinhöhenberechnungen Umweltmeteorologie Meteorologische Übertragbarkeitsprüfungen

# Gutachten

Übertragbarkeitsprüfung meteorologischer Daten gemäß VDI Richtlinie 3783 Blatt 20 für ein Prüfgebiet bei

# Reinstedt (Harz)

im Auftrag von Firma öko-control GmbH Burgwall 13a 39218 Schönebeck/ Elbe

> Proj. U17-1-668-Rev00 31.08.2017

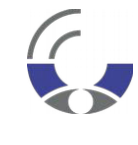

Von der IHK Berlin öffentlich bestellter und vereidigter Sachverständiger für die Berechnung der Ausbreitung von Gerüchen und Luftschadstofffen

**Dipl.-Met. André Förster** Weserstraße 17 10247 Berlin

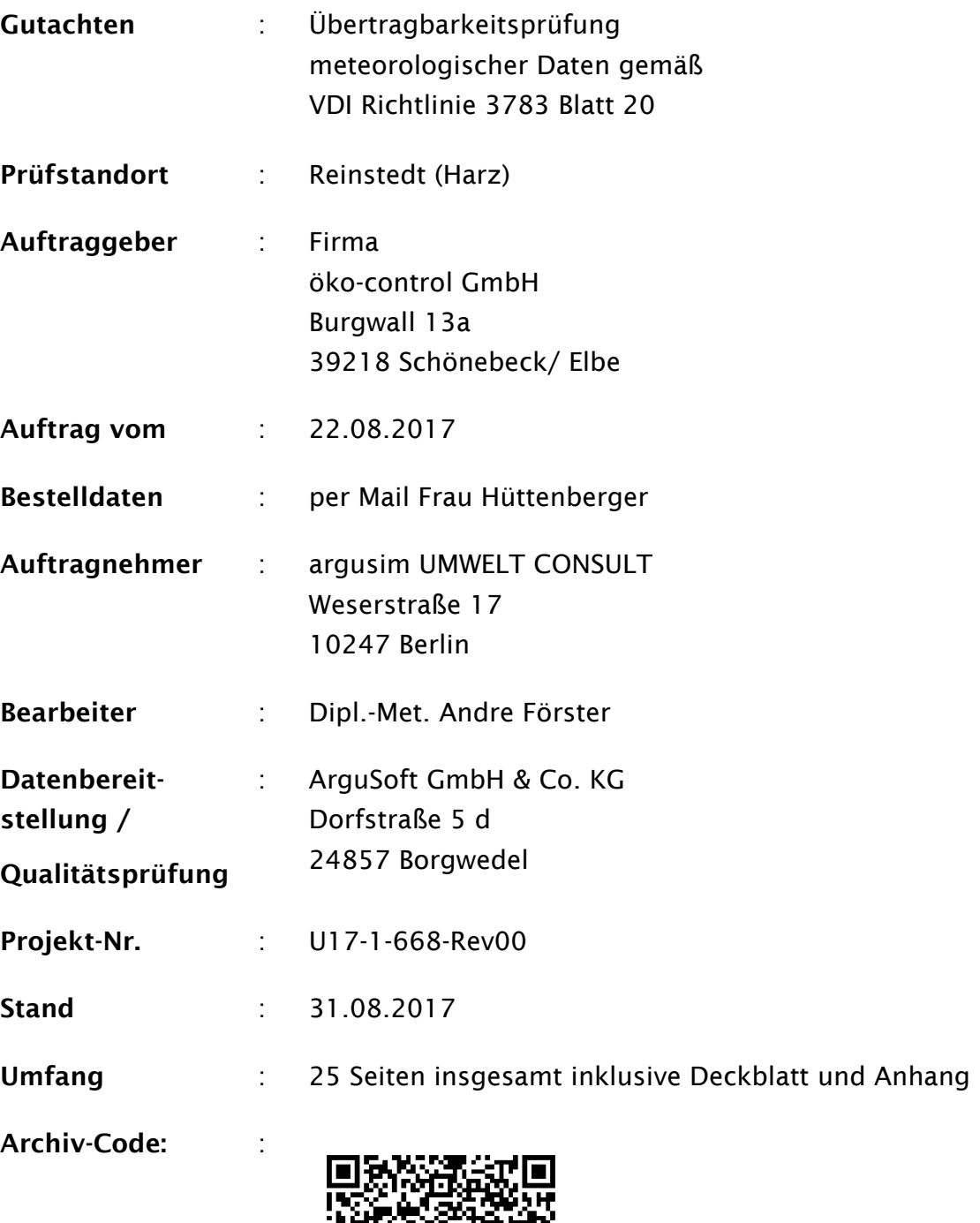

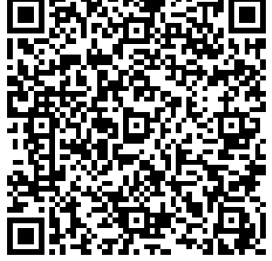

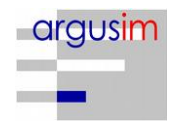

# **Inhaltsverzeichnis**

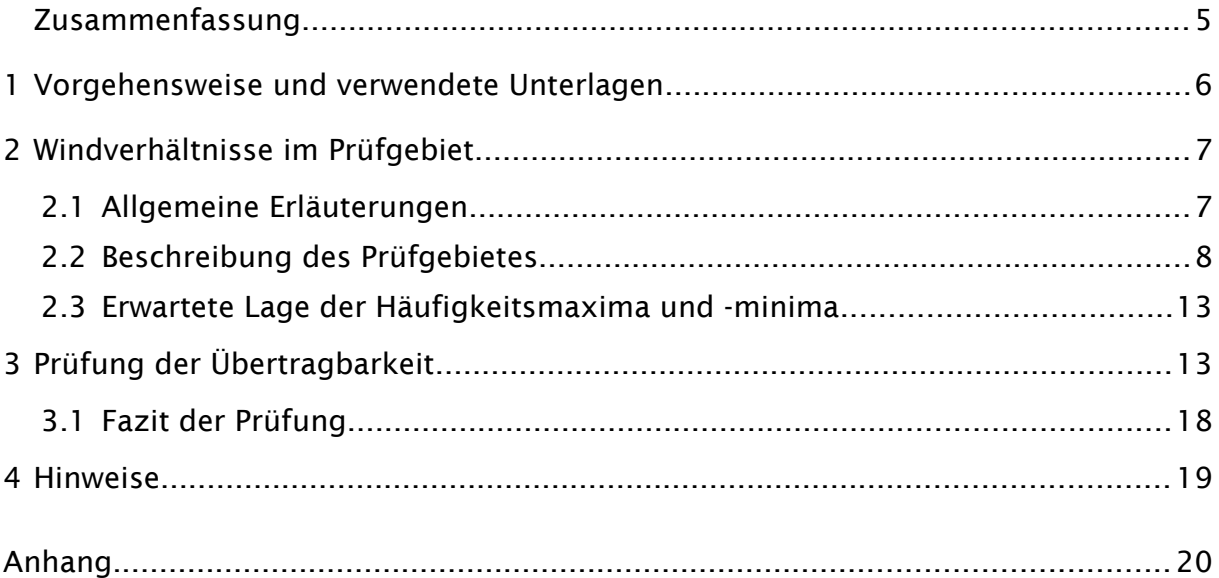

### **Abbildungsverzeichnis**

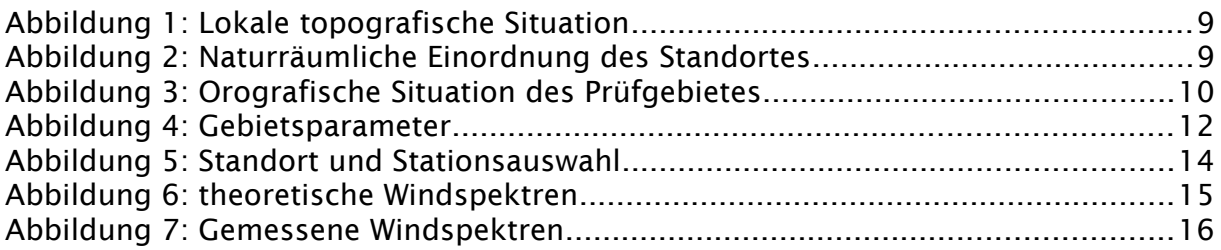

### **Tabellenverzeichnis**

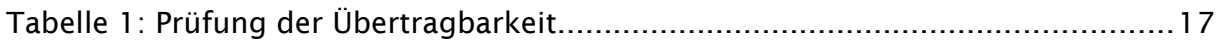

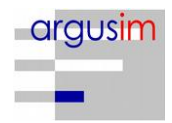

#### Bildquellenverzeichnis

#### Topografische Karten

in den Maßstäben 1:25.000; 1:50.000; 1:100.000; 1:200.000; 1:500.000; 1:1.000.000 des Bundesamtes für Kartographie und Geodäsie (WMS Dienste). Copyright: Geobasis-DE / BKG 2012.

#### Kartendarstellungen

Selbst erstellt unter Verwendung von QGIS in Verbindung mit den topografischen Kartengrundlagen.

#### Luftbilder

Selbst erstellt unter Verwendung von QGIS in Verbindung mit Google Earth Tile Map Server

#### Orografische Kartenbasis

Fernerkundungsdaten der Shuttle Radar Topography Mission (SRTM) NASA and DLR sowie ASTER-GDEM im Koordinatensystem WGS84.

#### Geländerasterkarten / Steigungsrasterkarten / Schummerung

Selbst erstellt unter Verwendung von GRASS GIS in Verbindung mit den Datensätzen des SRTM sowie ASTER-GDEM und einer Koordinatentransformation in DHDN / Gauss-Krüger 3. Streifen.

#### Höhenlinien (Vektordaten)

Selbst erstellt unter Verwendung von AUSTAL View und den Datensätzen des SRTM und der Koordinatentransformation in DHDN / Gauss-Krüger 3. Streifen.

#### Rauigkeitskarte

Selbst erstellt unter Verwendung von GRASS GIS in Verbindung mit den Datensätzen des CORINE2006 Katasters.

#### Windgeschwindigkeitskarte

Selbst erstellt unter Verwendung von QGIS in Verbindung mit den Datensätzen des Statistischen Windfeldmodells (SWM) des Deutschen Wetterdienstes.

**Beariffe** www.argusim.de > Informatives > Glossar Gutachten

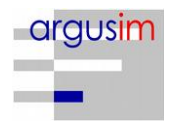

# Zusammenfassung

Die Firma öko-control GmbH beauftragte die argusim UMWELT CONSULT im Rahmen immissionstechnischer Berechnungen für genehmigungsbedürftige bzw. nicht genehmigungsbedürftige Anlagen im Sinne des BImSchG [1] bzw. der 4. BImSchV [2] mit der Prüfung der Übertragbarkeit von Daten der meteorologischen Ausbreitungsbedingungen von einem vorgegebenen Messort auf den Standort

### Reinstedt (Harz).

Die Prüfung erfolgt entsprechend den Vorgaben der VDI-Richtlinie 3783 Blatt 20 zur Übertragbarkeitsprüfung [15]. Die regionale und individuelle Lage stützt für das Prüfgebiet die Annahme eines primären Maximums um Westnordwest und eines sekundären Maximums zwischen Nordnordost und Ostnordost. Die Auswertung der Erwartungswerte für Windrichtung und Windgeschwindigkeit ergibt, dass die Daten der Stationen

### Quedlinburg (DWD 193701) oder Aschersleben (MM 94610)

mit hinreichender Genauigkeit, d. h. im Sinne der Aufgabenstellung gemäß TA Luft, Anhang 3 [3], übertragbar sind.

Für Ausbreitungsrechnungen [4], [5], [6], [7] am vorgegebenen Standort unter Verwendung eines diagnostischen Windfeldes empfehlen wir, das Anemometer (in AUSTAL2000) am bzw. nahe am Anlagenstandort zu positionieren und ggf. das Rechengitter zu vergrößern, d.h. an die zu erfassenden orografischen Strukturen anzupassen. Bei einer Ausbreitungsrechnung mit Geländehöhen und/oder Gebäuden sind weiterhin die entsprechenden Anforderungen von AUSTAL2000 bzw. des jeweiligen Berechnungsverfahrens zu beachten. Relevante Kaltluftabflüsse sind bei der vorliegenden Struktur nicht zu erwarten.

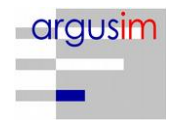

### **1 Vorgehensweise und verwendete Unterlagen**

Die Prüfung der Übertragbarkeit folgt gemäß VDI Richtlinie 3783 Blatt 20 [15] für den Regelfall unter

- Festlegung der zu erwartenden Windrichtungsverhältnisse,
- Festlegung der zu erwartenden Windgeschwindigkeitsverhältnisse,
- Auswertung der Rauigkeits- und Steigungsverhältnisse im Prüfgebiet,
- Ermittlung der räumlichen Übertragbarkeitseigenschaften verfügbarer Bezugsmessstationen,
- statistischer Bestimmung eines repräsentativen Jahres der Station mit hinreichenden Übertragungseigenschaften.

Für Sonderfälle erfolgt weiterhin die Einbeziehung und Beurteilung maßgebender Einflüsse lokaler Windsysteme.

Zur Bearbeitung werden folgende Datengrundlagen herangezogen:

- topografische Karten,
- Luftbilder,
- Karte der Naturräumlichen Haupteinheiten Deutschlands [8],
- Karten und Texte des Bundesamt für Naturschutz; Landschaftssteckbriefe [9],
- Messreihen verfügbarer Bezugswindstationen,
- Regionale statistische Erwartungswerte für Windparameter [10], [11], [12],
- Modellrechnung für Kaltluftabfluss [17].

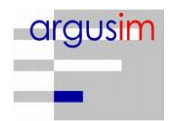

## **2 Windverhältnisse im Prüfgebiet**

### **2.1 Allgemeine Erläuterungen**

Entsprechend meteorologischen Grunderkenntnissen bestimmt die großräumige Luftdruckverteilung die vorherrschende Richtung des Höhenwindes in einer Region. Im Jahresmittel ergeben sich hieraus für Deutschland häufige südwestliche bis westliche Windrichtungen. Das Geländerelief hat jedoch einen erheblichen Einfluss sowohl auf die Windrichtung infolge Ablenkung oder Kanalisierung als auch auf die Windgeschwindigkeit durch Effekte der Windabschattung oder Düsenwirkung.

Außerdem modifiziert die Beschaffenheit des Untergrundes (Freiflächen, Wald, Bebauung, Wasserflächen) die lokale Windgeschwindigkeit, in geringem Maße aber auch die lokale Windrichtung infolge unterschiedlicher Bodenrauigkeit.

Bei windschwachem und wolkenarmen Wetter können wegen der unterschiedlichen Erwärmung und Abkühlung der Erdoberfläche thermisch induzierte Zirkulationssysteme wie z. B. Flurwinde sowie Berg- und Talwinde entstehen. Besonders bedeutsam ist die Bildung von Kaltluft, die nachts bei klarem und windschwachem Wetter als Folge der Ausstrahlung vorzugsweise an Wiesenhängen entsteht und der Hangneigung folgend – je nach dem Gefälle und der aerodynamischen Rauigkeit mehr oder weniger langsam – abfließt. Diese Kaltluftflüsse haben in der Regel nur eine geringe vertikale Erstreckung (bis zu ca. 100 m) und sammeln sich an Geländetiefpunkten zu Kaltluftseen an.

Die genannten lokalen Windsysteme können im Allgemeinen durch Messungen am Standort nachgewiesen, im Falle von nächtlichen Kaltluftflüssen aber auch durch Modellrechnungen [17] erfasst werden.

Deutschland gehört vollständig zur gemäßigten Klimazone Mitteleuropas im Bereich der Westwindzone und befindet sich im Übergangsbereich zwischen dem maritimen Klima in Westeuropa und dem kontinentalen Klima in Osteuropa. Ein Prüfgebiet innerhalb Deutschlands liegt somit ganzjährig in der außertropischen Westwindzone. Die vorwiegend westlichen Luftströmungen treffen im Bereich der Mittelgebirge bzw. Alpen auf Hindernisse, sodass dann entsprechende Leitwirkungen zu erwarten sind.

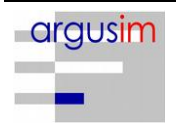

### **2.2 Beschreibung des Prüfgebietes**

Das Prüfgebiet ist der gemäß VDI Richtlinie 3783 Blatt 20 [15] beschriebene Zielbereich. Dabei kann es sich um ein Gebiet mit vorgegebener räumlichen Ausdehnung oder um eine lokale Ortsposition handeln.

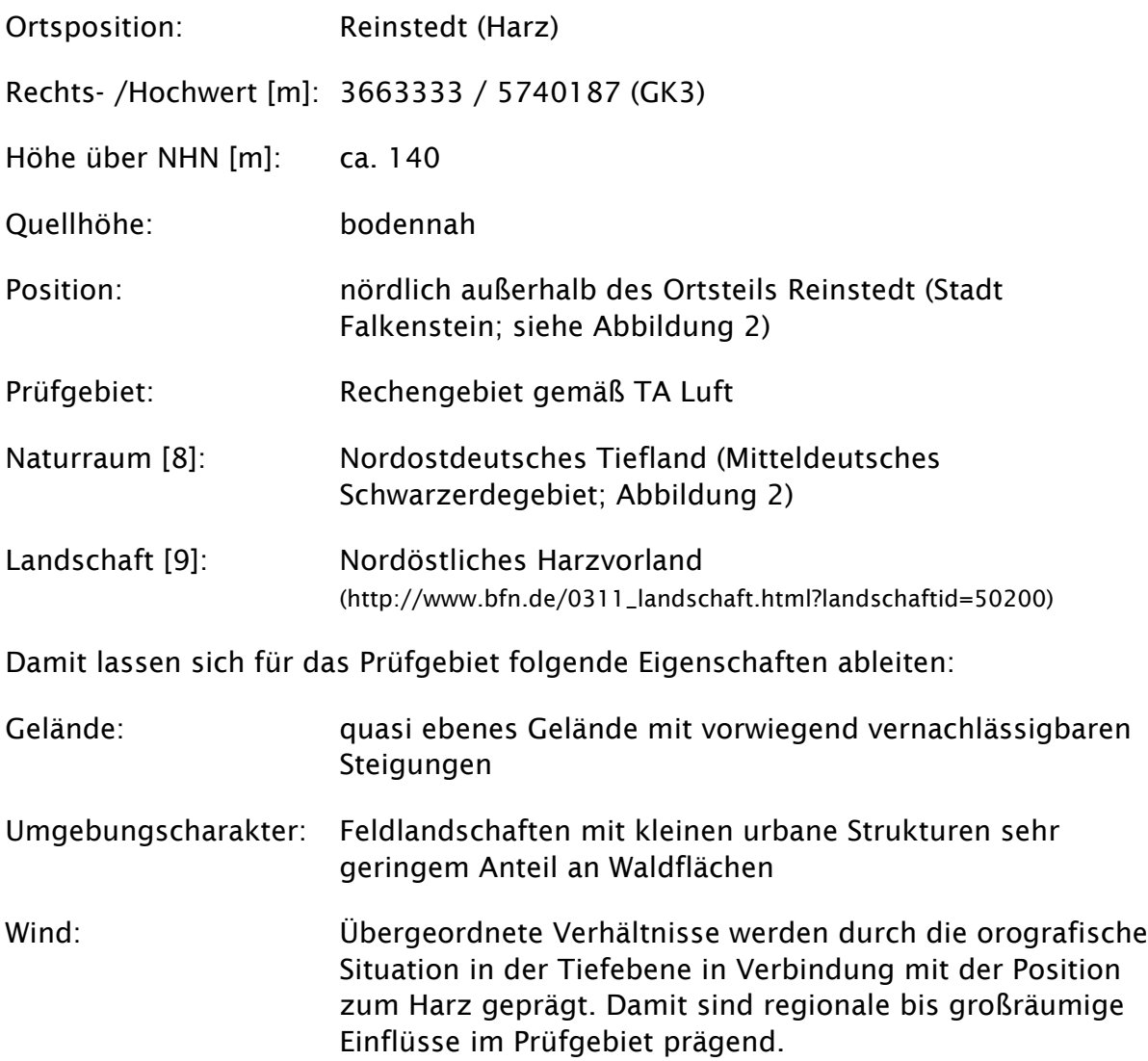

Für die Angabe der Standortparameter wird grundsätzlich das Gauss-Krüger-Koordinatensystem im 3. Meridianstreifen (Ellipsoid Bessel, Datum Potsdam) verwendet; unabhängig davon, ob das Projektgebiet in einem anderen nativen Streifen liegt.

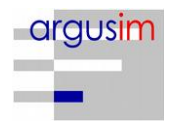

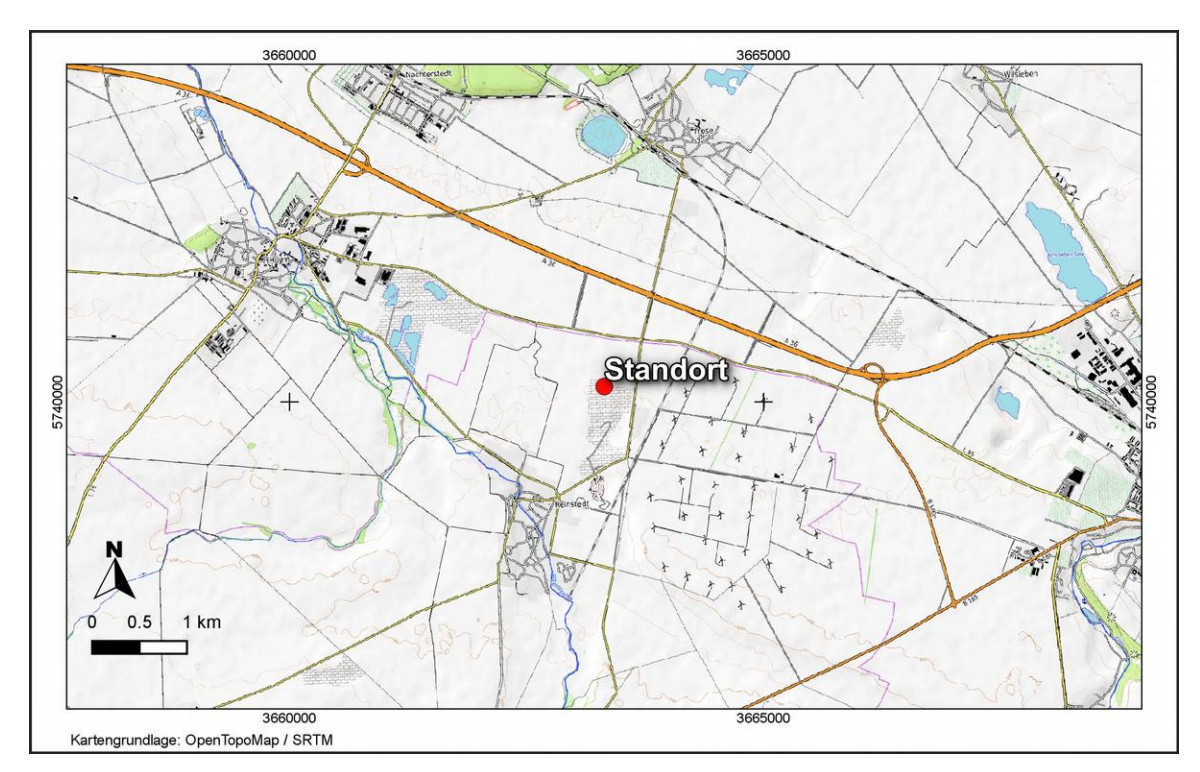

*Abbildung 1: Lokale topografische Situation*

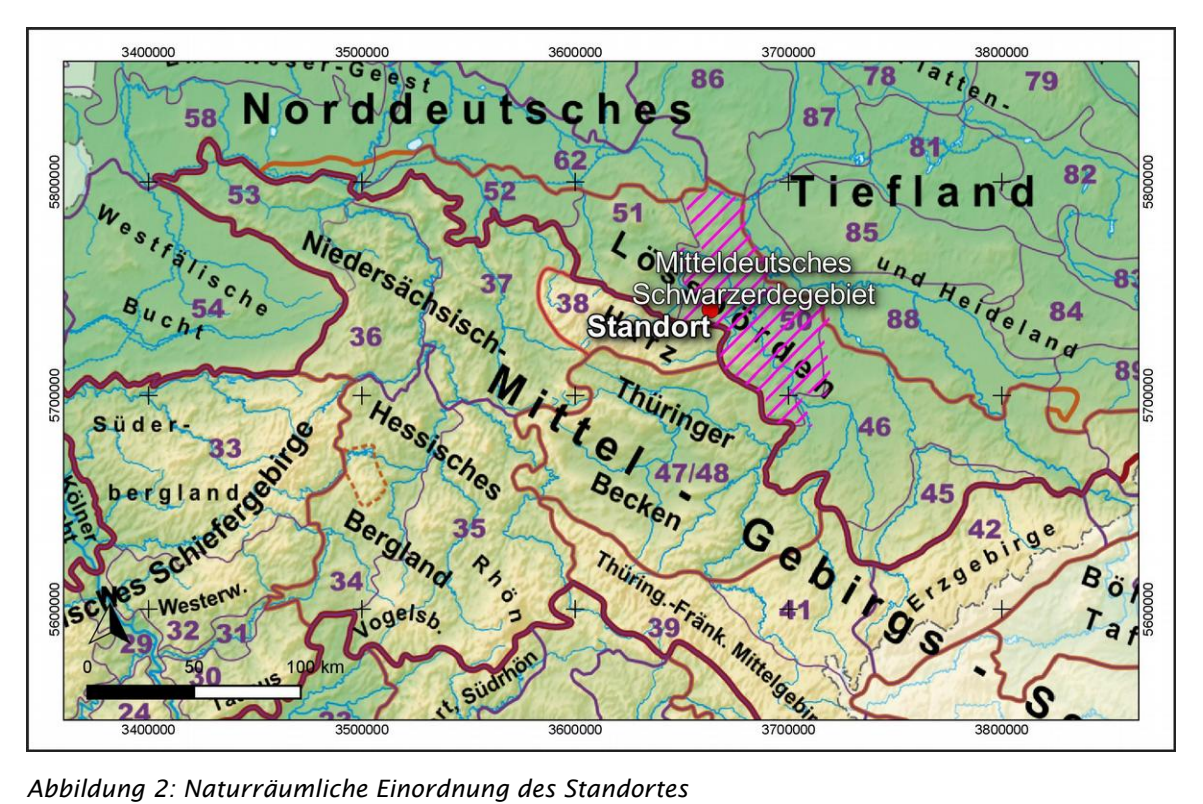

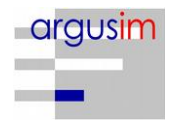

Der Abbildung 3 kann die regionale und lokale orografische Situation des Standortes entnommen werden.

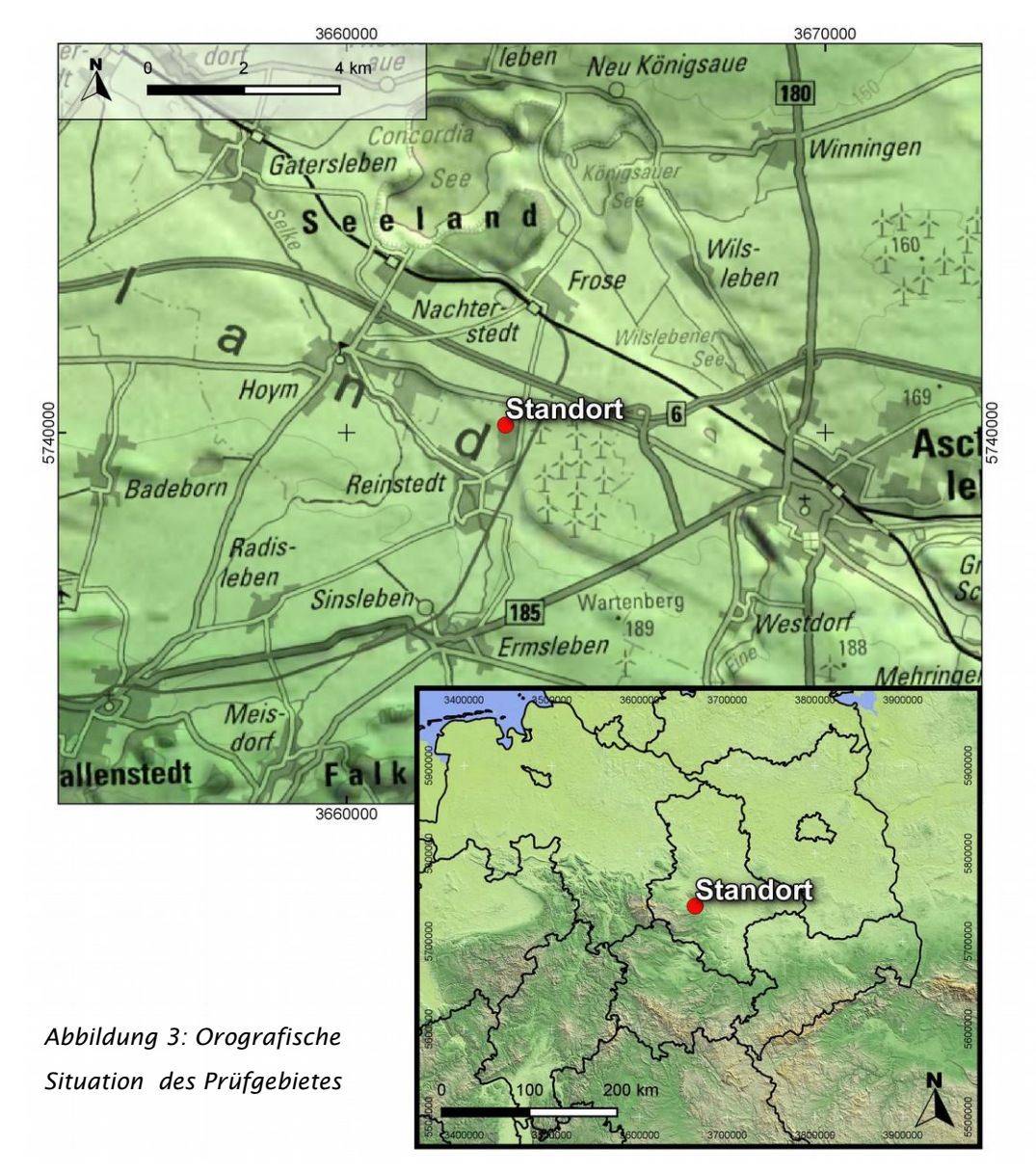

### Individuelle Verhältnisse und Fazit

Insgesamt lässt der Standort aufgrund der geografischen Lage in Verbindung mit der Oro- und Topografie eine Windrichtungsverteilung bzw. Windspektrums-Merkmale erwarten, die einer Binnenland-Station entsprechen. Das Gelände und die Nutzungen im beurteilungsrelevanten Gebiet geben keinen Anlass zu der Annahme, dass sich die regionalen Windverhältnisse nicht auch in den lokalen Verhältnissen am Standort wieder finden. Hier kommen geringe lokale Einflüsse auf die regionalen

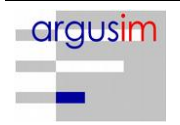
Verhältnisse durch die vorhandene Oro- bzw. Topografie zum tragen. Signifikante Kaltluftabflüsse treten aufgrund geringer Reliefenergie in Verbindung mit den vorliegenden Entfernungsstrukturen in Bezug auf den Harz nicht mehr auf. Dies zeigt sich deutlich anhand zum Standort positionsähnlicher Messreihen des DWD bzw. der MeteoGroup (ehemals Meteomedia).

Regional befindet sich der Standort nahe der nordöstlichen Ausläufer des Harzes. In Bezug auf das Hauptmaximums sind daher Verhältnisse zu erwarten, die primär durch die entsprechenden regionalen Leitwirkungen und Überströmungen geprägt werden. Das Nebenmaximum wird durch Einflüsse dominiert, die an Positionen in der Nordostdeutschen Tiefebene zu finden sind. Im lokalen Umkreis um den Standort lassen sich keine orografischen Merkmale erkennen, die maßgebenden Einfluss auf regionalen Windverhältnisse ausüben. (Abbildung 2). Damit sind Hauptmaxima zwischen Westnordwest und Westsüdwest bzw. Ostnordost bis Ostsüdost (Schwerpunkt Ost) zu erwarten.

Aus topografischer Sicht kann festgestellt werden, dass grundlegend ein Wechsel von Rauigkeiten maßgebend ist, der sich z.B. aus dem Wechsel von bebauten bzw. bewaldeten Bereichen zu landwirtschaftlichen Flächen ergibt. Hier ist zu erkennen, dass das Umfeld durch niedrige Rauigkeitswerte der umfangreichen Feldflächen (z0 = 0,05 m) dominiert wird. Die weitläufige Anordnung und Größe der Flächen einzelner Rauigkeitsklassen lässt keine Strukturen erkennen, die o.g. Windrichtungsverhältnissen entgegen wirken (siehe Abbildung 4; [18]).

Des Weiteren zeigt die Abbildung 4 die Steigungsverhältnisse im standardisiertem 100 m horizontal aufgelösten Raster. Es ist zu erkennen, dass der maßgebende Geländeeinfluss im zu erwartenden Rechengebiet [3] im Gültigkeitsbereich für ebenes Gelände liegt [3].

Die Abbildung 4 zeigt weiterhin die Windgeschwindigkeitsverhältnisse im Jahresmittel, die mit dem Statistischen Windfeldmodell (SWM) des DWD im 1 km x 1 km Raster berechnet wurden. Es sind Windgeschwindigkeiten zu erwarten, die ca. 3,5 m/s im Jahresmittel betragen [11]. Dies kann als Anhaltspunkt für Erwartungswerte in der Standortumgebung angenommen werden.

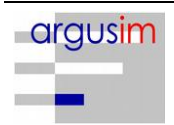

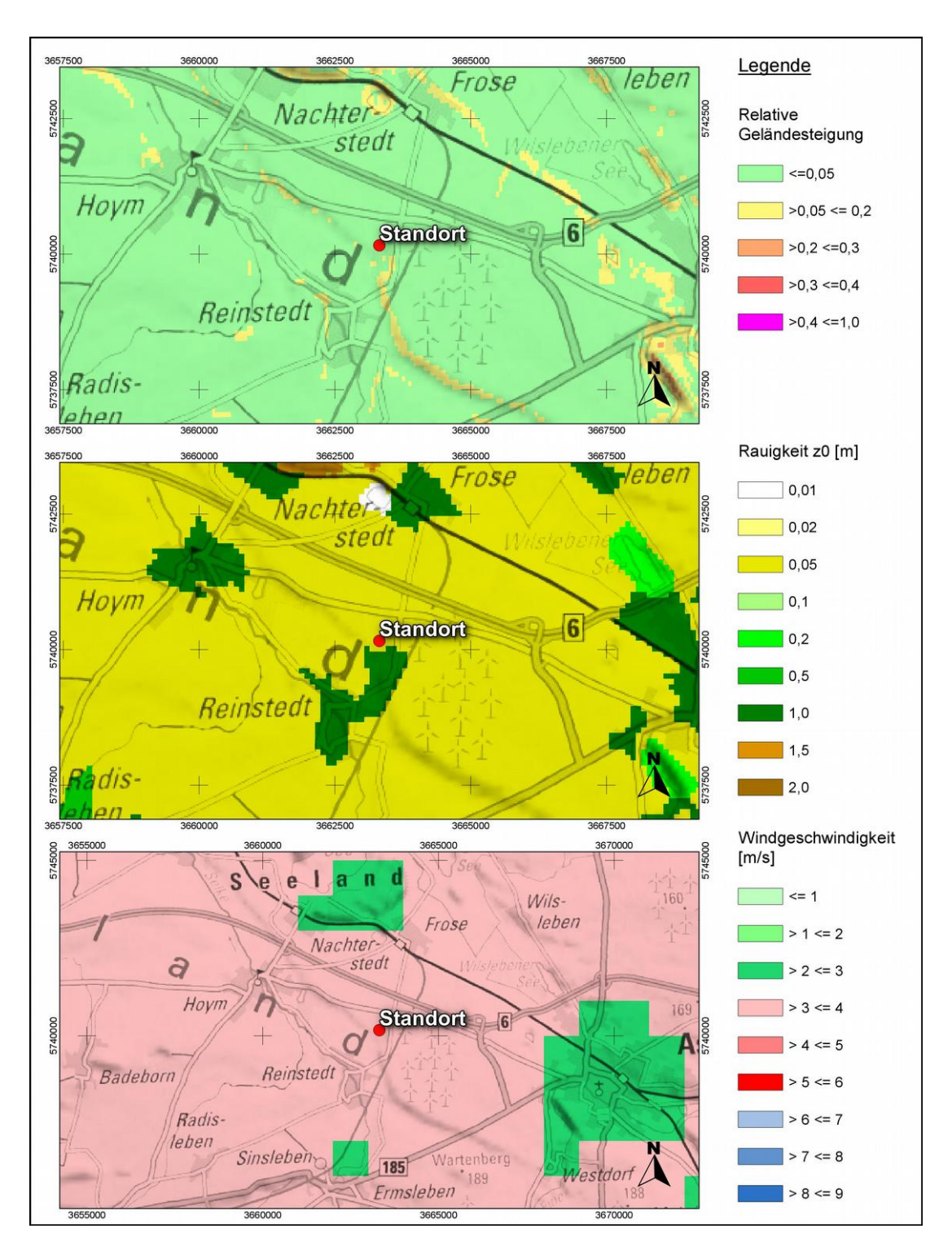

*Abbildung 4: Gebietsparameter*

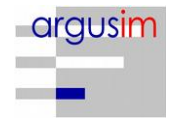

## **2.3 Erwartete Lage der Häufigkeitsmaxima und -minima**

Die berechnungsrelevante Umgebung um den Standort ist im Sinne der TA Luft durch vernachlässigbare Steigungen gekennzeichnet. Die vorhergehend beschriebenen regionalen und individuellen Eigenschaften stützen die Annahme eines primären Maximums um Westnordwest und eines sekundären Maximums zwischen Nordnordost und Ostnordost. Anhand der vorliegenden Windrichtungsverteilungen verschiedener benachbarter Stationen in Verbindung mit der beschriebenen Orografie und Topografie kann festgestellt werden, dass Stationsdaten vorliegen, die hinreichende Übertragungseigenschaften aufweisen.

# **3 Prüfung der Übertragbarkeit**

Zur Prüfung werden insgesamt die Stationen gemäß Abbildung 5 betrachtet. Die Vorauswahl der Stationen deckt die Bereiche im regional relevanten Umkreis um den Standort ab. Die aus den Daten der ausgewählten Stationen (Abbildung 5; markiert) resultierenden Windverteilungen und -spektren werden als engere Auswahl zur Prüfung herangezogen. Die übrigen Stationen wurden aus der Betrachtung genommen, da die bisher beschriebenen Anforderungen im Vergleich nicht ausreichend erfüllt werden, bzw. näher gelegene Stationen vergleichbare oder bessere Übertragungseigenschaften aufweisen.

Die theoretischen Windspektren, die aus den Daten des Statistischen Windfeldmodells des DWD [10], [11], [13] resultieren, sind in der Abbildung 6 dargestellt. Die gemessenen Windspektren können der Abbildung 7 entnommen werden.

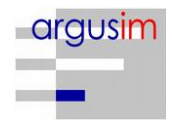

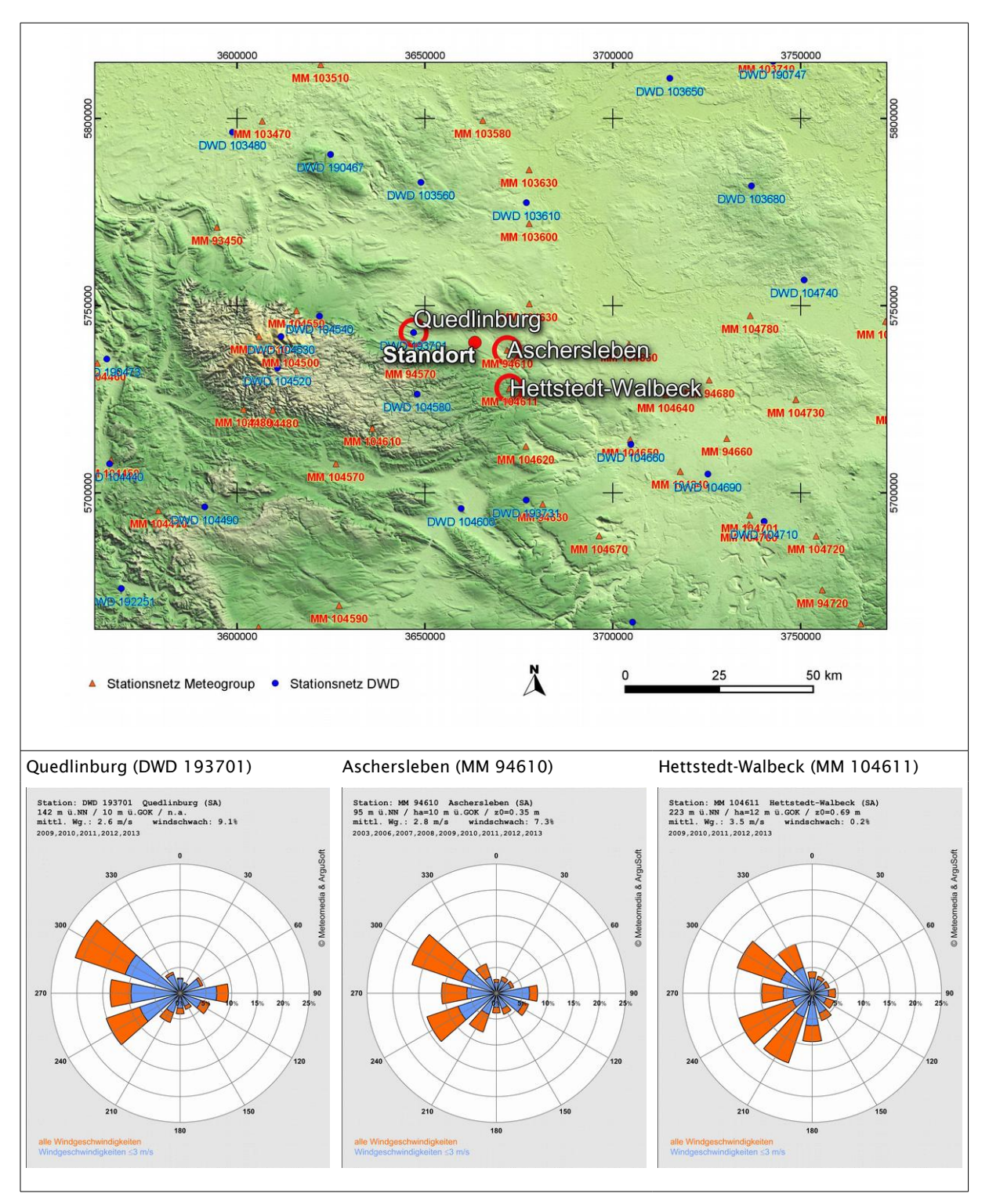

*Abbildung 5: Standort und Stationsauswahl*

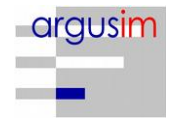

Vergleich der theoretischen Windspektren des Statistischen Windfeldmodells (SWM) anhand der Dichtefunktion der Weibull-Verteilung für Windgeschwindigkeiten (statistische Werte):

$$
P(v) = \frac{k}{c} \left(\frac{v}{c}\right)^{k-1} e^{-\left(\frac{v}{c}\right)}
$$

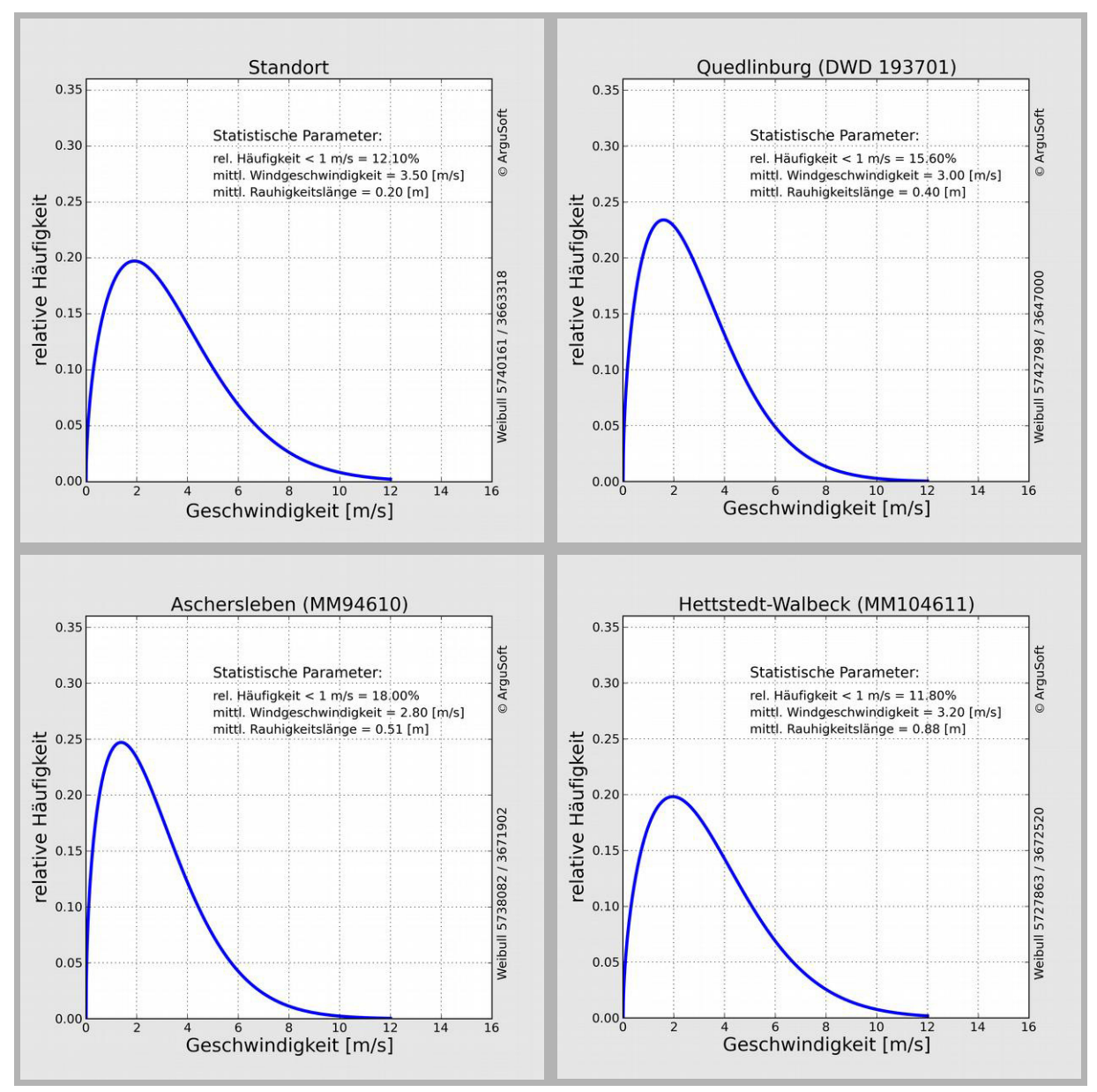

*Abbildung 6: theoretische Windspektren*

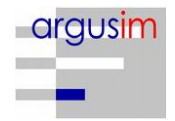

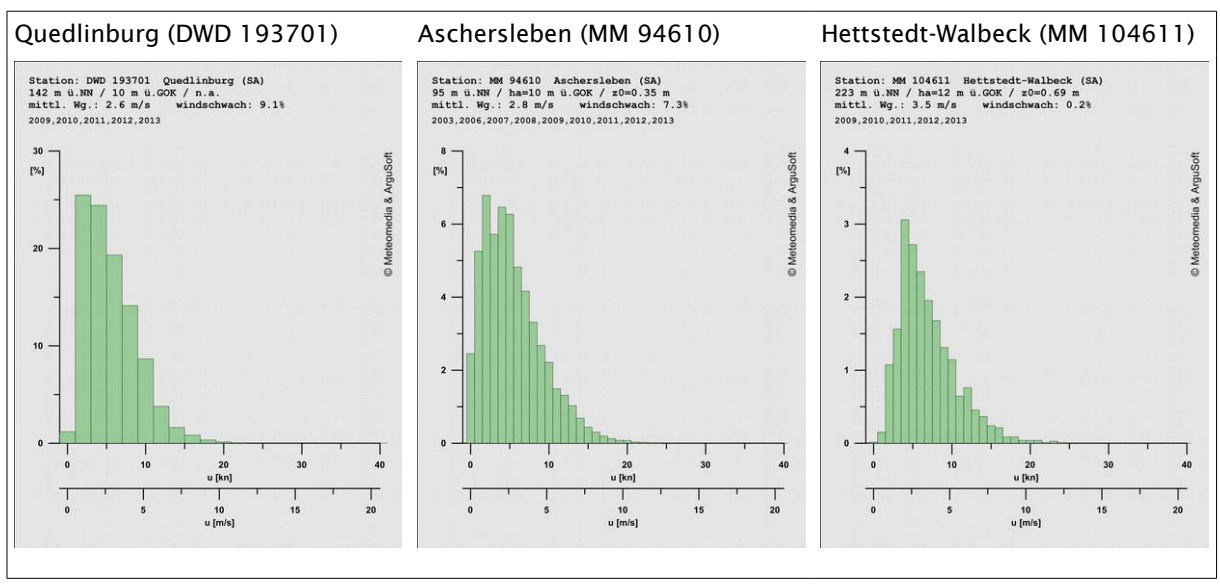

*Abbildung 7: Gemessene Windspektren*

Die Tabelle 1 stellt die im Rahmen der Übertragbarkeitsprüfung ermittelten Erwartungswerte mit den Istwerten der ausgewählten Stationen gegenüber. Dabei wird ein dreistufiges Bewertungsschema in Bezug auf die Anwendbarkeit in der Ausbreitungsrechnung angesetzt (Übertragbarkeitseigenschaften der Windrichtungsverteilung). In der Tabelle sind weiterhin u.a.

- Windgeschwindigkeit SWM: Jahresmittel der Windgeschwindigkeit in 10 m über Bezugsniveau
- Windgeschwindigkeit gemessen: in Anemometerhöhe
- Schwachwindhäufigkeit SWM: Häufigkeit der Windgeschwindigkeit < 1 m/s
- Rauigkeit: Rauigkeit nach dem CORINE2006-Kataster im Untersuchungsradius von ca. 1,5 km

Die Schwachwindhäufigkeiten der Messreihen und mittleren Windgeschwindigkeiten weichen systembedingt von den statistischen Angaben in der o. g. Tabelle (SWM) ab, die primär dem Strukturvergleich zwischen Anlagenstandort und Standort der Wetterstationen dienen. Die Rauigkeiten können von den Angaben der Stationsdaten (Abbildung 5 und 6) abweichen, wenn diese über Sektoren- und Lauflängen gewichtet wurden.

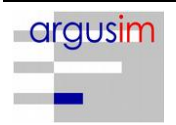

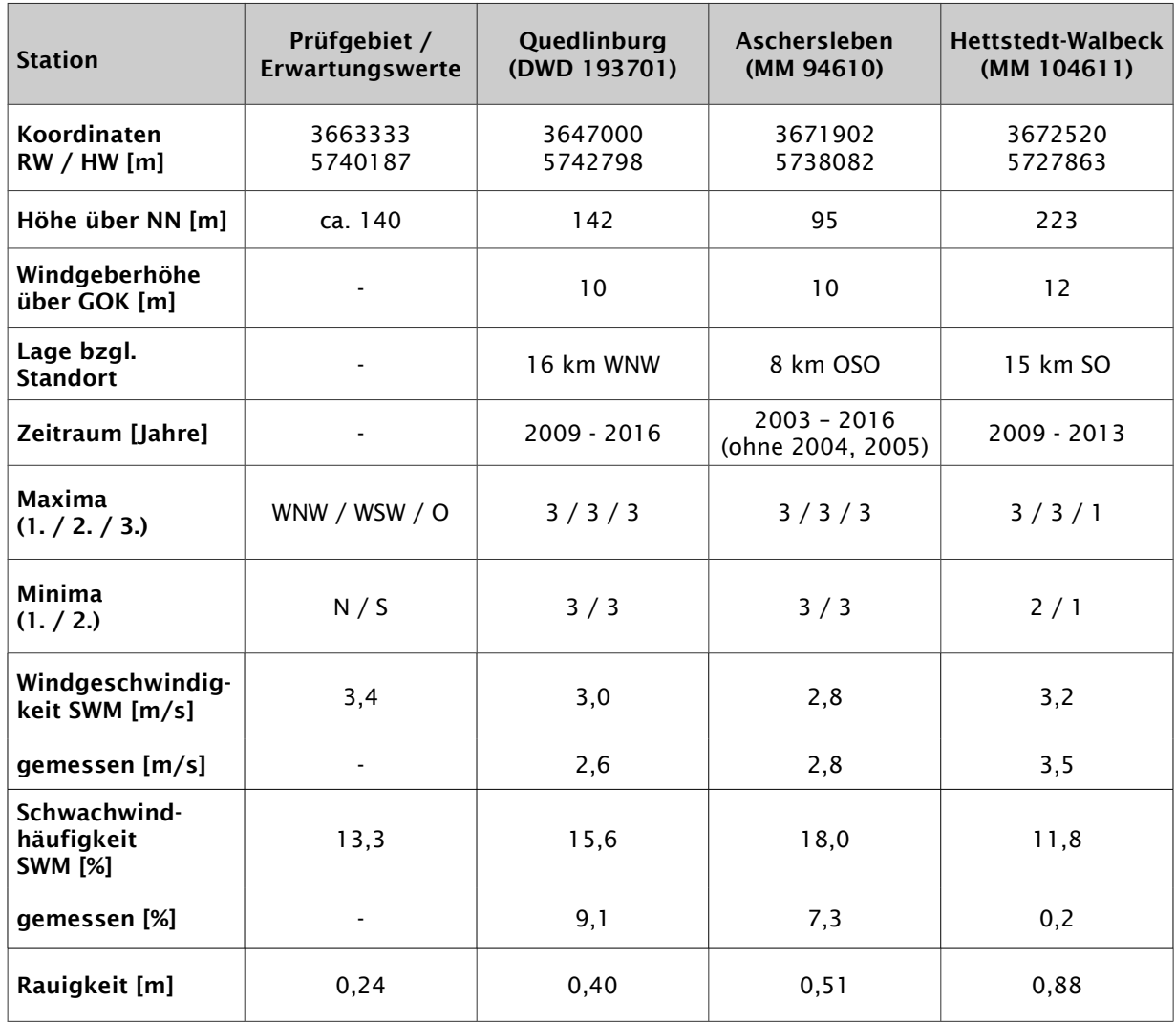

*Tabelle 1: Prüfung der Übertragbarkeit*

#### *Anmerkungen:*

• *3: ausreichende Übereinstimmung 2: geringe Abweichung 1: keine Übereinstimmung*

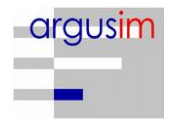

# **3.1 Fazit der Prüfung**

Die Auswertung der Windrichtungsverteilungen ergibt ausreichende und quasi identische Übereinstimmungen mit den Erwartungswerten für die Stationen Quedlinburg und Aschersleben. Auch im Vergleich der theoretischen Erwartungswerte sowie der Messreihe für Schwachwindhäufigkeiten und mittlere Windgeschwindigkeiten (SWM [13]) zeigt sich unter Berücksichtigung der Rauigkeitsverhältnisse, dass beide Stationen über ähnliche Übertragungseigenschaften verfügen.

In Bezug auf die in der Ausbreitungsrechnung gemäß TA Luft gestellten Anforderungen können somit die Stationsstandorte Quedlinburg (DWD 193701) oder Aschersleben (MM 94610) als hinreichend repräsentativ angesehen werden.

### Empfehlungen und Einschränkungen

Für Ausbreitungsrechnungen [4], [5], [6], [7] am vorgegebenen Standort unter Verwendung eines diagnostischen Windfeldes empfehlen wir, das Anemometer (in AUSTAL2000) am bzw. nahe am Anlagenstandort zu positionieren und ggf. das Rechengitter zu vergrößern, d.h. an die zu erfassenden orografischen Strukturen anzupassen. Bei einer Ausbreitungsrechnung mit Geländehöhen und/oder Gebäuden sind weiterhin die entsprechenden Anforderungen von AUSTAL2000 bzw. des jeweiligen Berechnungsverfahrens zu beachten. Relevante Kaltluftabflüsse sind bei der vorliegenden Struktur nicht zu erwarten.

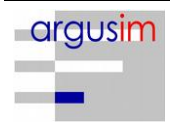

#### **4 Hinweise**

Die Unterzeichner bestätigen, dieses Gutachten unabhängig jeglicher Weisung und nach bestem Wissen und Gewissen erstellt zu haben.

Als Grundlage für die Feststellungen und Aussagen der Sachverständigen dienen die vorgelegten und im Gutachten erwähnten Unterlagen sowie die Auskünfte der Beteiligten. Die Ergebnisse beziehen sich ausschließlich auf den Prüfungsumfang. Ein auszugsweises Vervielfältigen des Gutachtens ist ohne die Genehmigung der Verfasser nicht zulässig.

Berlin, 31.08.2017

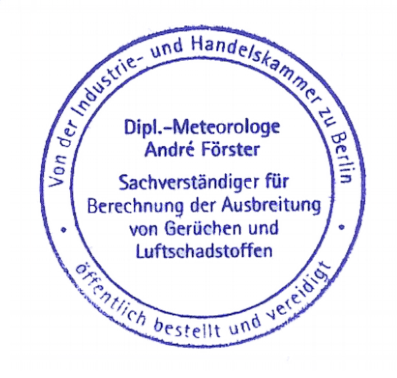

Erstellt durch: Qualitätsprüfung durch:

15. Belunan

Dipl.-Met. André Förster Dipl.-Met. Wolfram Bahmann Argusoft GmbH & Co. KG

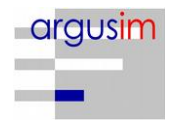

# **Anhang**

- **I Grundlagen**
- **II Grafische Darstellung der Windrichtungsverteilungen und Windgeschwindigkeiten**
- **III Topografische Karte 1:250.000**

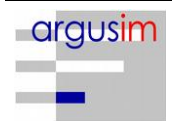

# I Grundlagen

- [1] Gesetz zum Schutz vor schädlichen Umwelteinwirkungen durch Luftverunreinigungen, Geräusche, Erschütterungen und ähnliche Vorgänge (Bundes-Immissionsschutzgesetz - BImSchG) in der Fassung der Bekanntmachung vom 26. September 2002 (BGBl. I Nr. 71 vom 04.10.2002, ..... 23.10.2007 S. 2470 07) Gl.-Nr.: 2129-8
- [2] Vierte Verordnung zur Durchführung des Bundes-Immissionsschutzgesetzes (Verordnung über genehmigungsbedürftige Anlagen - 4. BImSchV) in der Fassung der Bekanntmachung Fassung vom 14. März 1997 (BGBl. I 1997 S. 504, S. 548; 1998 S. 723... 23.10.2007 S. 2470 07) Gl.-Nr.: 2129-8-4
- [3] Erste Allgemeine Verwaltungsvorschrift zum Bundes-Immissionsschutzgesetz (Technische Anleitung zur Reinhaltung der Luft - TA Luft) - – Juli 2002 –
- [4] VDI 3945 Blatt 3, Umweltmeteorologie Atmosphärische Ausbreitungsmodelle. Partikel-modell" (September 2000)
- [5] Ausbreitungsmodell AUSTAL2000, Version 2.6.11-WI-x; Copyright (c) Umweltbundesamt, Berlin, 2002-2014; Copyright (c) Janicke Consulting, Dunum, 1989-2014
- [6] Die Entwicklung des Ausbreitungsmodells AUSTAL2000G; Lutz Janicke, Ulf Janicke, August 2004; Ingenieurbüro Janicke, Alter Postweg 21, 26427 Dunum, ISSN 1439-8222
- [7] Entwicklung einer modellgestützten Beurteilungssystems für den anlagenbezogenen Immissionsschutz von Dr. Lutz Janicke, Dr. Ulf Janicke, Ingenieurbüro Janicke, Dunum, Im Auftrag des Umweltbundesamtes Berlin Februar 2003
- [8] Meynen, Schmidthülsen (1959 1962) Handbuch der naturräumlichen Gliederung Deutschlands. Bundesforschungsanstalt für Landeskunde und Bodenforschung Selbstverlag Bad Godesberg
- [9] Landschaftssteckbriefe Texte gemäß BfN Website [9] http://www.bfn.de/0311\_schutzw\_landsch.html; Karten gemäß CD des LANIS-BUND, Bundesamt für Naturschutz (BfN)
- [10] Digitale Weibull-Daten (Skalen- und Formparameter) für die gesamte BRD im 1-km-Raster, Deutscher Wetterdienst, Abteilung Klima- und Umweltberatung, Zentrales Gutachtenbüro
- [11] Digitale Winddaten in 10 m über Grund für die gesamte BRD im 1-km-Raster; Deutscher Wetterdienst, Abteilung Klima- und Umweltberatung, Zentrales Gutachtenbüro; Rasterpunkte mit Windgeschwindigkeitswerten in zehntel Meter
- [12] Gerth u. Christoffer: Windkarten von Deutschland, Meteorol. Z. N.F. 3, Heft 2, S. 67-77
- [13] Jahresmittel der Windgeschwindigkeit in 10 m über Grund des jeweiligen Bundeslandes;

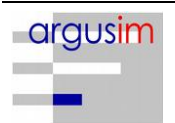

Statistisches Windfeldmodell (SWM) im 200 m-Raster; Deutscher Wetterdienst, Geschäftsfeld Klima- und Umweltberatung, Rasterflächen mit Windgeschwindigkeitswerten in zehntel Meter

- [14] Verfahrensbeschreibung zur Übertragung von Windmessdaten vom Messort auf einen anderen Standort; "Qualifizierte Prüfung (QPR) der Übertragbarkeit einer Ausbreitungszeitreihe (AKTerm) bzw. einer Ausbreitungsklassenstatistik (AKS) nach TALuft 2002 auf einen Standort"; Dipl.-Met. J. Hessel, Dipl.-Met. J. Namyslo; Deutscher Wetterdienst 2007
- [15] VDI 3783 Blatt 20 ENTWURF: Umweltmeteorologie Übertragbarkeitsprüfung meteorologischer Daten zur Anwendung im Rahmen der TA Luft; September 2015.
- [16] Die Bodennahen Windverhältnisse in der Bundesrepublik Deutschland; Berichte des Deutschen Wetterdienstes Nr. 147; 2. vollständig neu überarbeitete Auflage von Christoffer und Ulbricht-Eissing, 1989
- [17] Kaltluftabflüsse bei Immissionsprognosen Schriftenreihe, Heft 27/2012; Landesamt für Umwelt Landwirtschaft und Geologie; Freistaat Sachsen
- [18] Daten zur Bodenbedeckung der Bundesrepublik Deutschland des Statistischen Bundesamtes, Wiesbaden
- [19] Bestimmung der in AUSTAL2000 anzugebenden Anemometerhöhe; Verfahrensbeschreibung gemäß DWD; Joachim Namyslo, DWD Offenbach
- [20] Katalog der Großwetterlagen Europas (1881 1992) nach Paul Hess und Helmut Brezowski; 5., verbesserte und ergänzte Auflage; F.-W. Gerstengarbe und P.C. Werner unter Mitarbeit von U. Rüge; Potsdam, Offenbach a. M., 1999

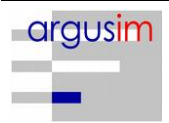

# II Grafische Darstellung der Windrichtungsverteilungen und Windgeschwindigkeiten

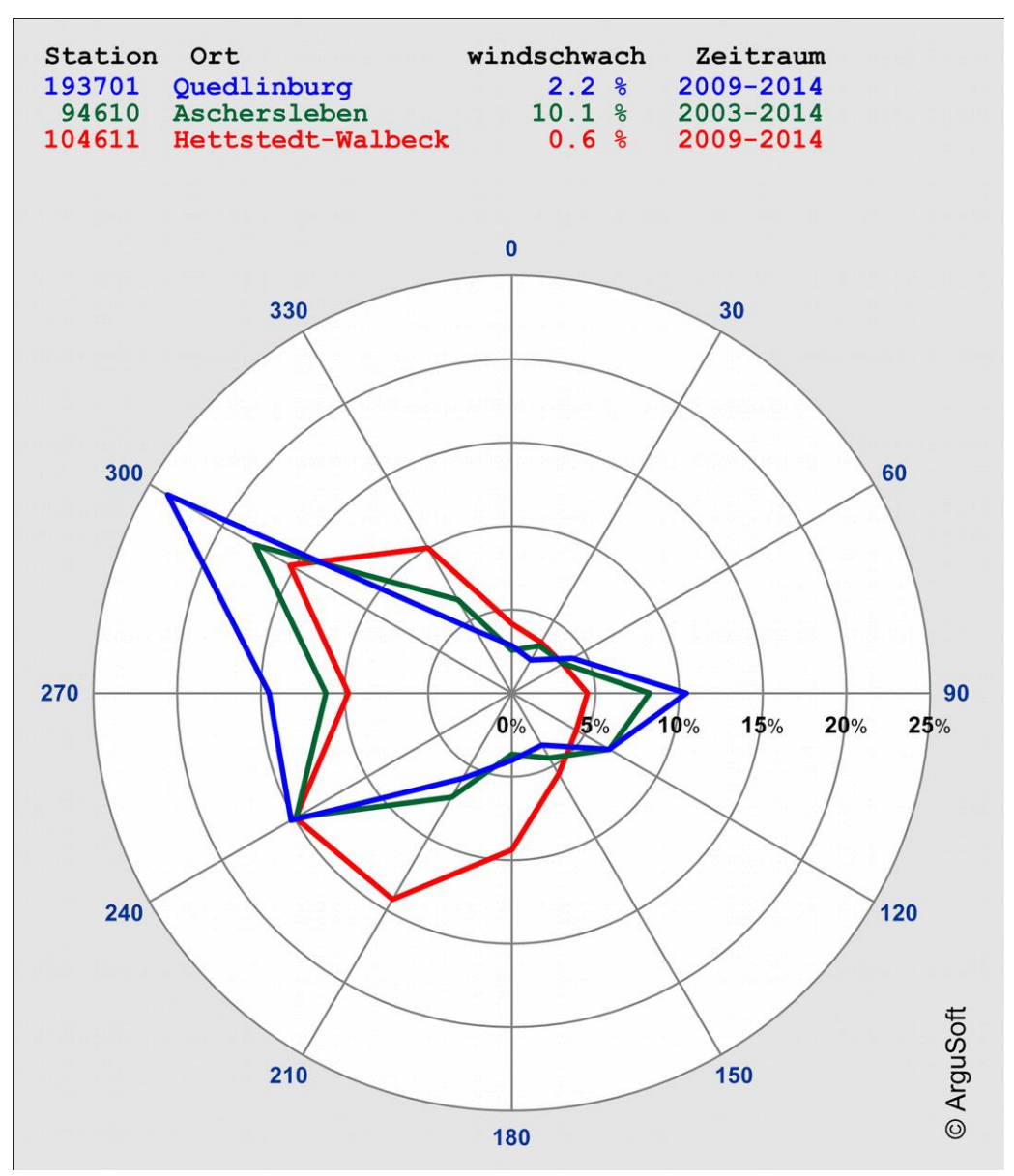

Mittlere Stationswindrosen

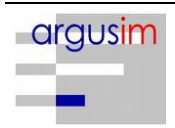

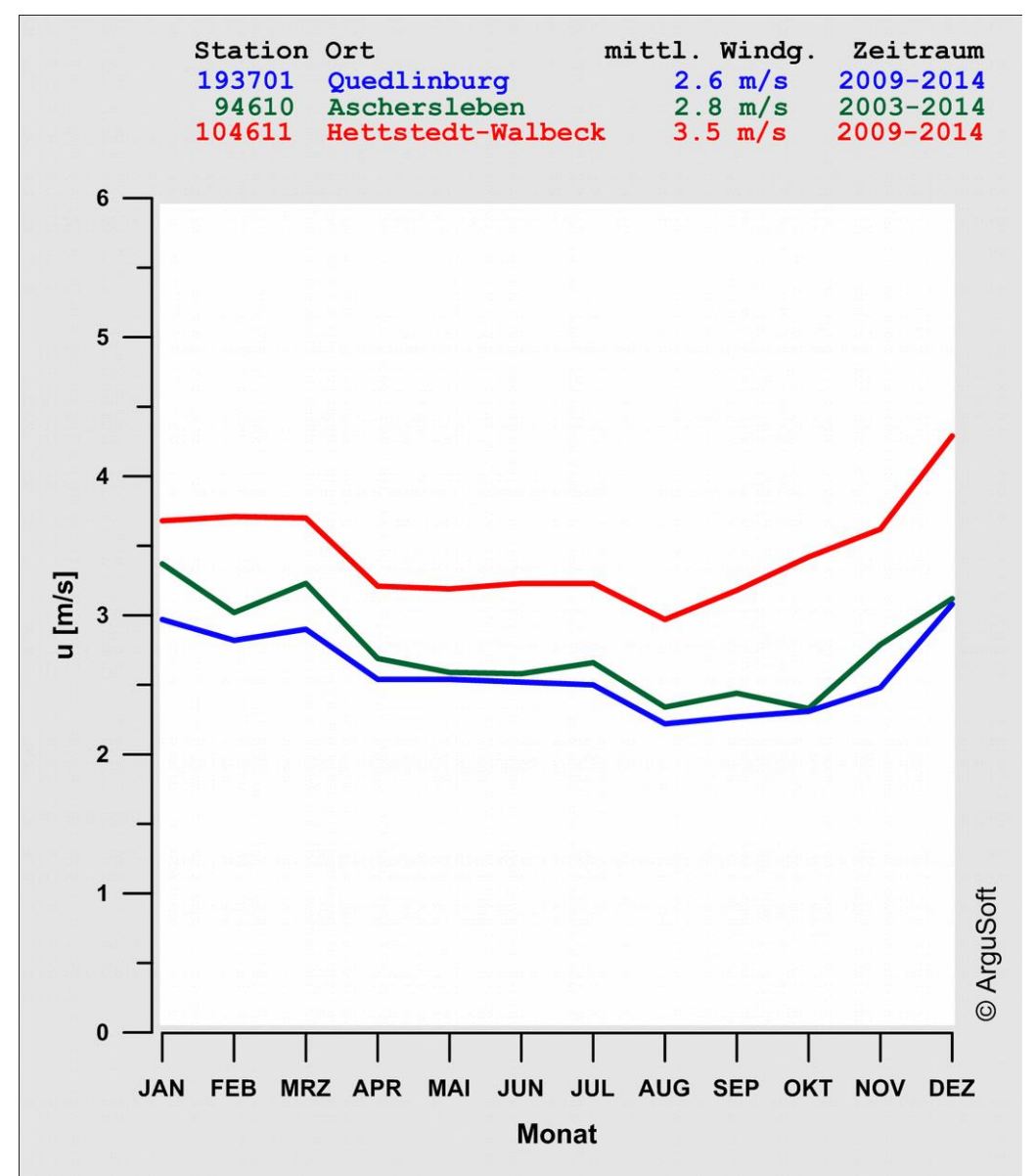

Mittlere Jahresgänge der Windgeschwindigkeit

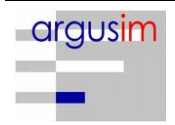

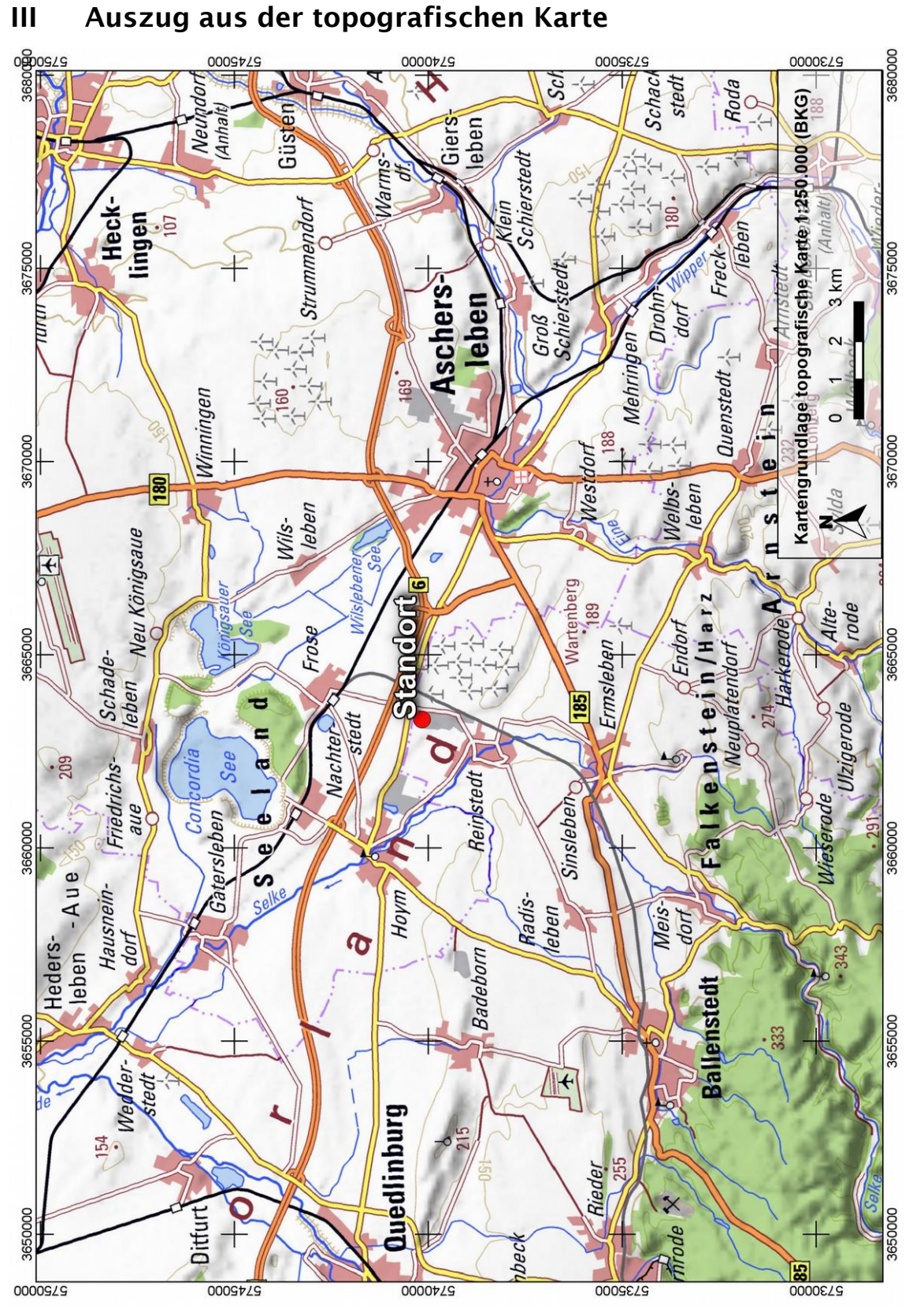

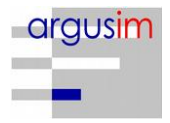

**Anlage 6** 

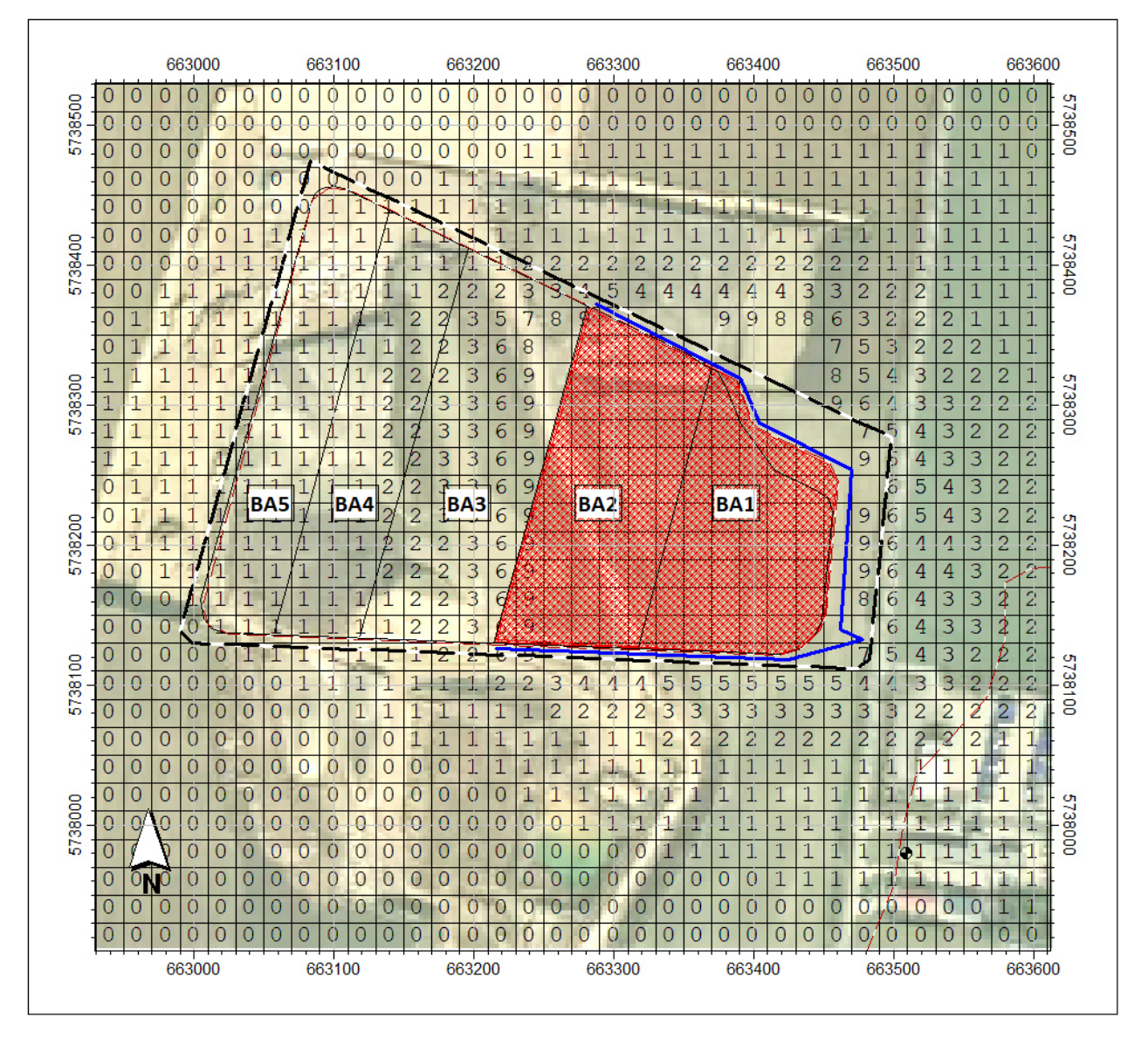

Abbildung A6.1: Zusatzbelastung PM<sub>10</sub> in µg/m<sup>3</sup> Variante 1

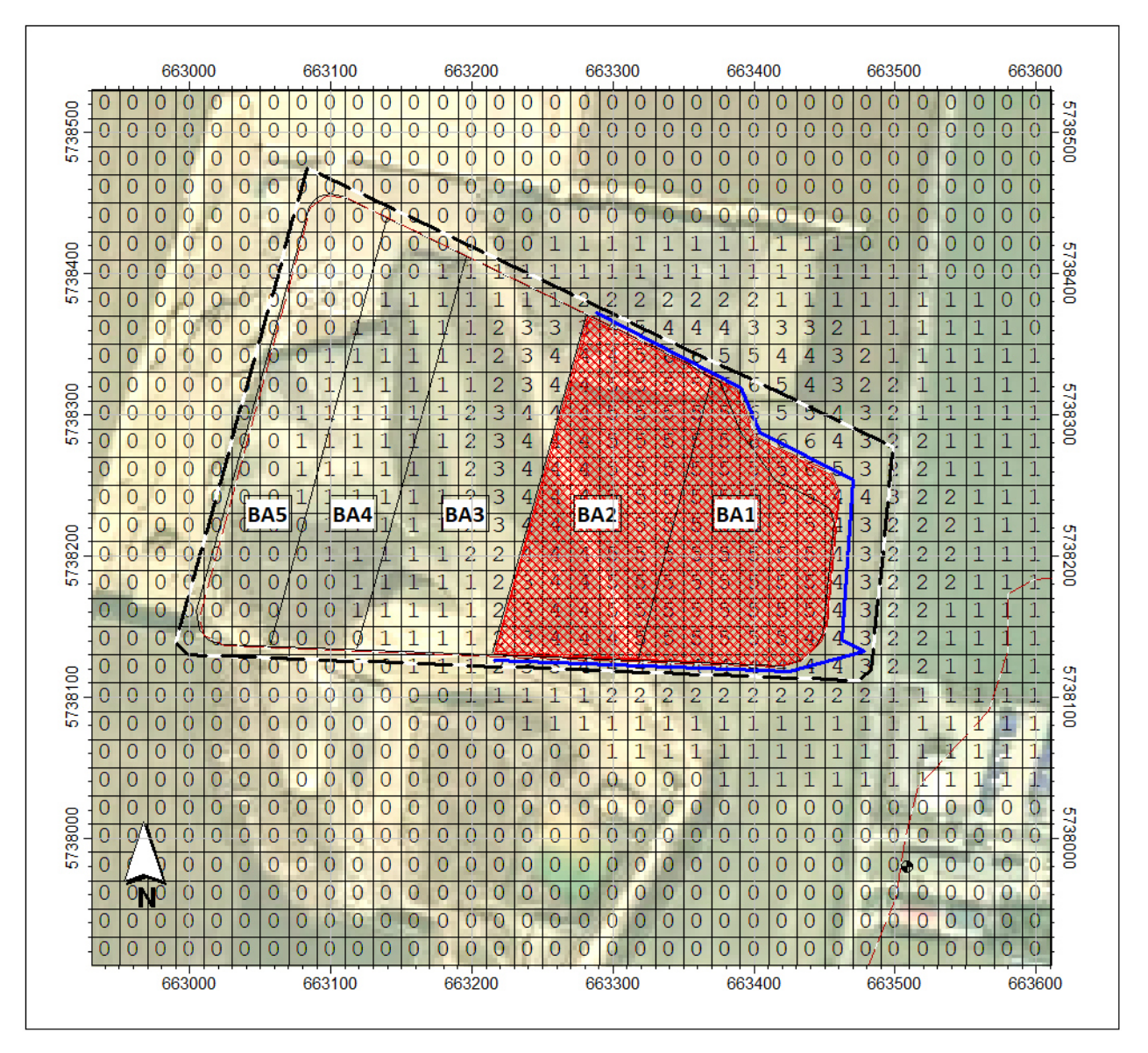

Abbildung A6.2: Zusatzbelastung PM<sub>2,5</sub> in  $\mu$ g/m<sup>3</sup> Variante 1

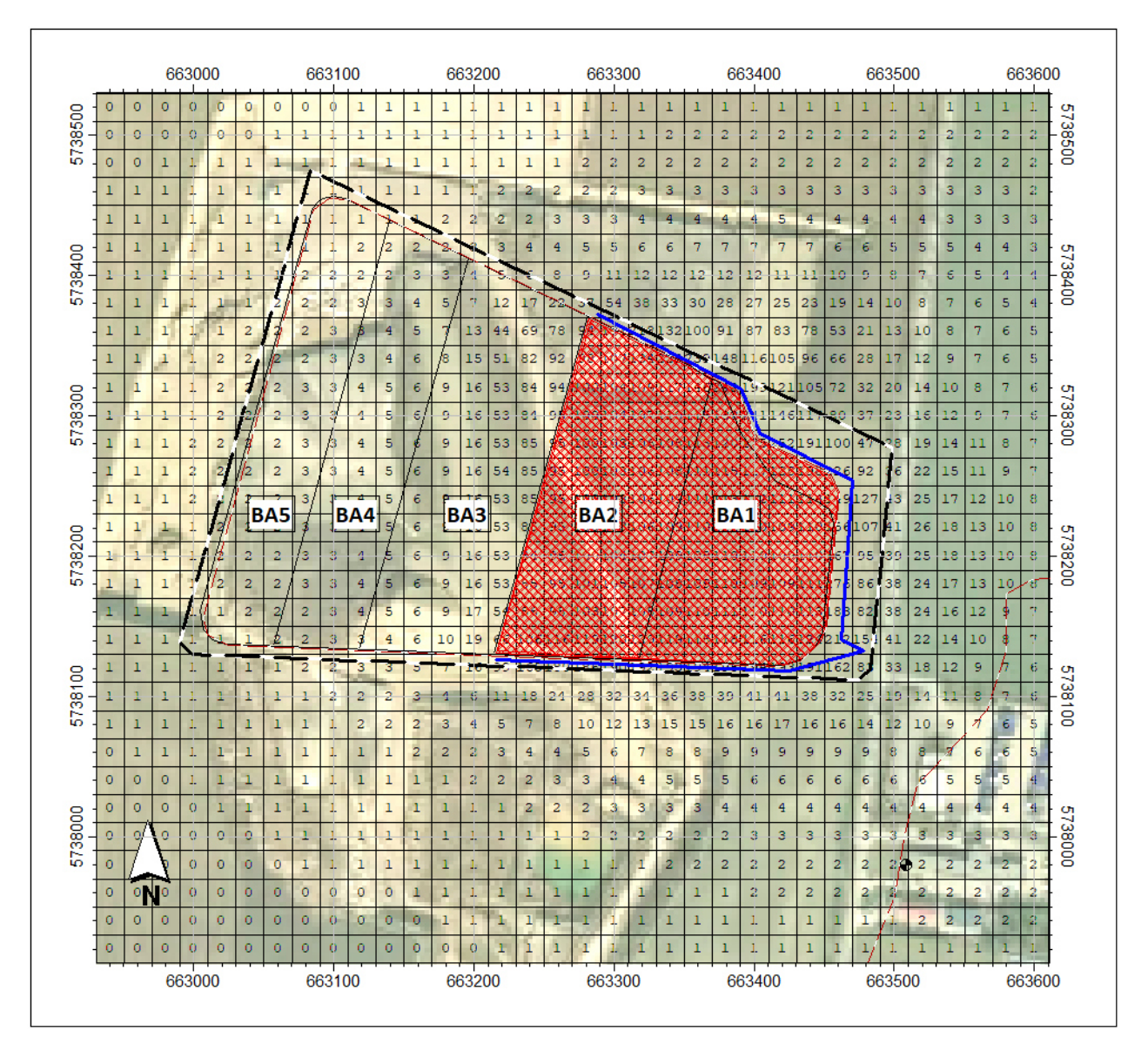

Abbildung A6.3: Zusatzbelastung PM<sub>Dep</sub> in mg/m<sup>2</sup> d Variante 1

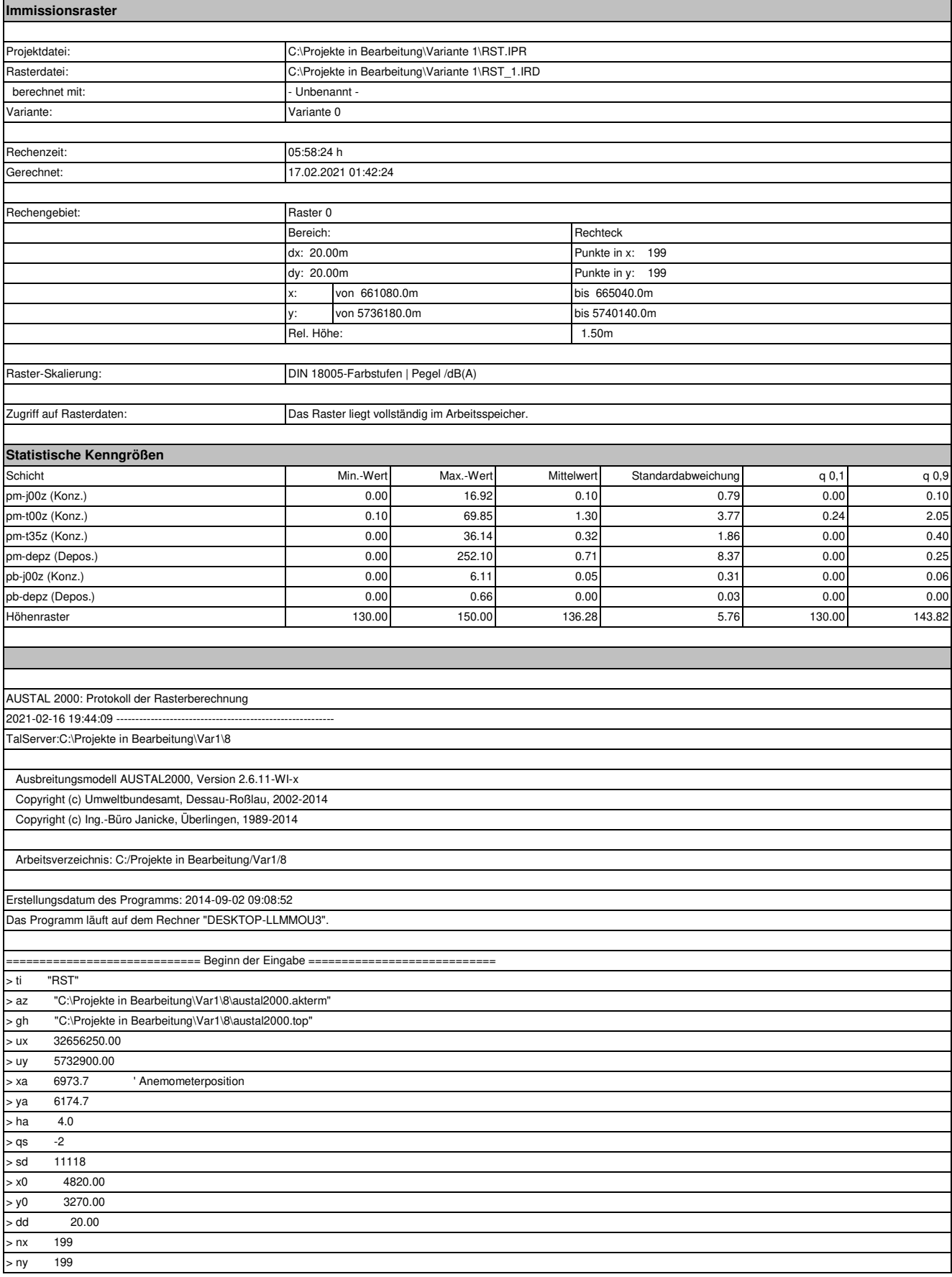

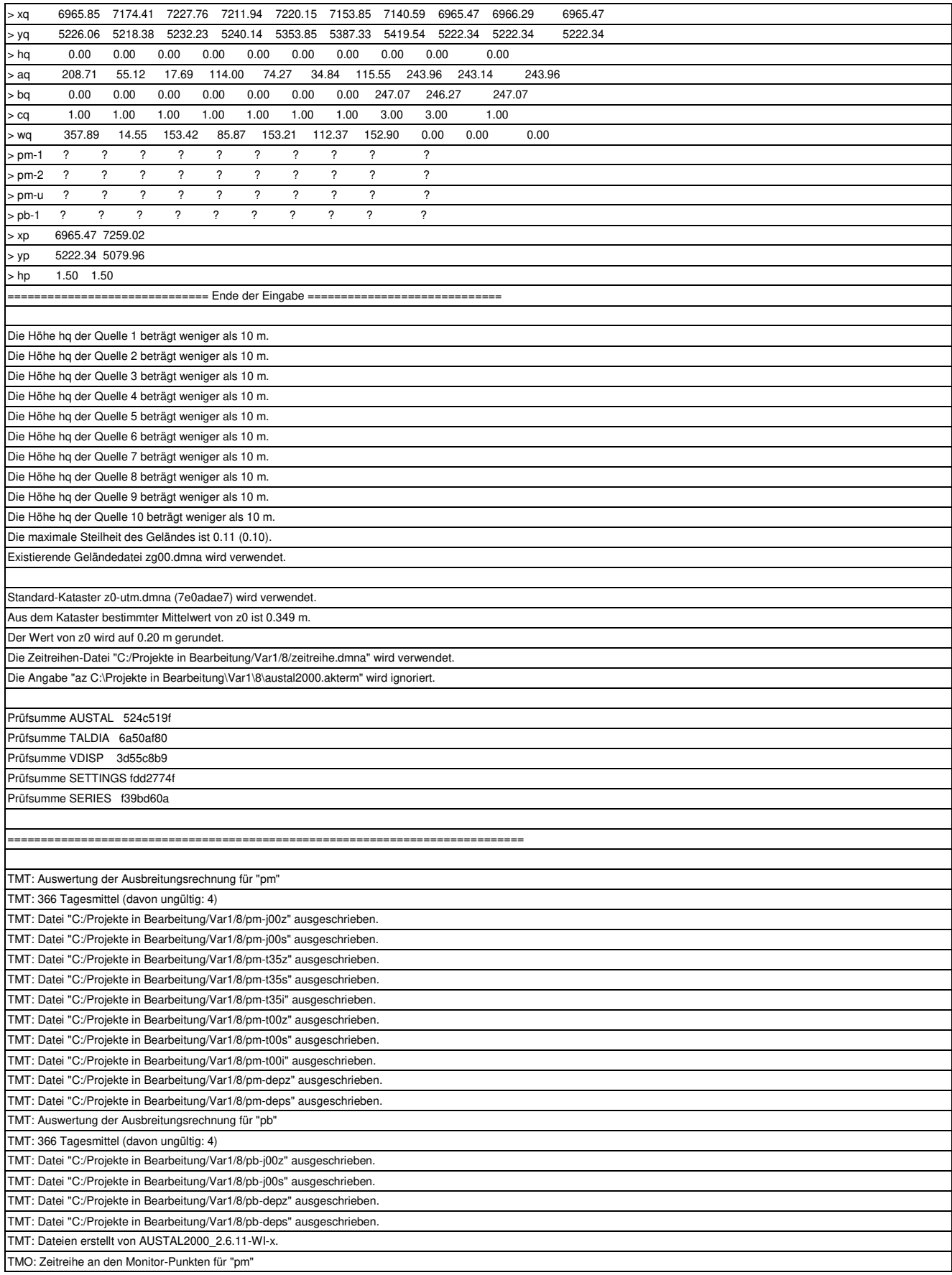

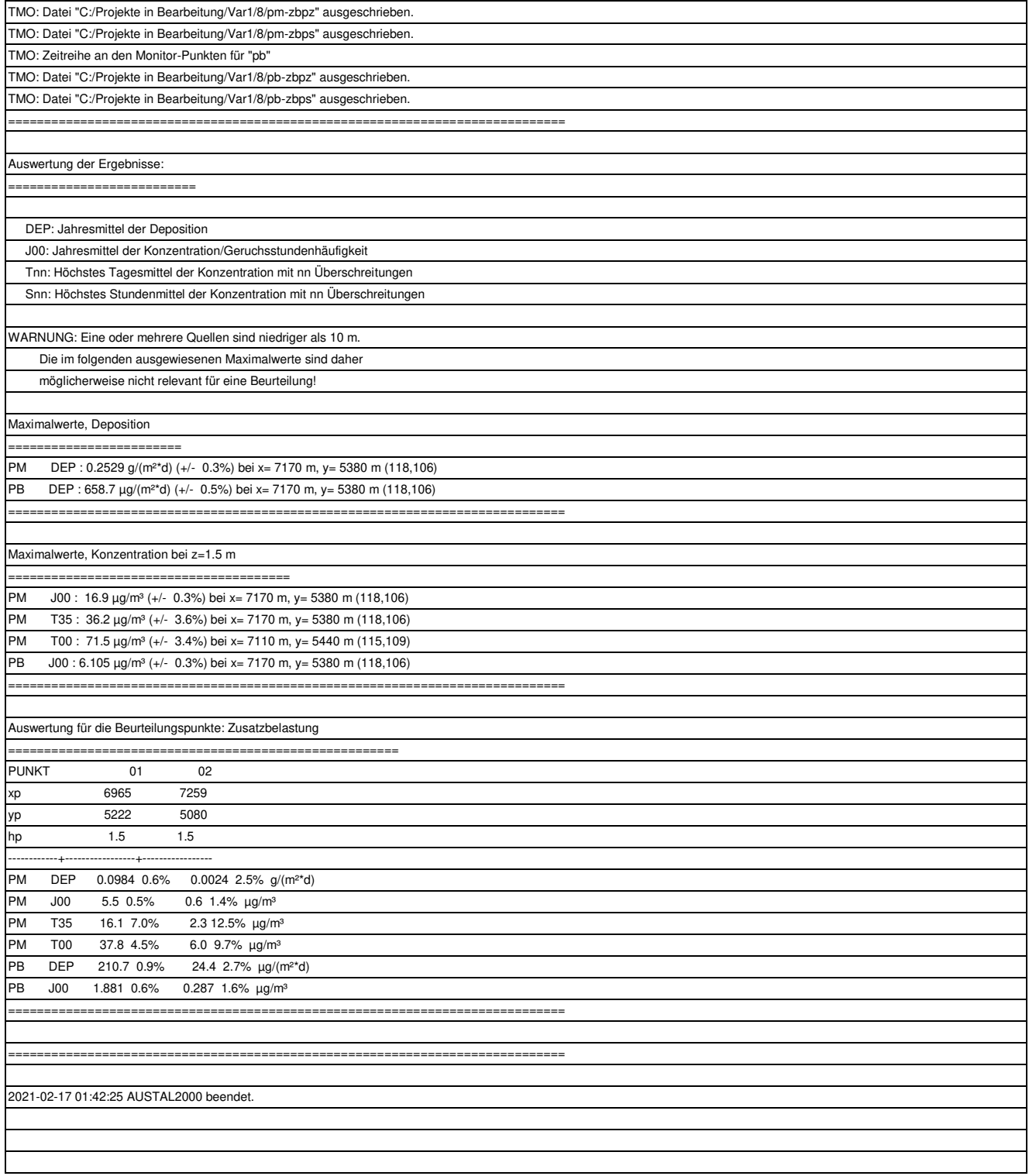

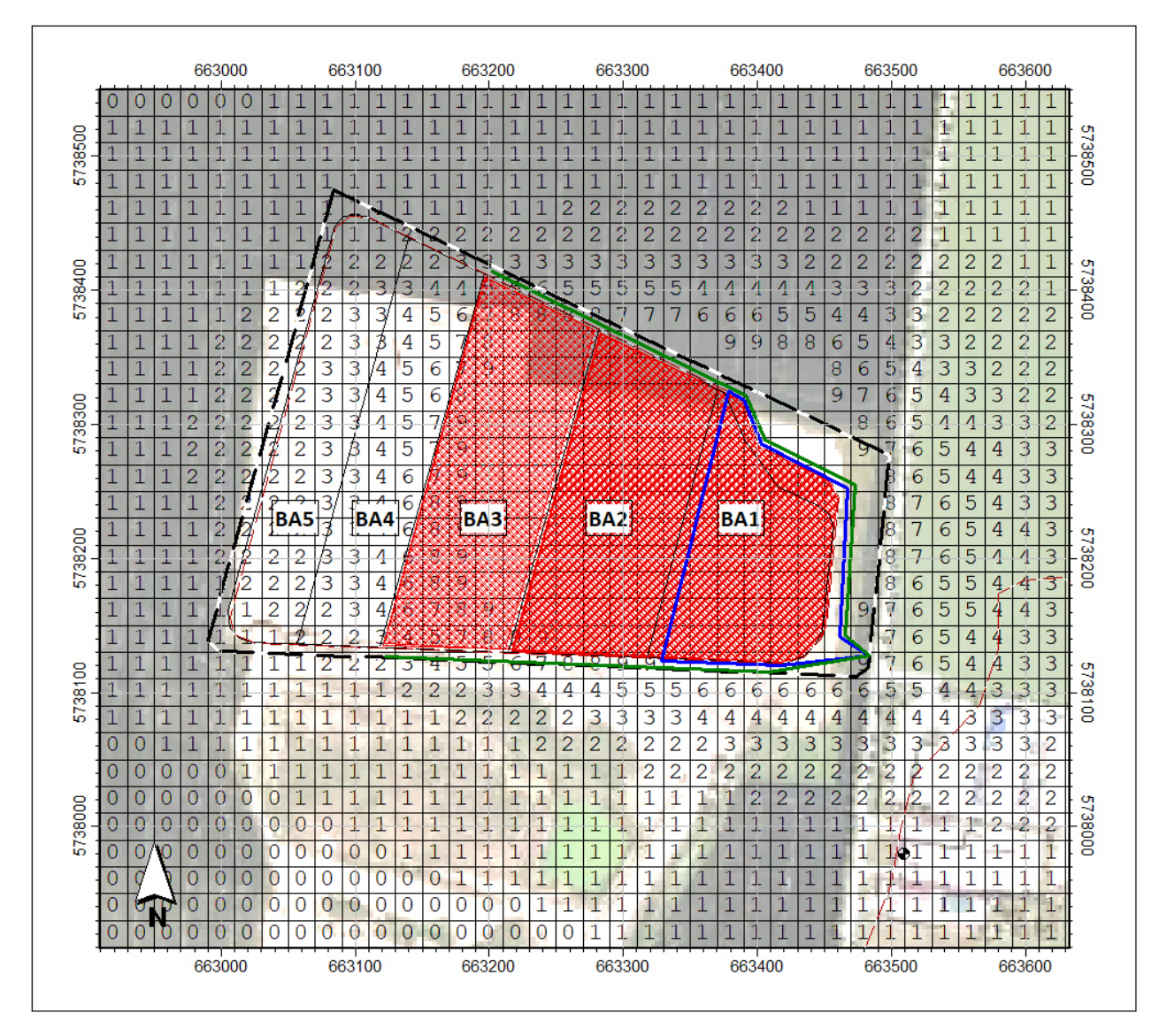

Abbildung A6.4: Zusatzbelastung PM $_{10}$  in  $\mu$ g/m<sup>3</sup> Variante 2

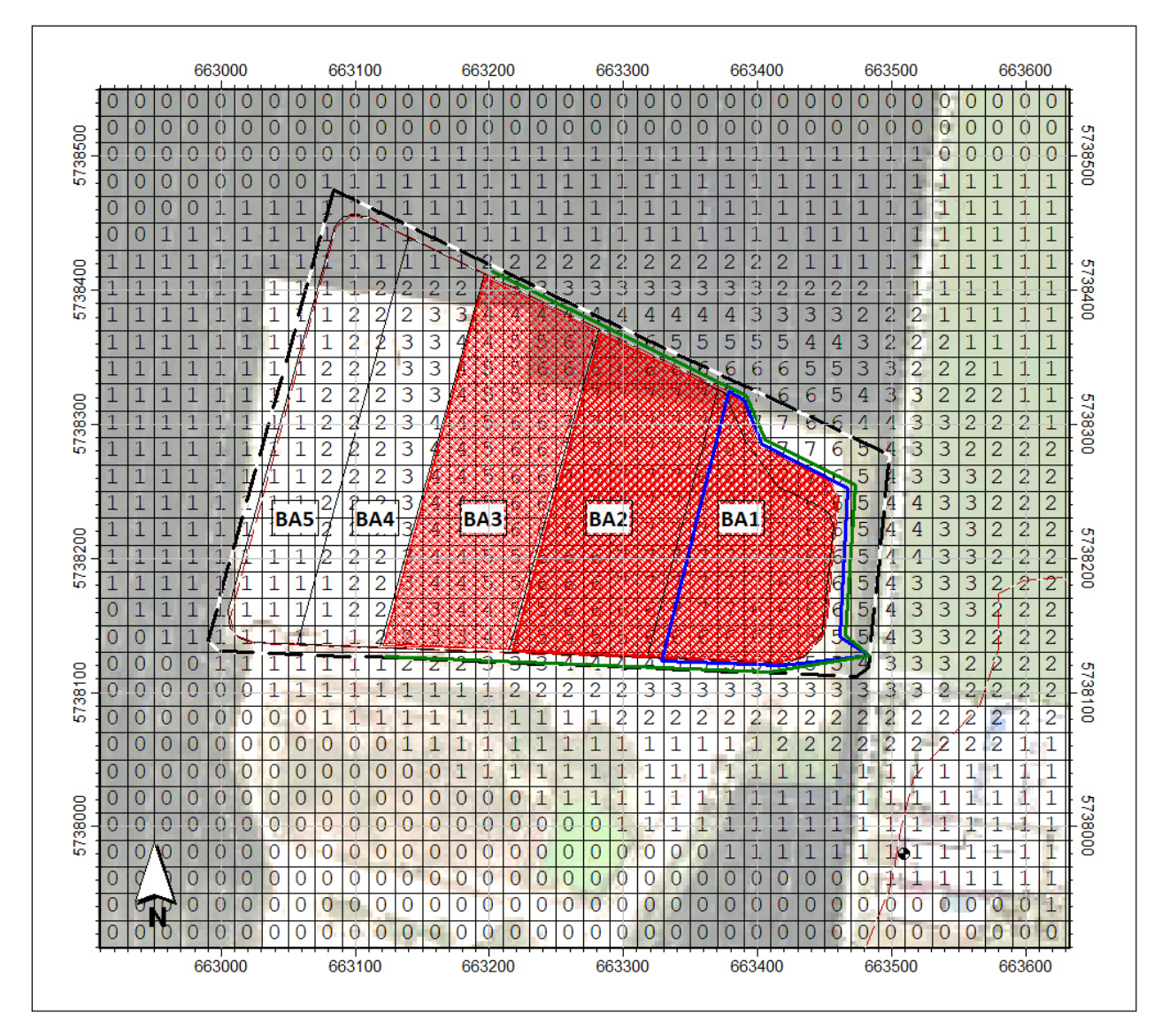

Abbildung A6.5: Zusatzbelastung PM<sub>2,5</sub> in  $\mu$ g/m<sup>3</sup> Variante 2

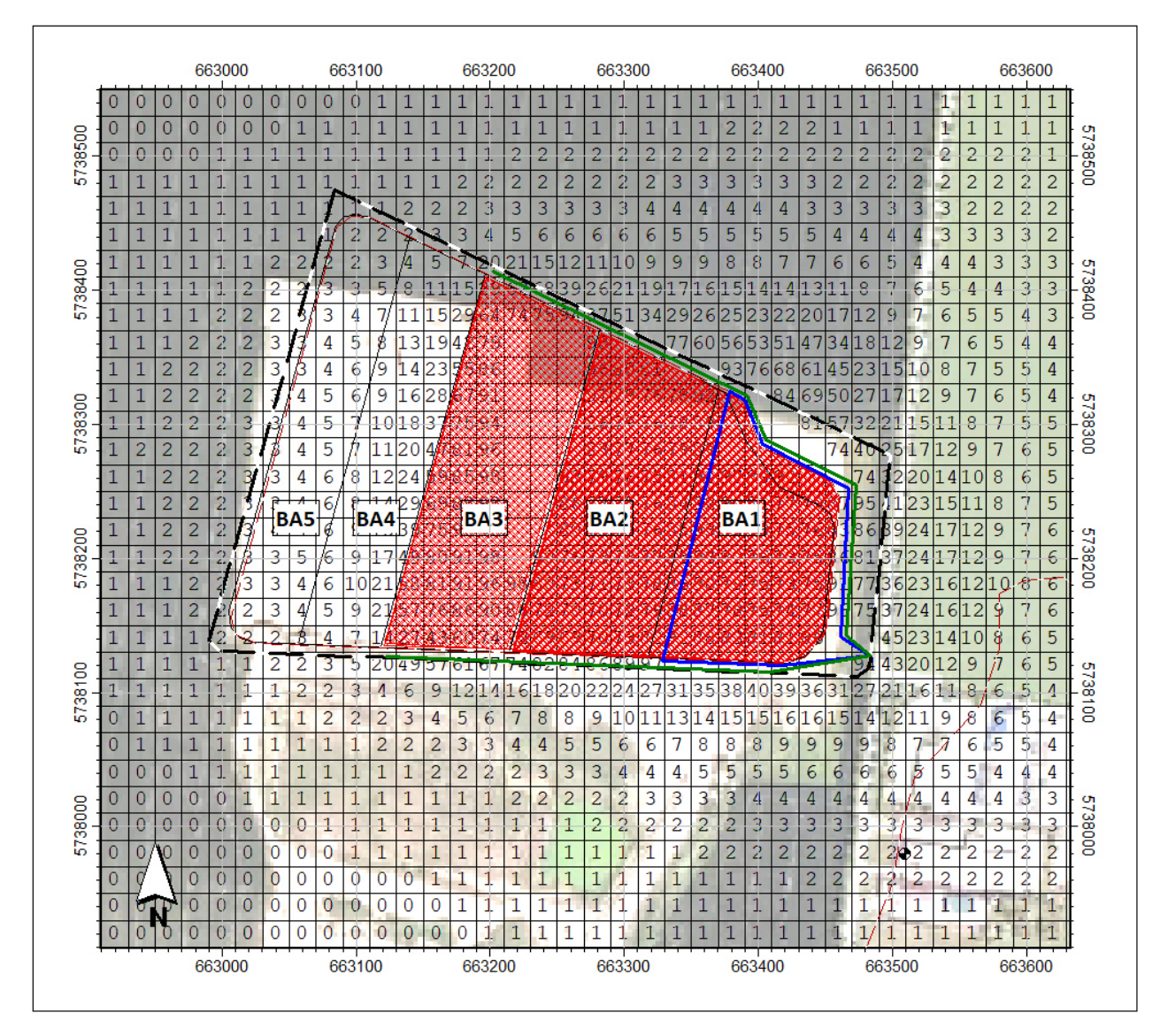

Abbildung A6.6: Zusatzbelastung PM<sub>Dep</sub> in µg/m<sup>3</sup> Variante 2

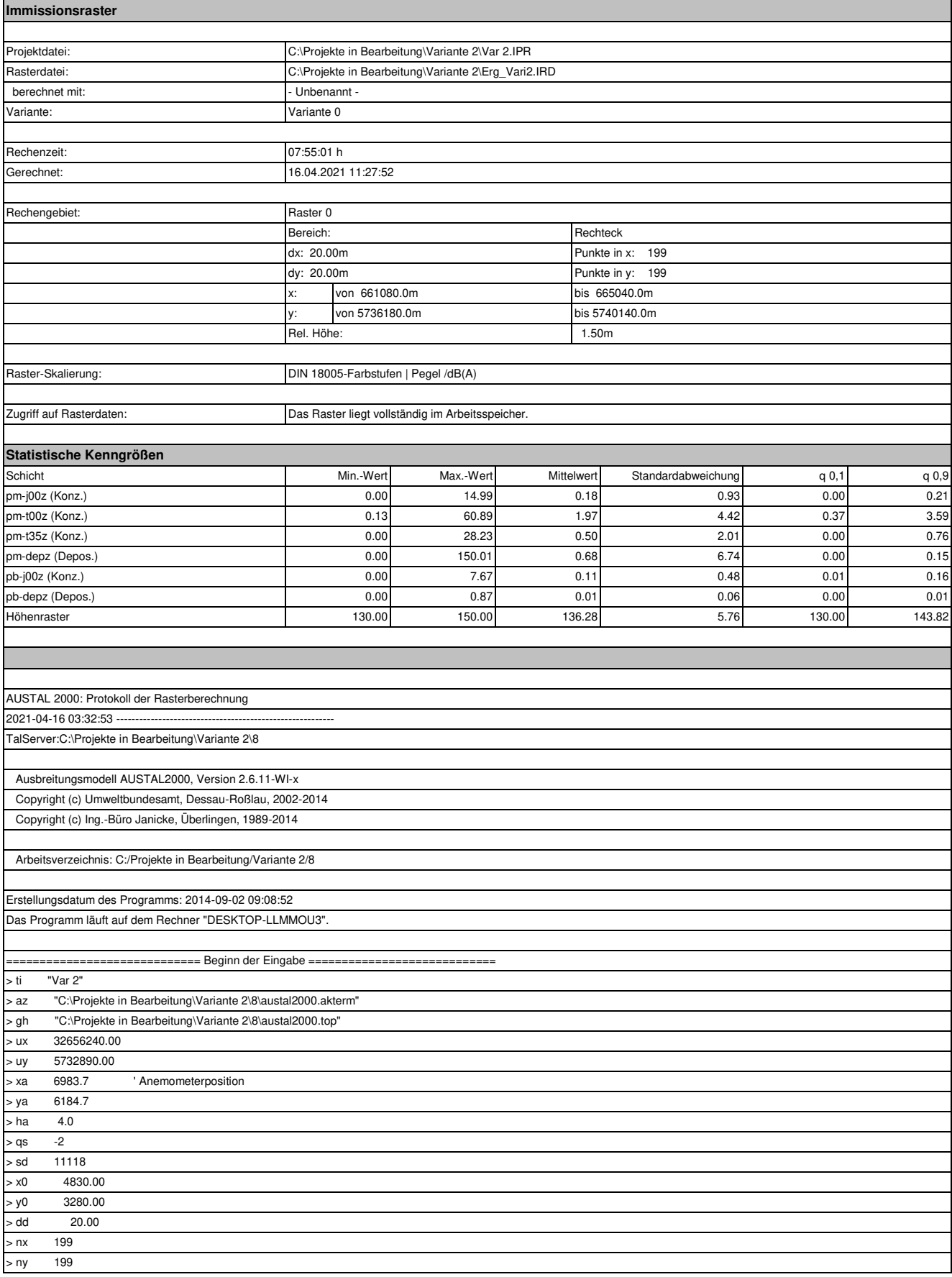

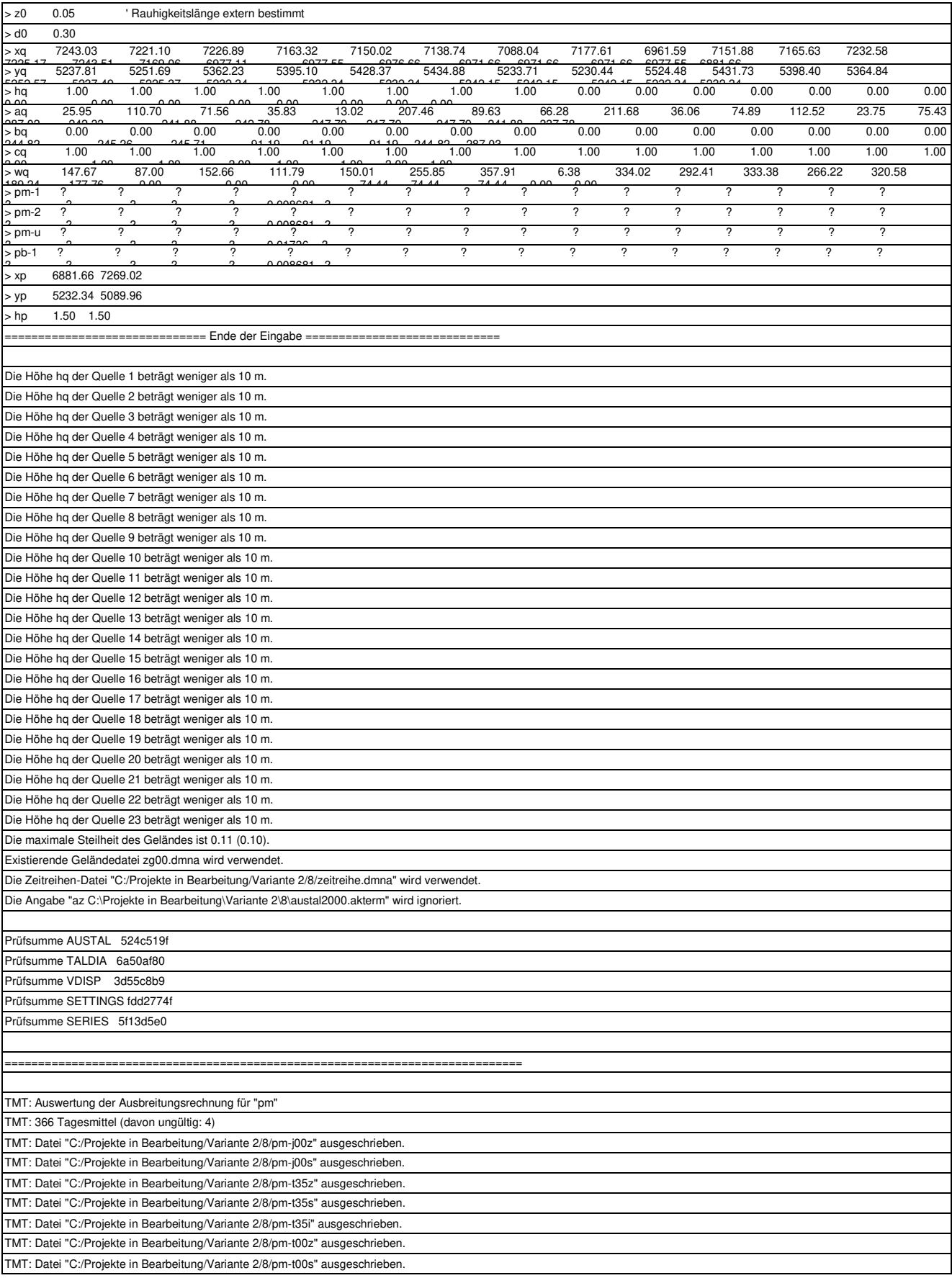

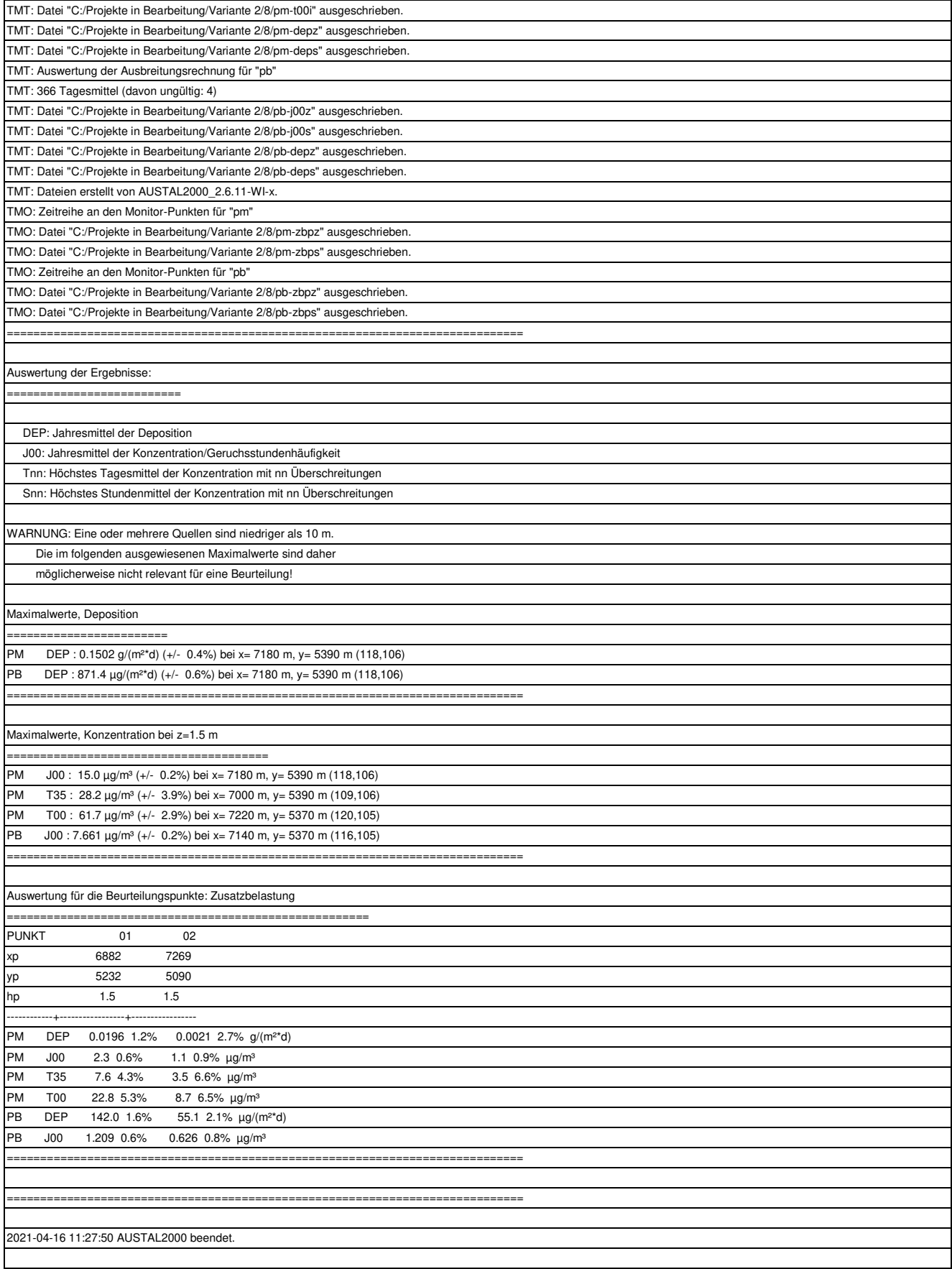

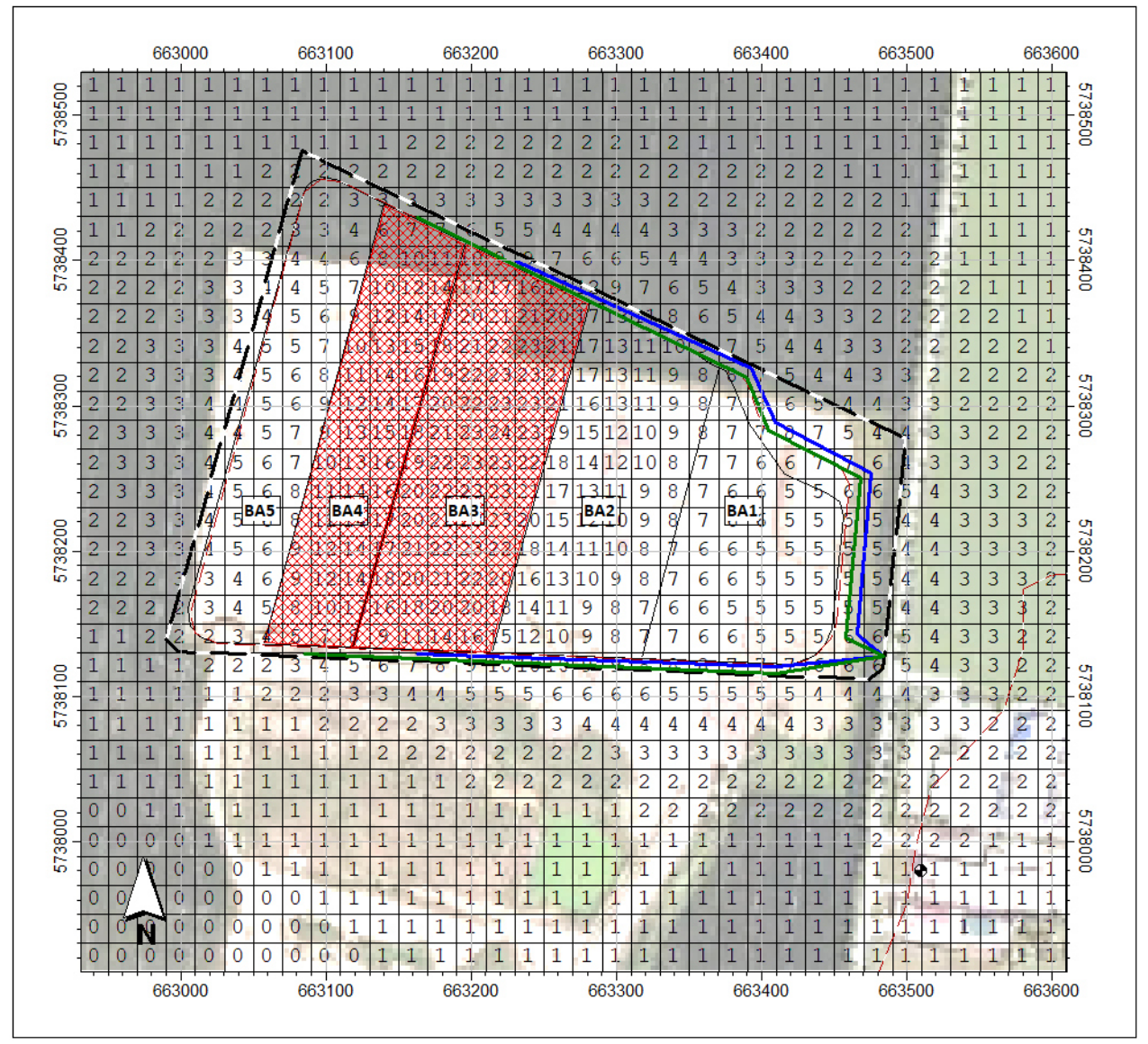

Abbildung A6.7: Zusatzbelastung PM<sub>10</sub> in  $\mu$ g/m<sup>3</sup> Variante 3

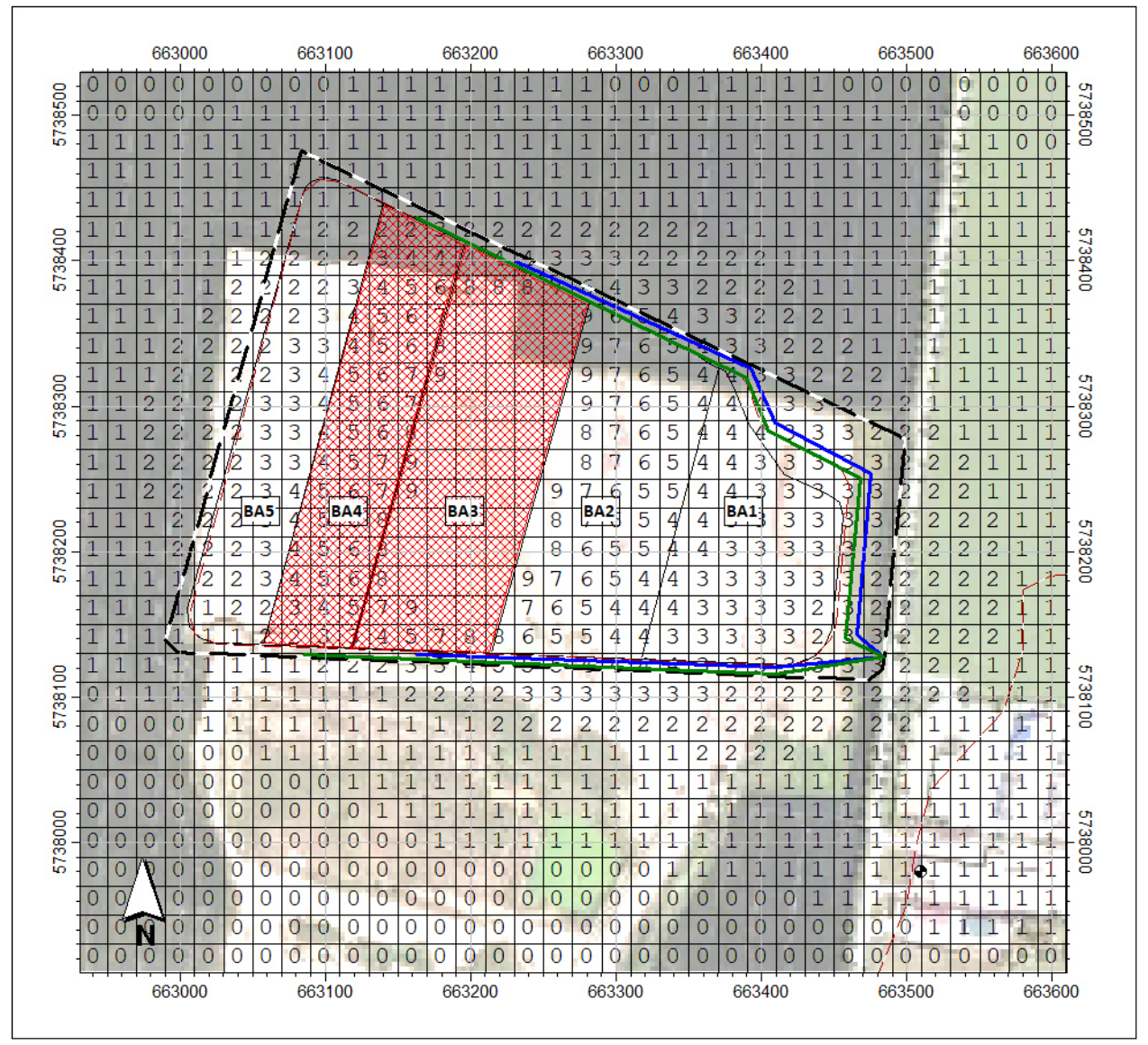

Abbildung A6.8: Zusatzbelastung PM<sub>2,5</sub> in  $\mu$ g/m<sup>3</sup> Variante 3

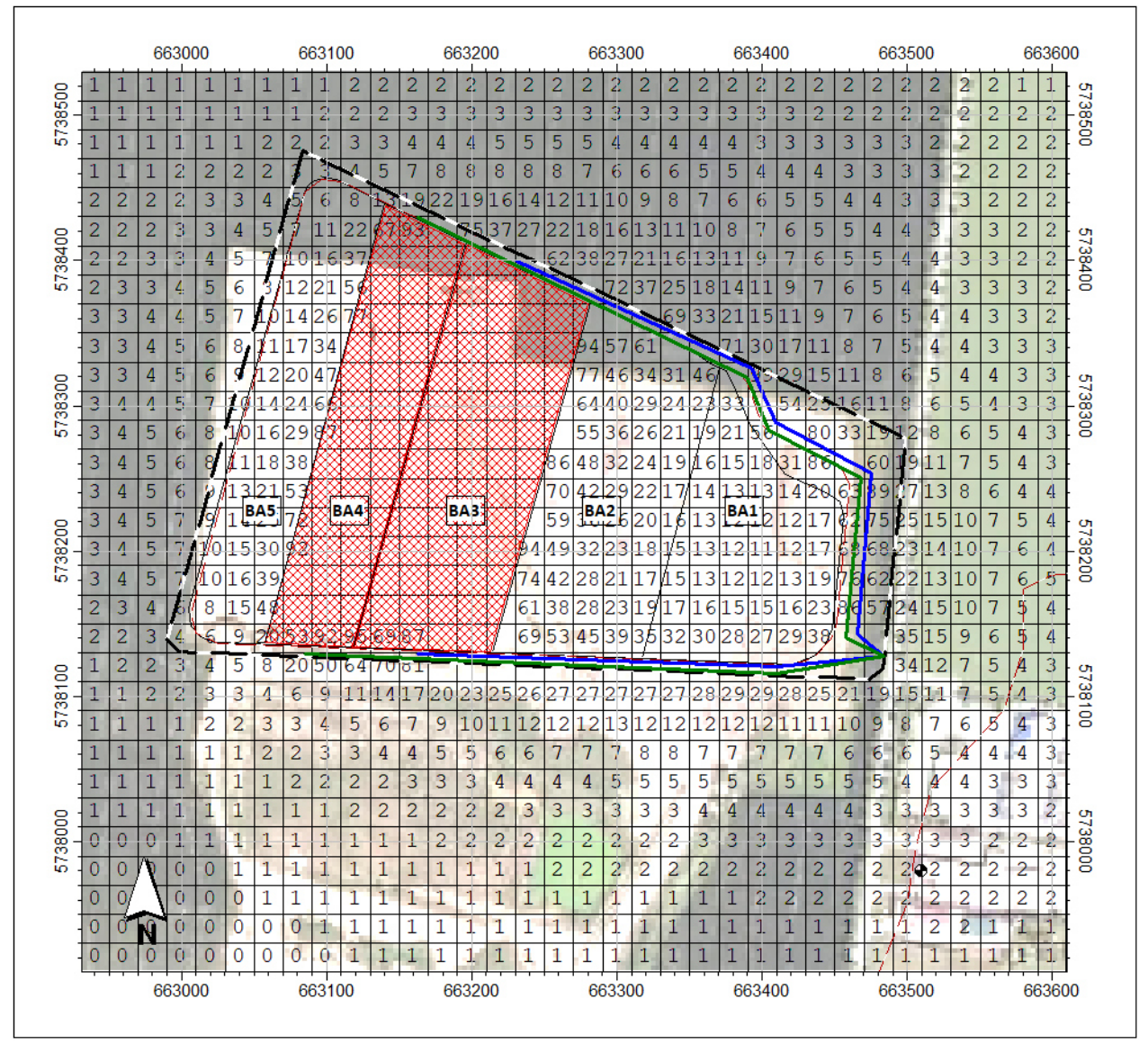

Abbildung A6.9: Zusatzbelastung PM<sub>Dep</sub> in  $\mu$ g/m<sup>3</sup> Variante 3

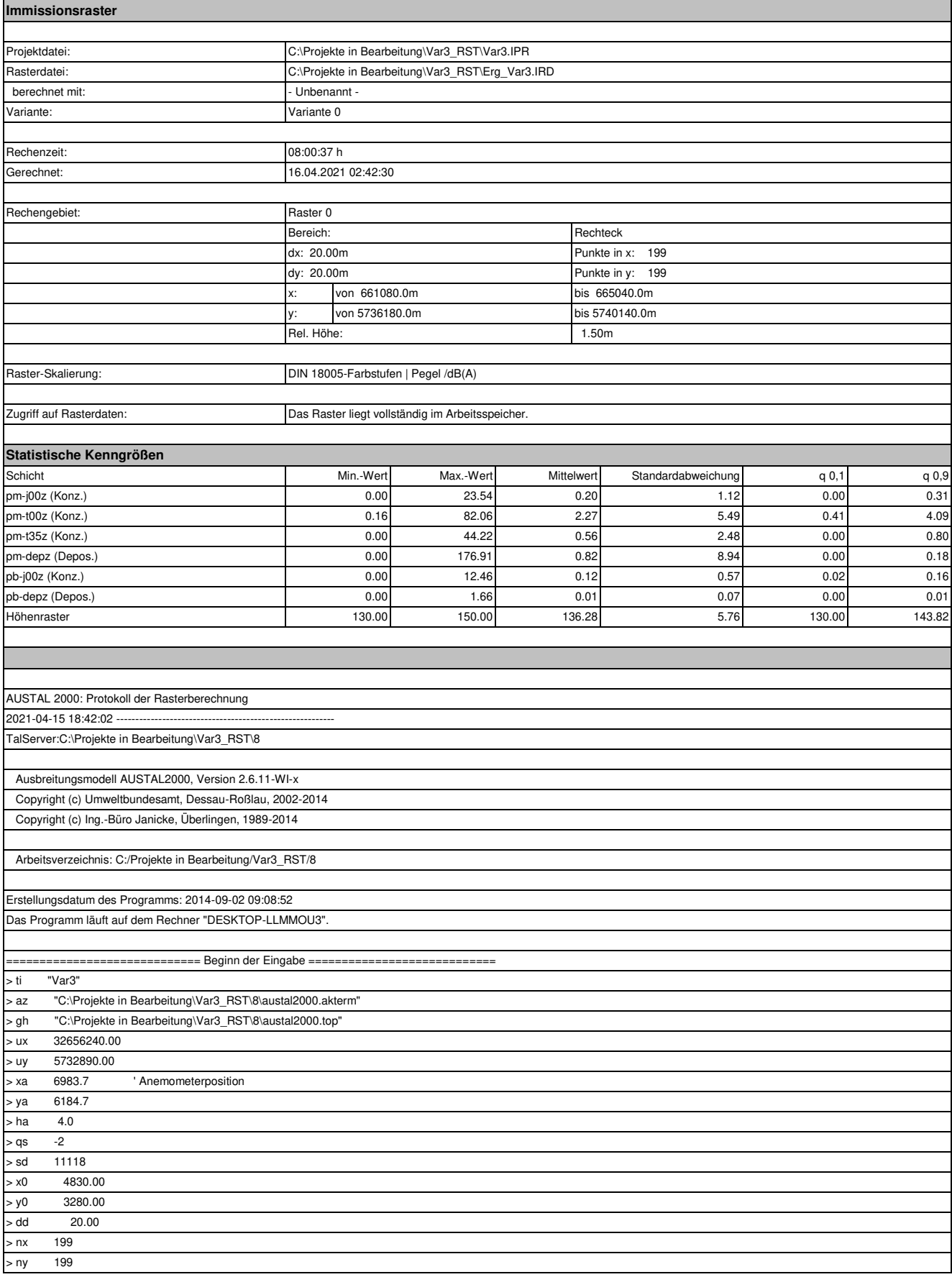

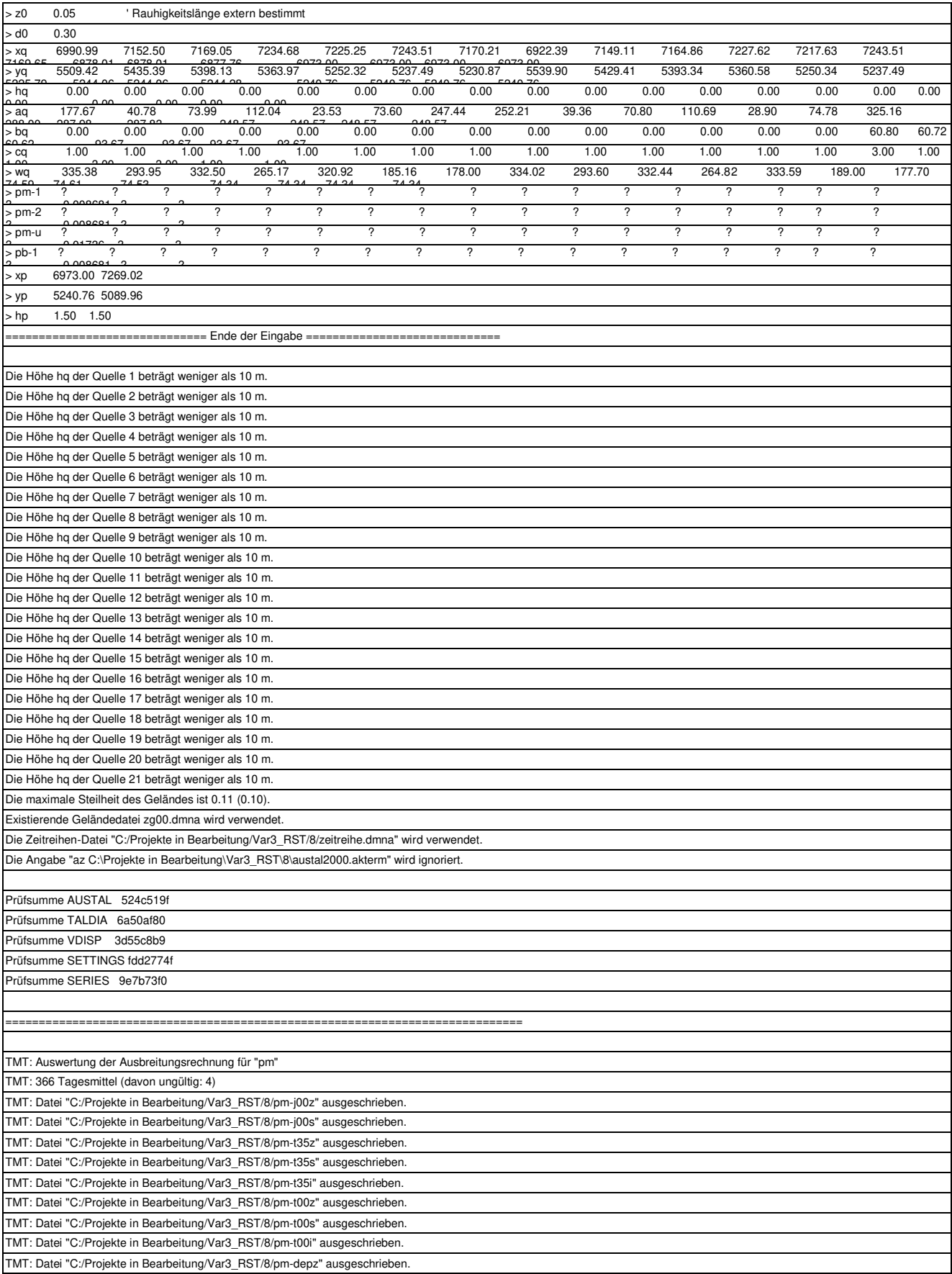

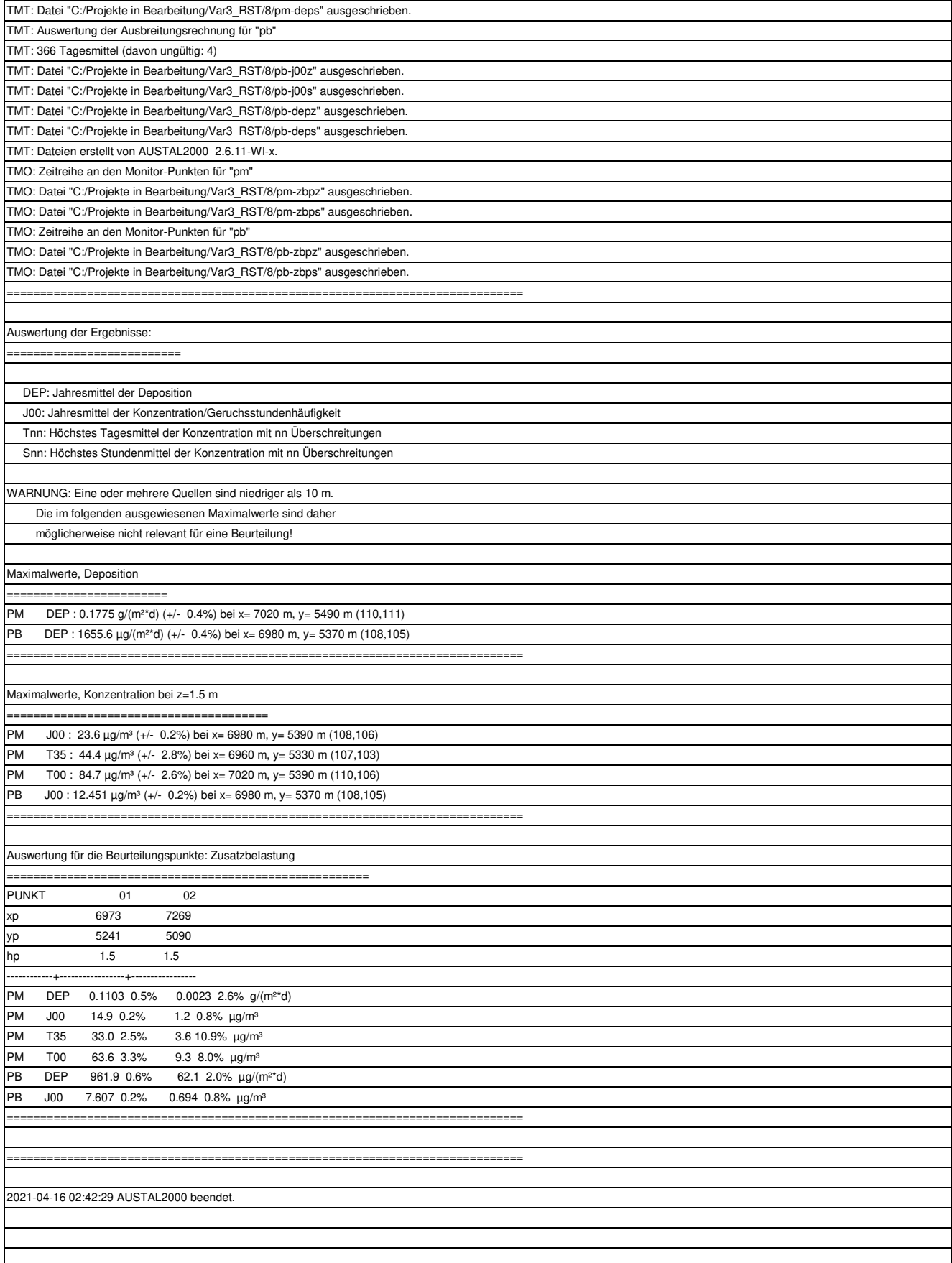

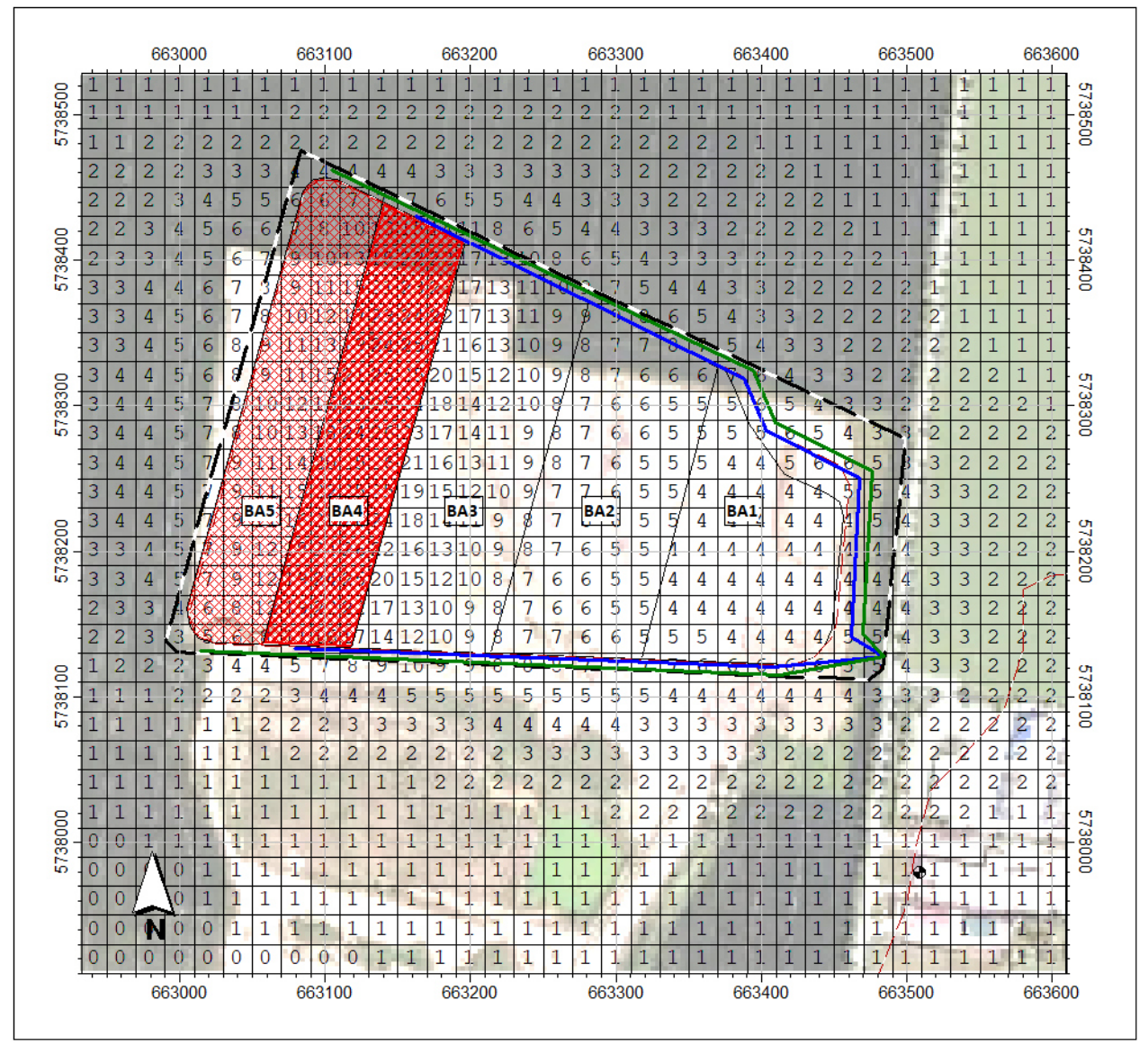

Abbildung A6.10: Zusatzbelastung PM<sub>10</sub> in  $\mu$ g/m<sup>3</sup> Variante 4

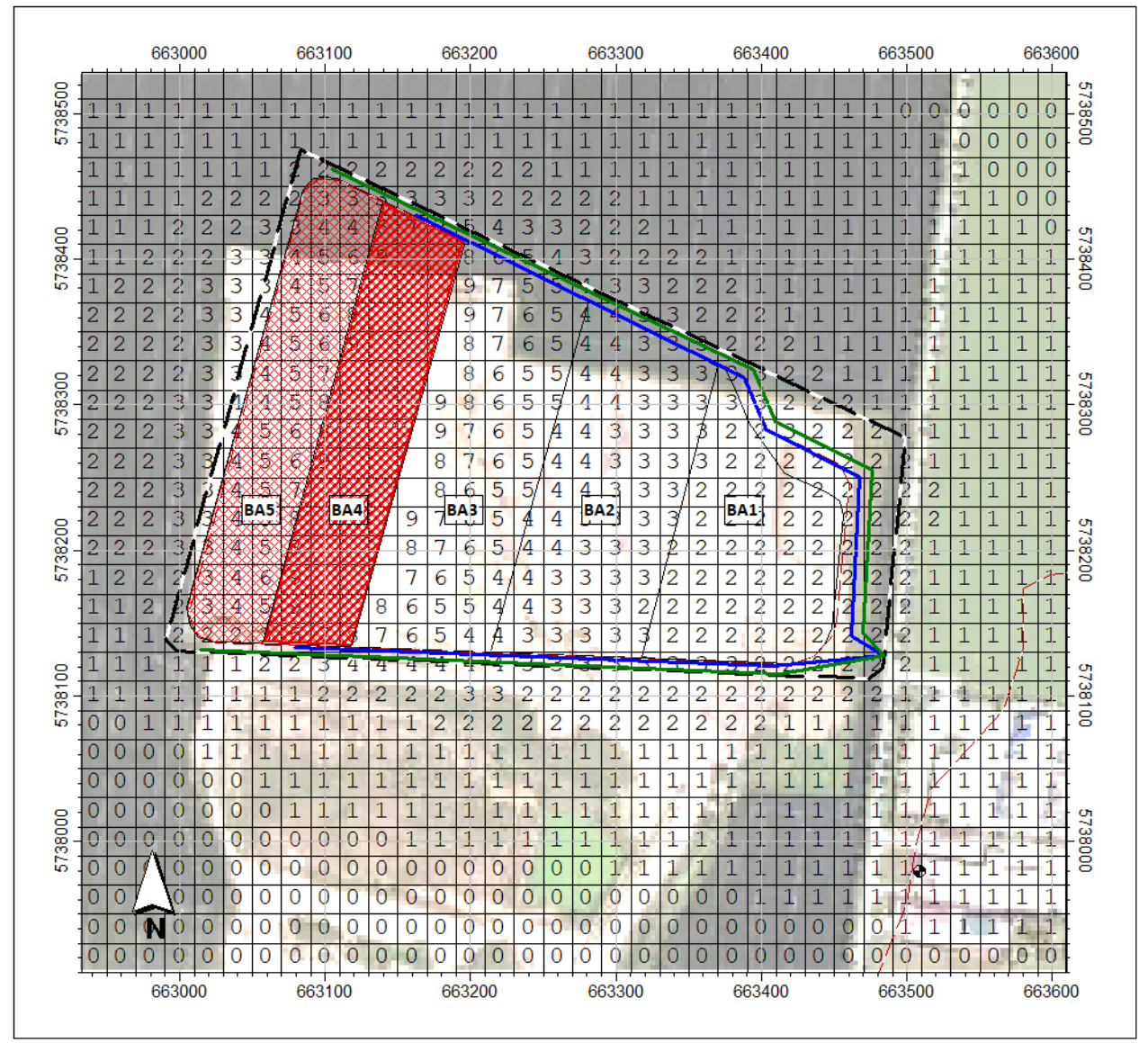

Abbildung A6.11: Zusatzbelastung PM<sub>2,5</sub> in  $\mu$ g/m<sup>3</sup> Variante 4

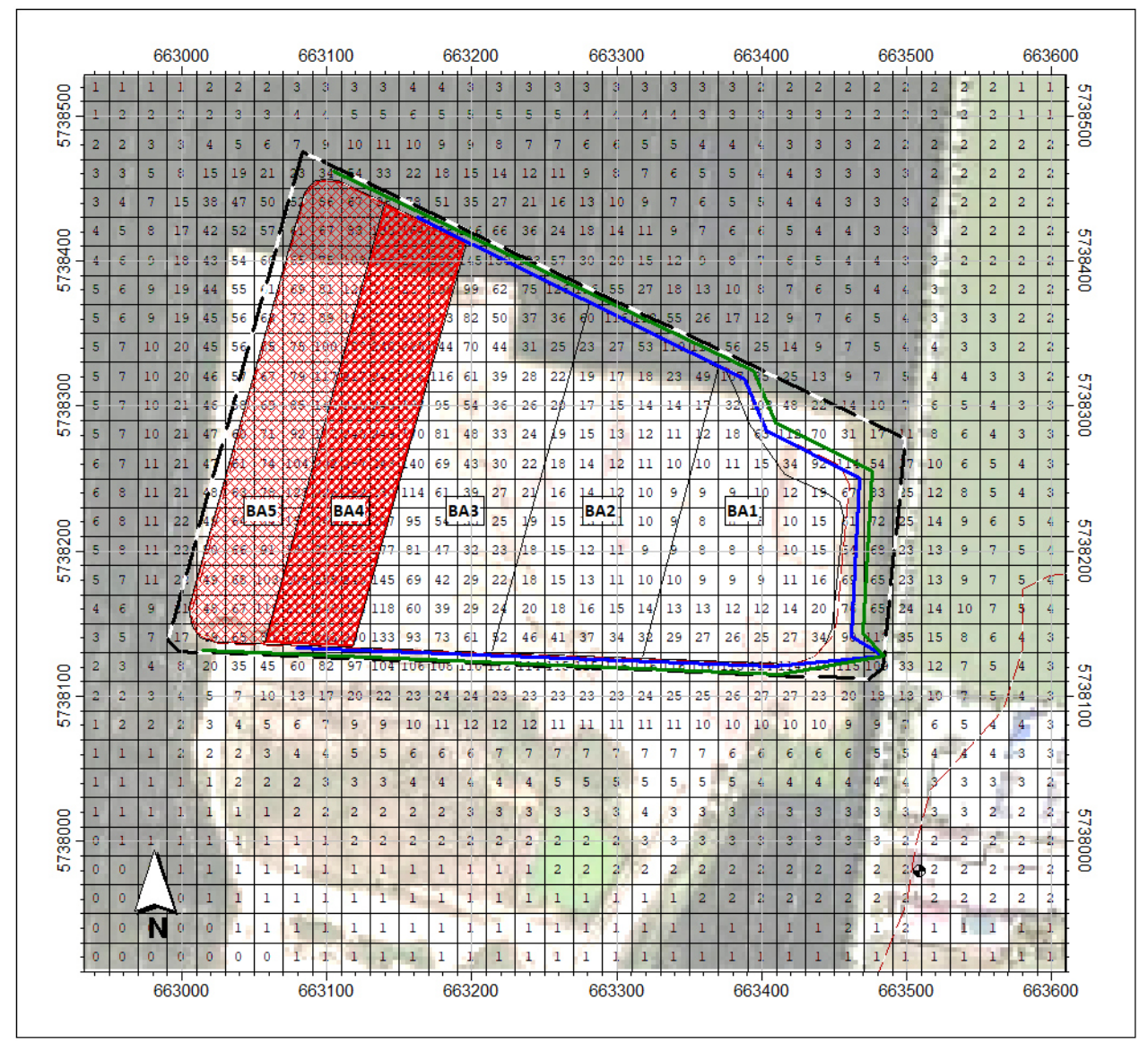

Abbildung A6.12: Zusatzbelastung PM<sub>Dep</sub> in µg/m<sup>3</sup> Variante 4
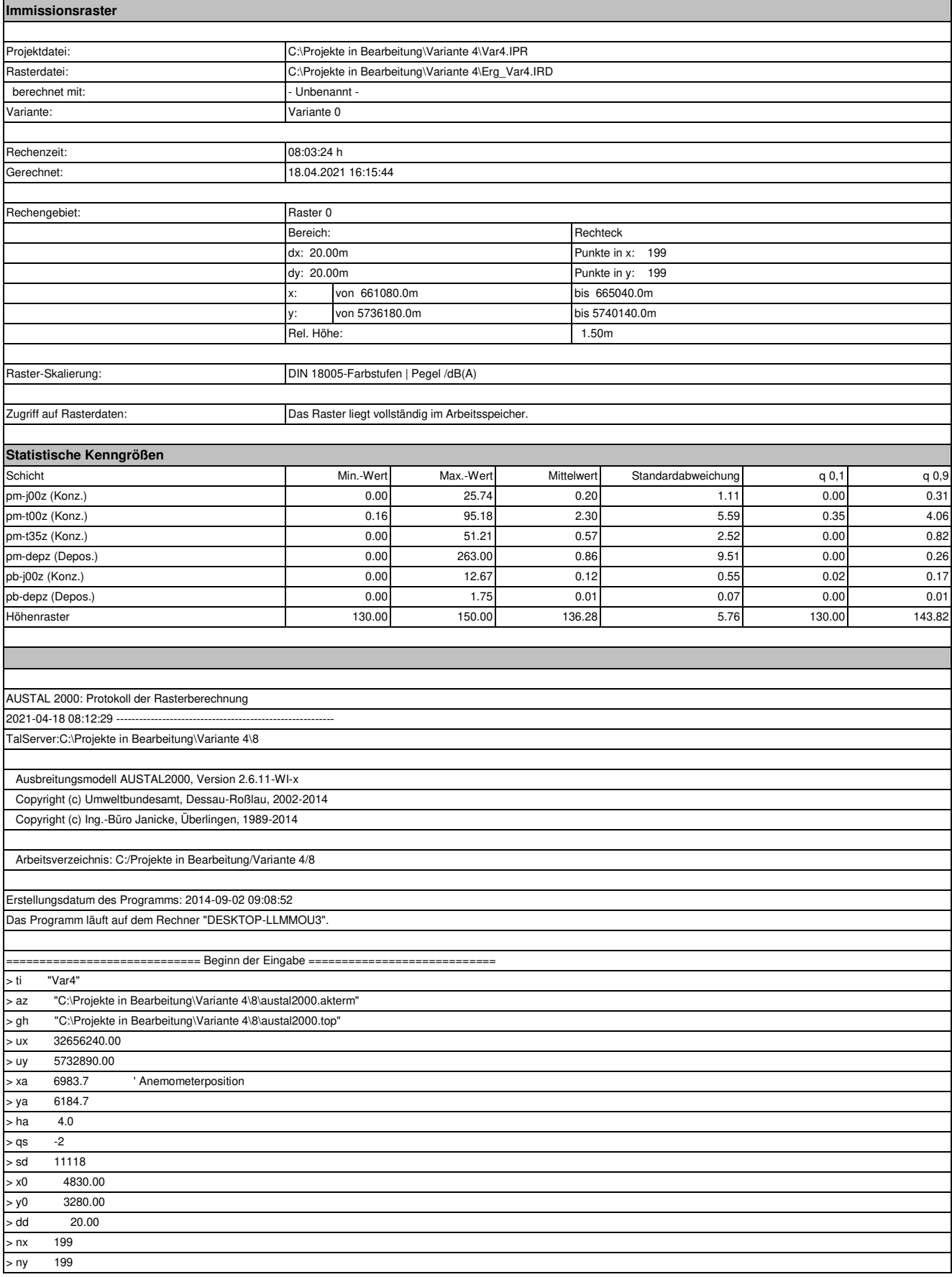

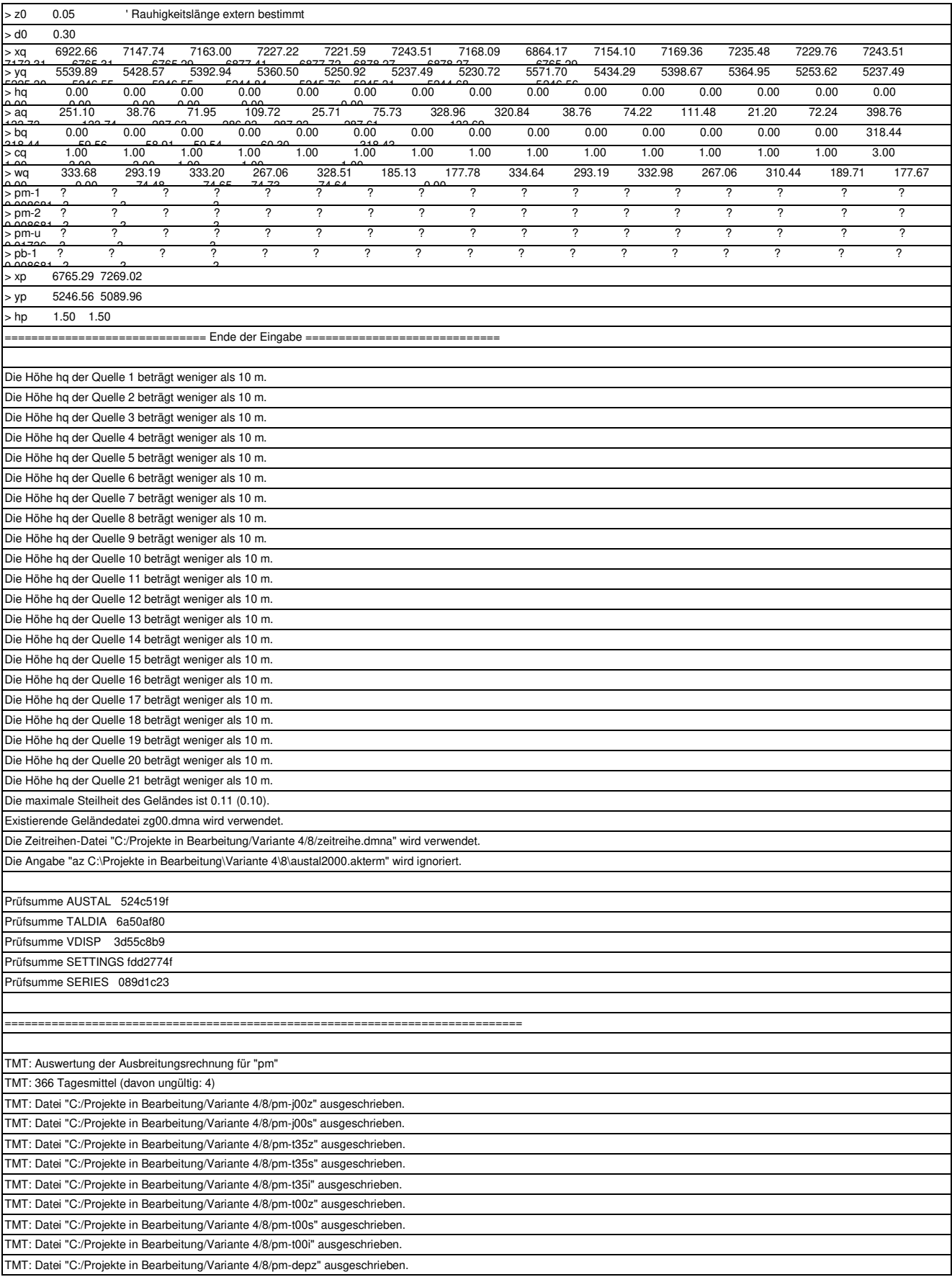

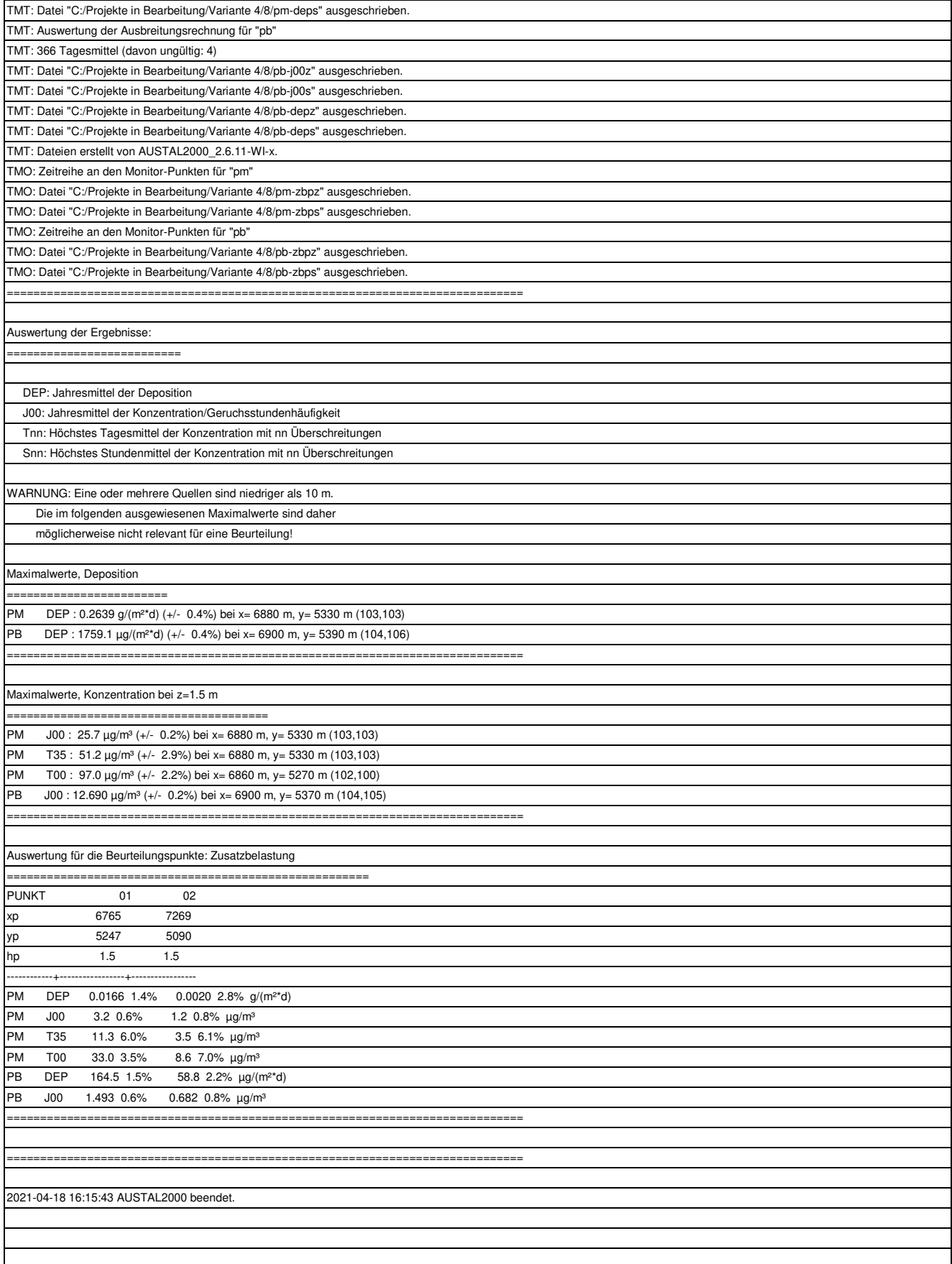

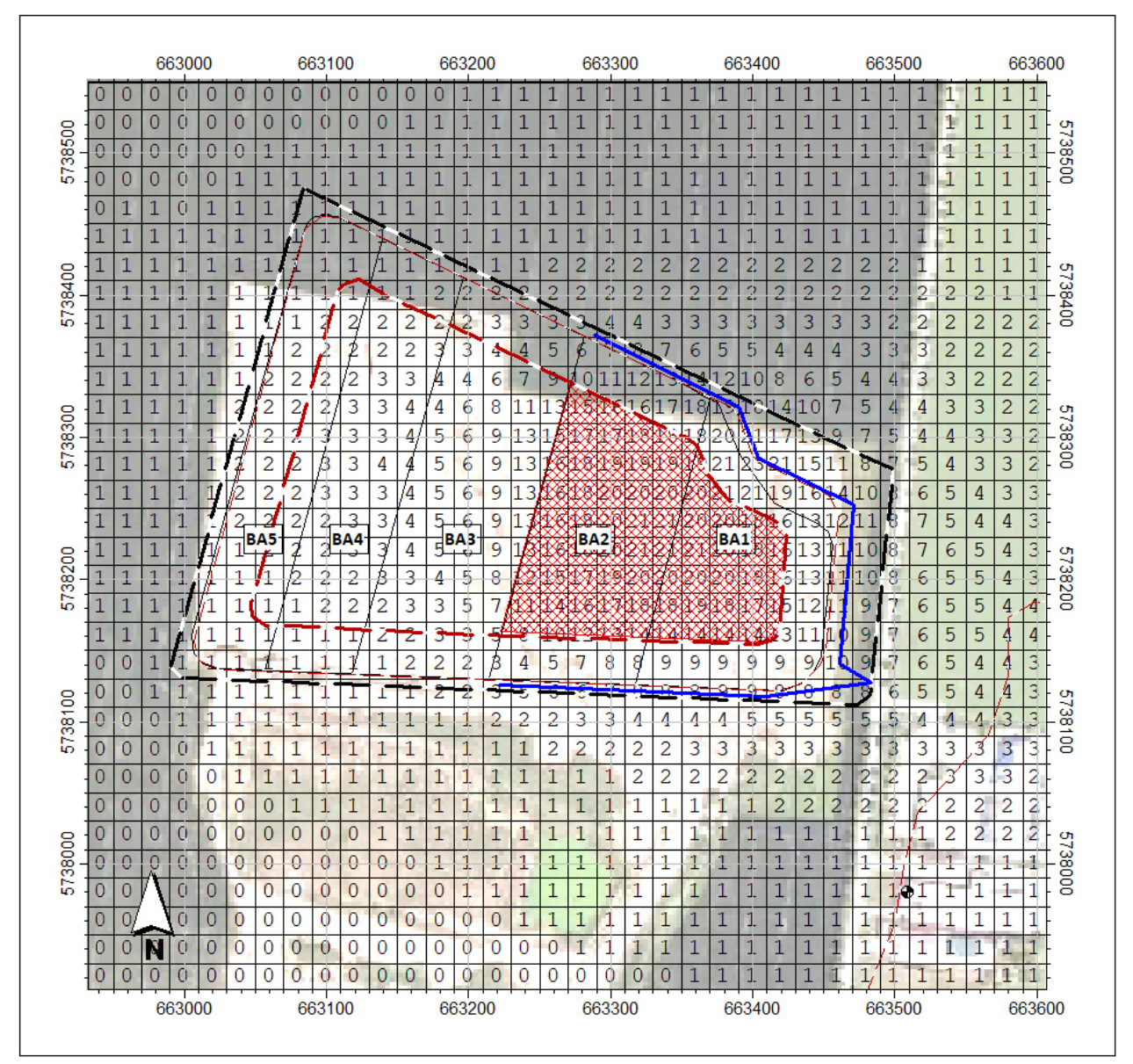

Abbildung A6.13: Zusatzbelastung PM $_{10}$  in  $\mu$ g/m<sup>3</sup> Variante 5

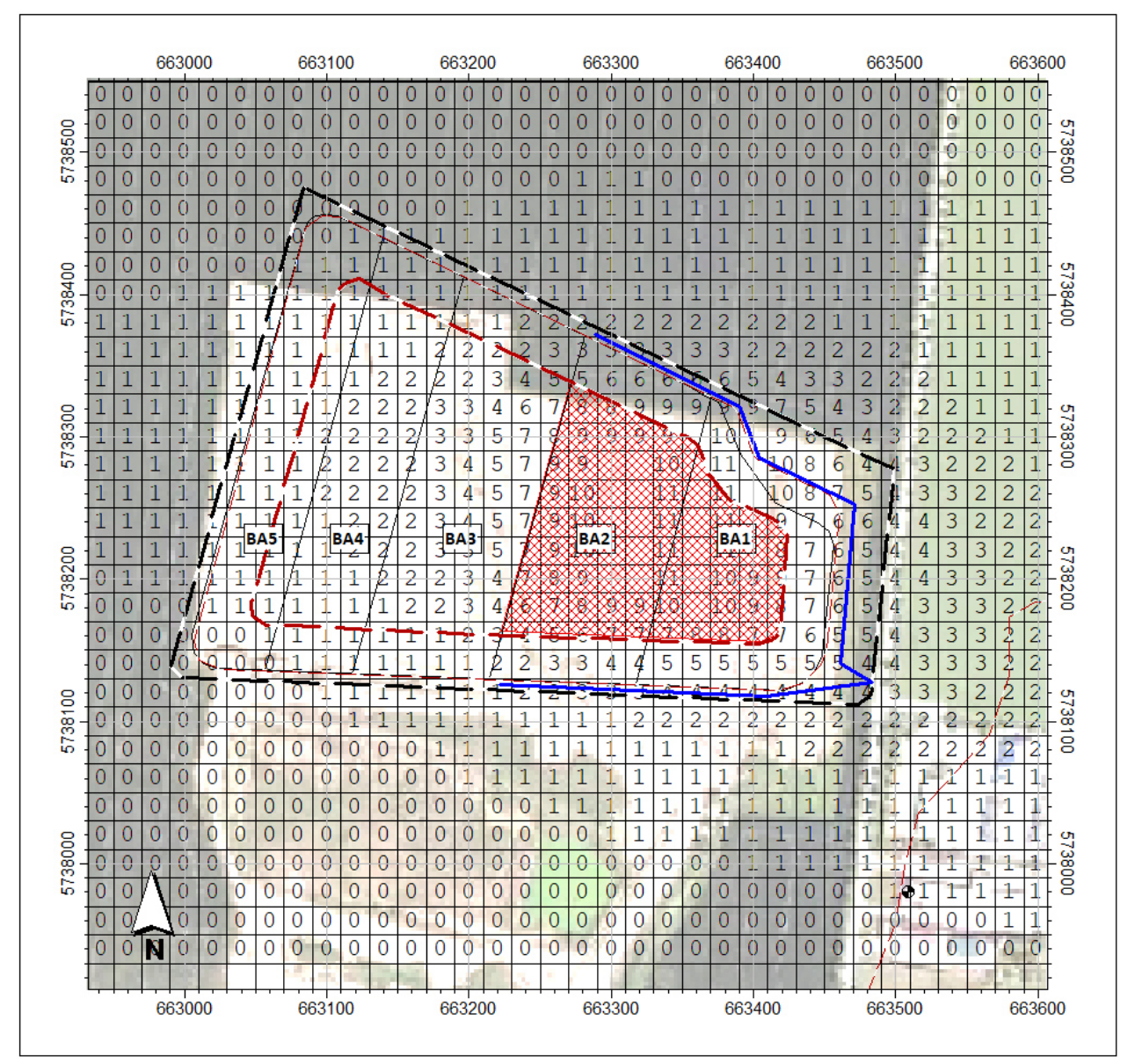

Abbildung A6.14: Zusatzbelastung PM<sub>2,5</sub> in  $\mu$ g/m<sup>3</sup> Variante 5

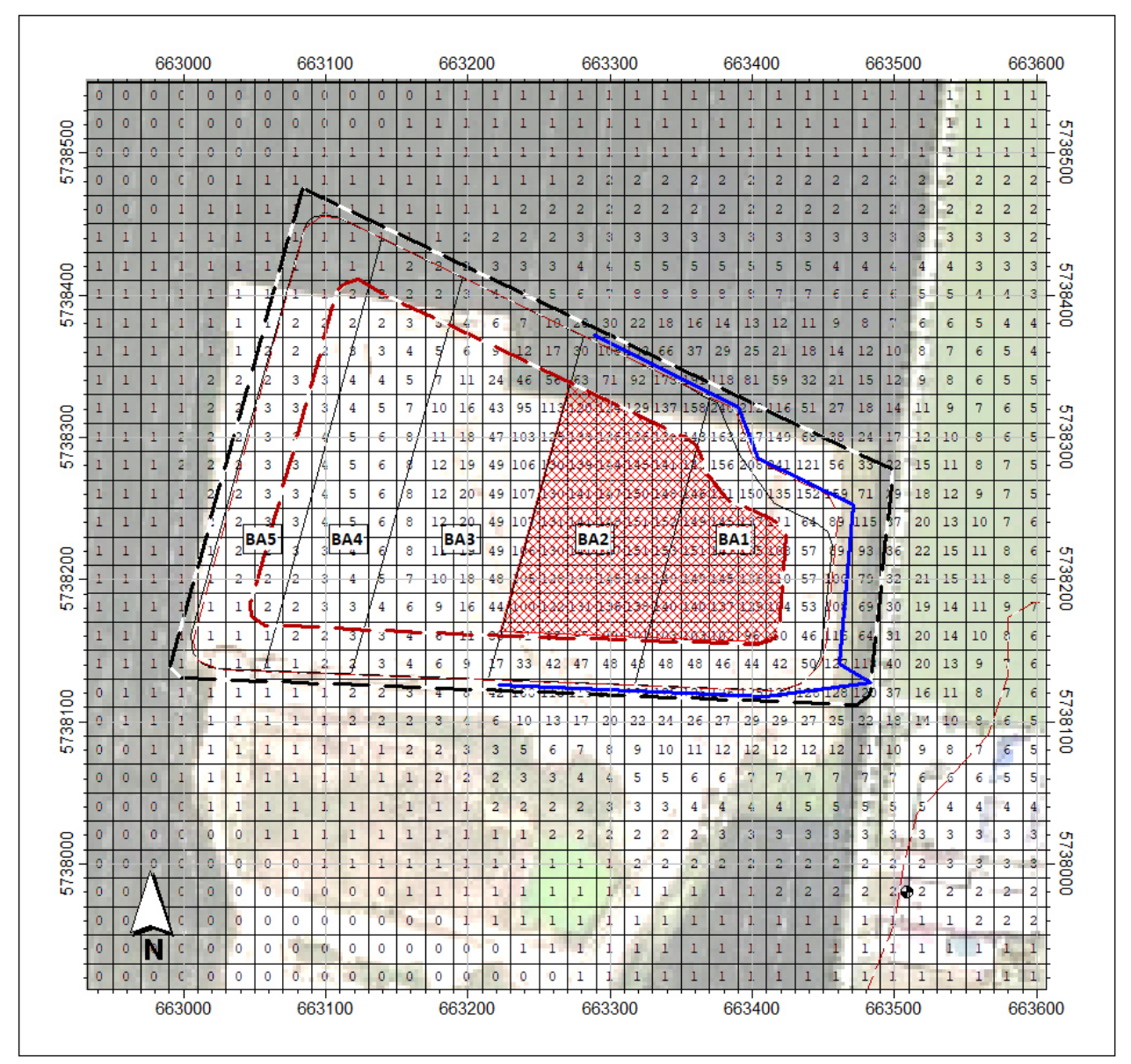

Abbildung A6.15: Zusatzbelastung PM<sub>Dep</sub> in µg/m<sup>3</sup> Variante 5

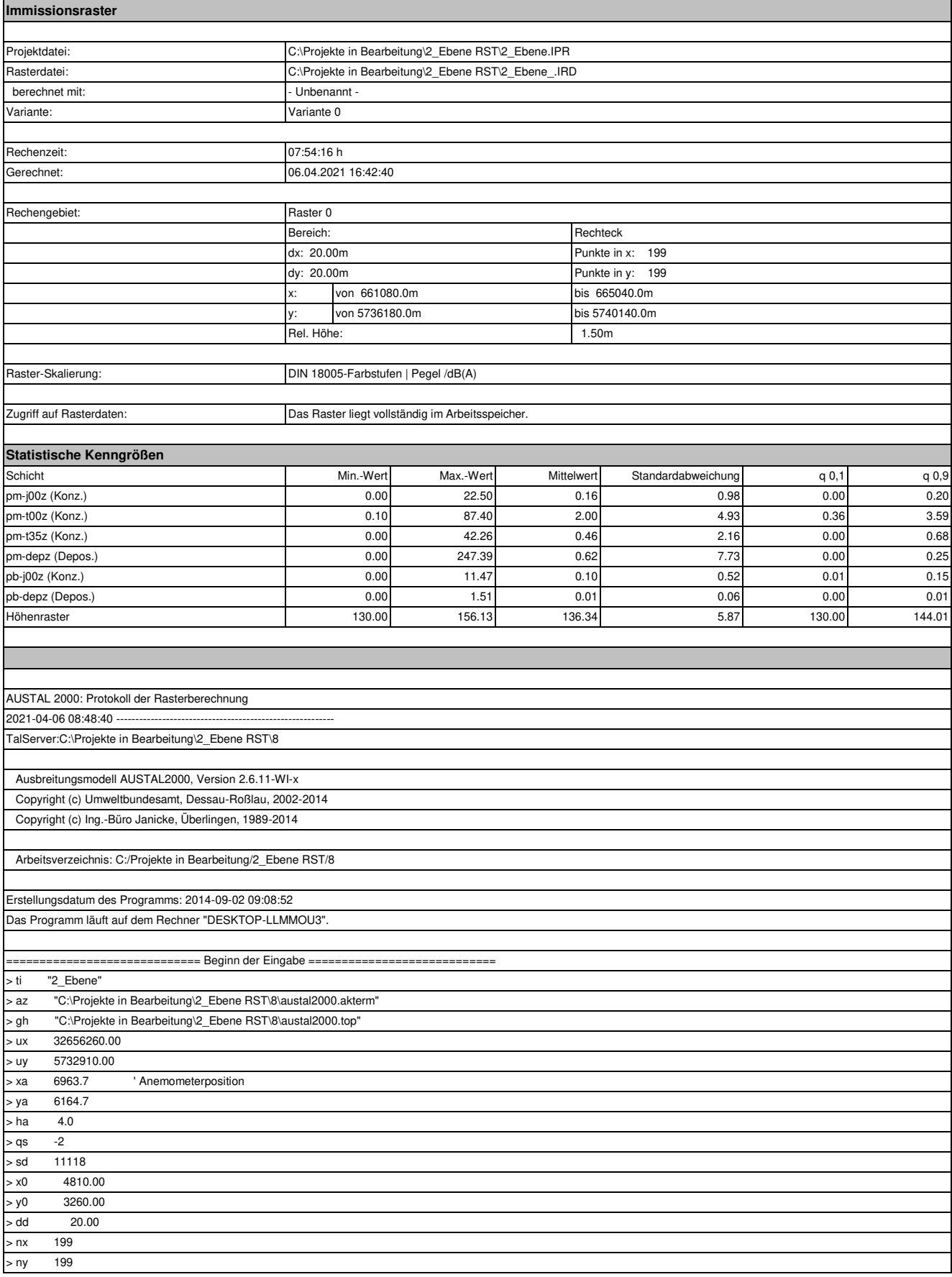

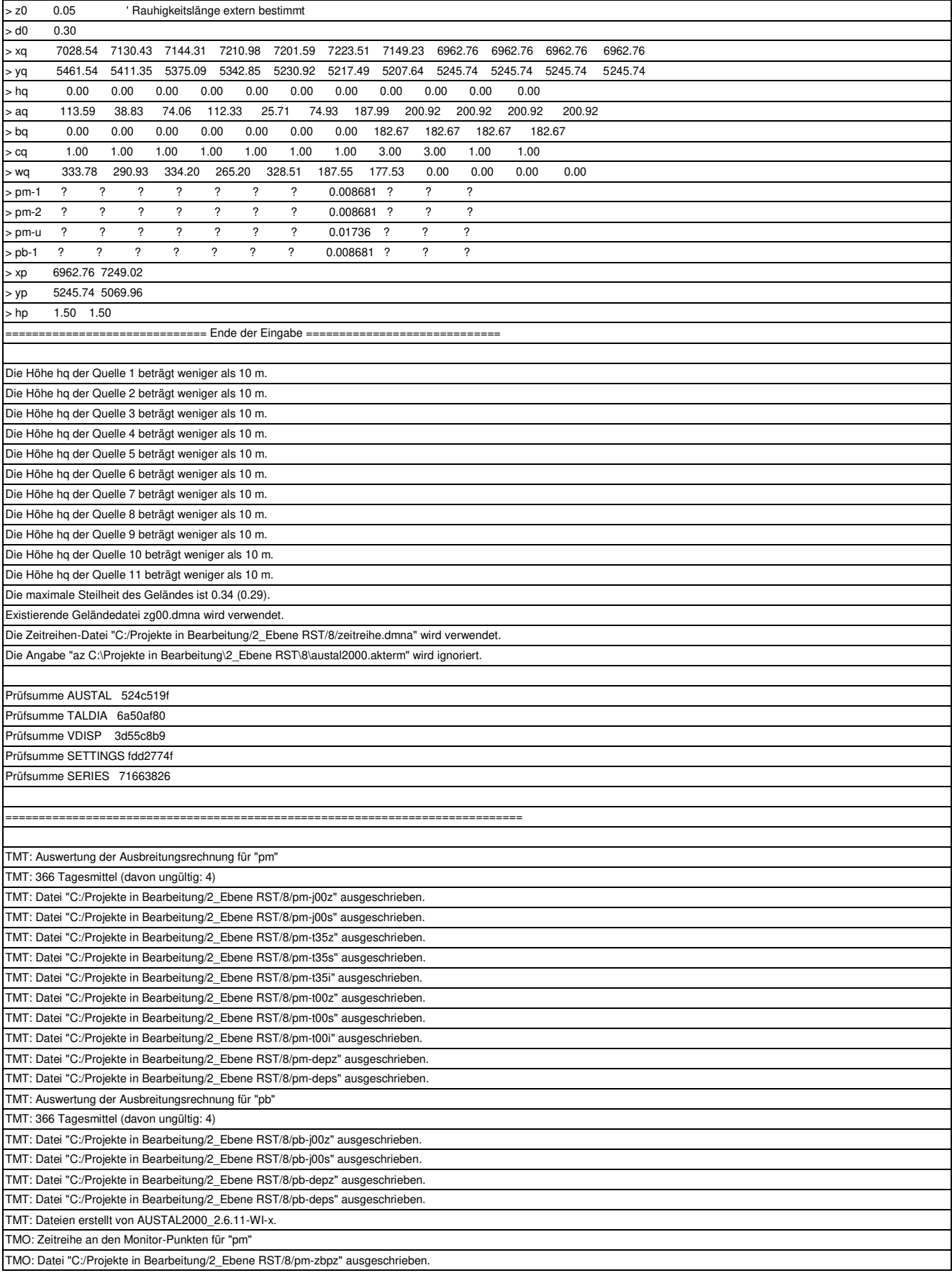

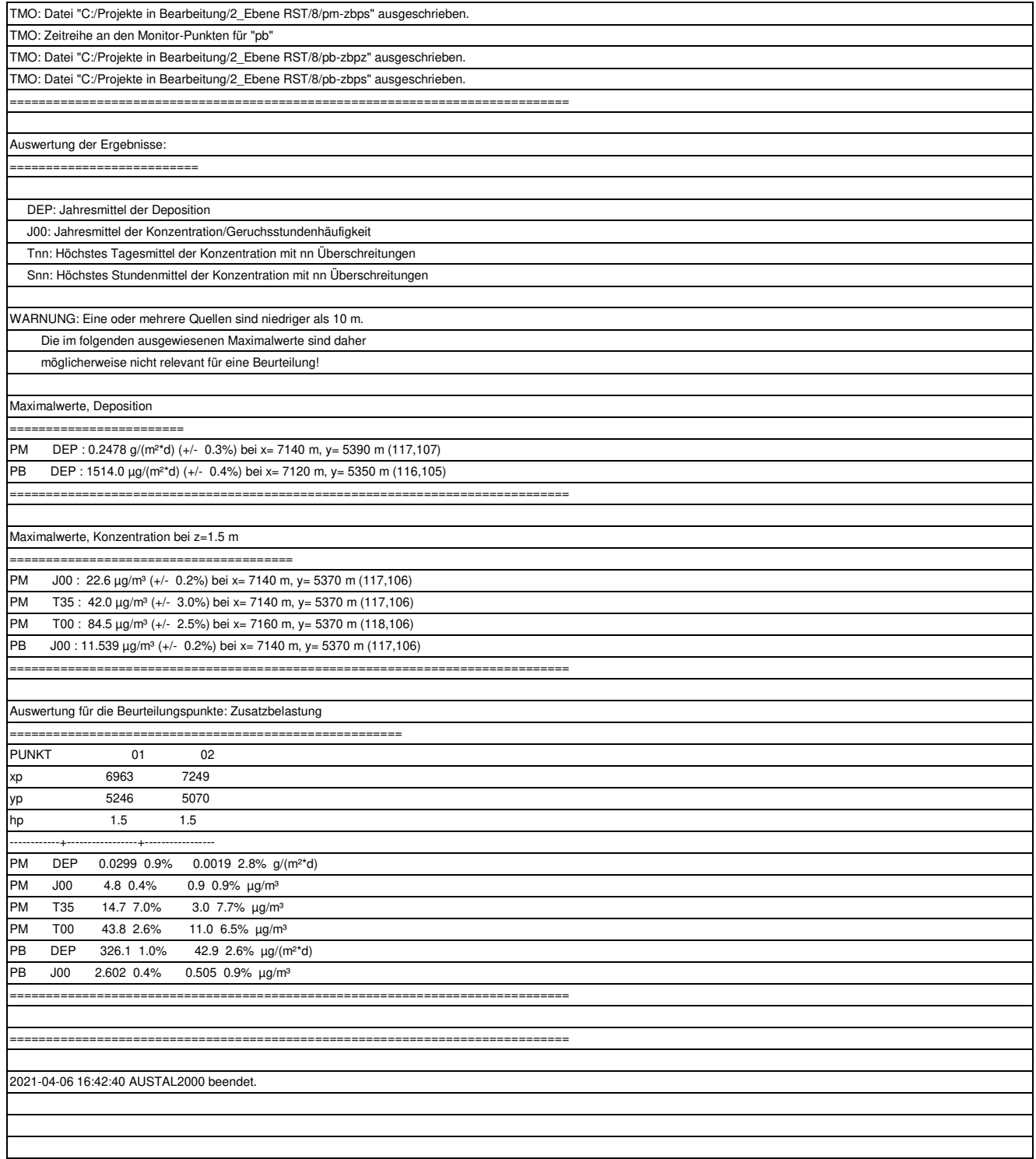